# Curso de maquetas profesionales **Nivel I**

**Presentado por:**

www.maquetasdearquitectura.com

[El primer curso on-line de maquetas](http://www.maquetasdearquitectura.com/)

#### Sobre el curso

¡Bienvenido al primer curso de maquetas profesionales!

El curso es organizado por [www.maquetasdearquitectura.com.](http://www.maquetasdearquitectura.com/)

Visita este sitio, ya que brinda apoyo a las personas que realizan el curso. Cuenta un chat y un foro en el cual un profesor esclarece todas las dudas e inquietudes que puedan surgir, además de recibir valiosos consejos y la ayuda necesaria para lograr maquetas de primer nivel.

El curso completo se compone de tres partes o niveles. En esta primer parte se ven los materiales y herramientas necesarios, los planos de arquitectura, las escalas y el plano topográfico, las técnicas de corte y la confección de maquetas volumétricas.

El segundo y tercer nivel tratan en profundidad el resto de los procesos y técnicas para la realización de maquetas profesionales

Incluyen planos y ejercicios para la elaboración de las diferentes maquetas y cuentan con un seguimiento continuo por parte de profesores. En estos alumno debe lograr ejecutar con éxito una maqueta de relieve, una maqueta volumétrica, una maqueta de un chalet, otra de una terminal de autobuses, y una de un edificio, ajustándose a los criterios de calidad impuestos por el profesor.

Estos dos últimos niveles son dictados de manera on-line y son arancelados. Para mas información consultar la [pági](#page-58-0)[na 59.](#page-58-0)

Las maquetas aquí expuestas y el curso fueron producidos por Marcelo Giuliano, del **Studio MG** (España). Diseño y compaginación [www.todoarquitectura.com,](http://www.todoarquitectura.com/) bajo permiso de [www.maquetasdearquitectura.com](http://www.maquetasdearquitectura.com/)

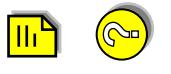

# Indice

## Nivel I

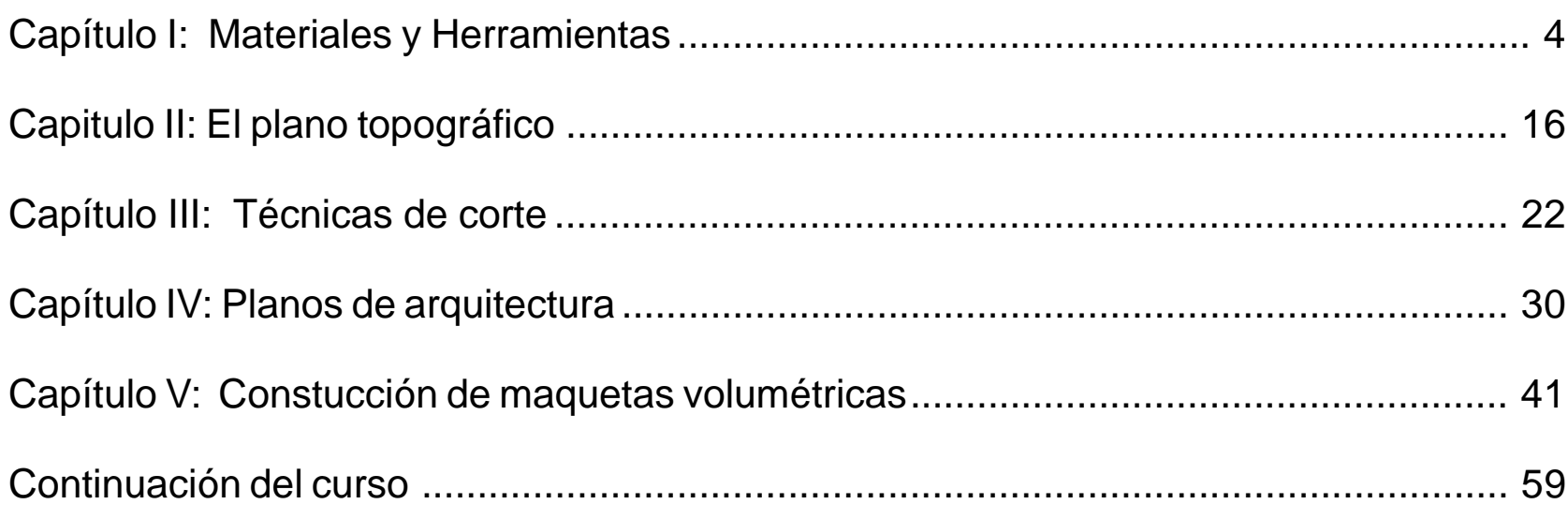

## <span id="page-3-0"></span>Capítulo I: **Materiales y Herramientas**

**A continuación se detallan materiales y herramientas útiles para la realización del curso completo, no hacen falta la totalidad de las herramientas ni los materiales detallados a continuación para esta primer parte del curso.**

E

- Planchas de corcho.
- •Madera.
- Metacrilato.
- •Estireno.
- Planchas de poliestireno expandido.

Luego existen otros materiales como resinas, yeso, etc., que se verán en su debido momento

#### Planchas de corcho

Existe una gran variedad de tipos de planchas de corcho con grosores que van de 2mm a 10mm, se encuentran con diferentes texturas y tonalidades. Al adquirir planchas de corcho deberá prestarse atención al tipo de granulado del cual están compuestas, en la foto se aprecia el tipo adecuado, si los granos son demasiado grandes no serán adecuadas para los trabajos que se tengan que realizar. Estas planchas suelen encontrarse en tiendas de bricolaje, o de recubrimiento de suelos y paredes.

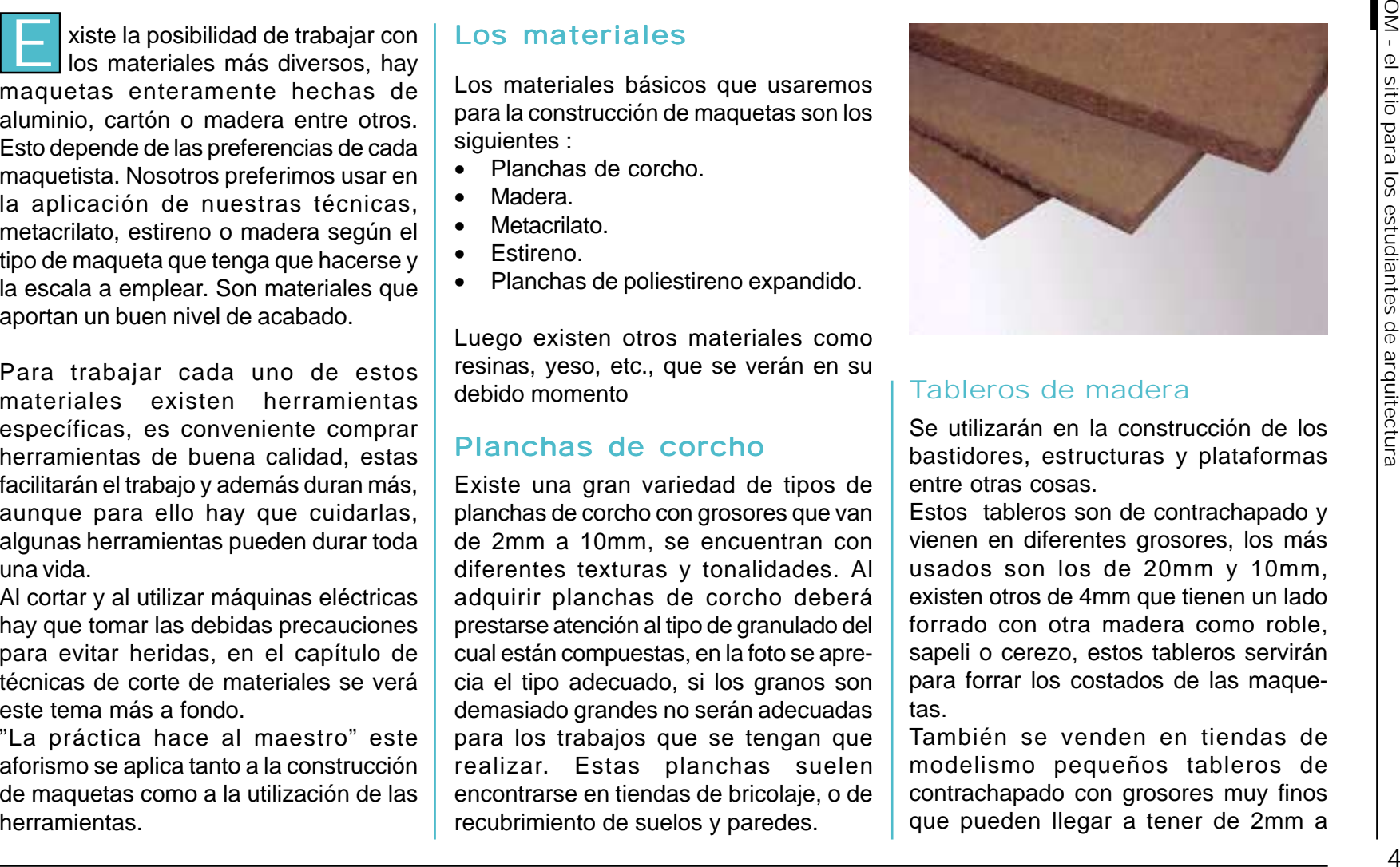

#### Tableros de madera

Se utilizarán en la construcción de los bastidores, estructuras y plataformas entre otras cosas.

Estos tableros son de contrachapado y vienen en diferentes grosores, los más usados son los de 20mm y 10mm, existen otros de 4mm que tienen un lado forrado con otra madera como roble, sapeli o cerezo, estos tableros servirán para forrar los costados de las maquetas.

También se venden en tiendas de modelismo pequeños tableros de contrachapado con grosores muy finos que pueden llegar a tener de 2mm a

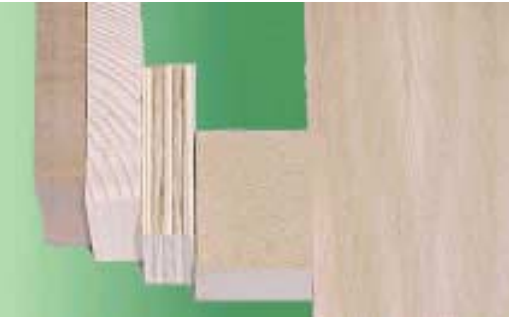

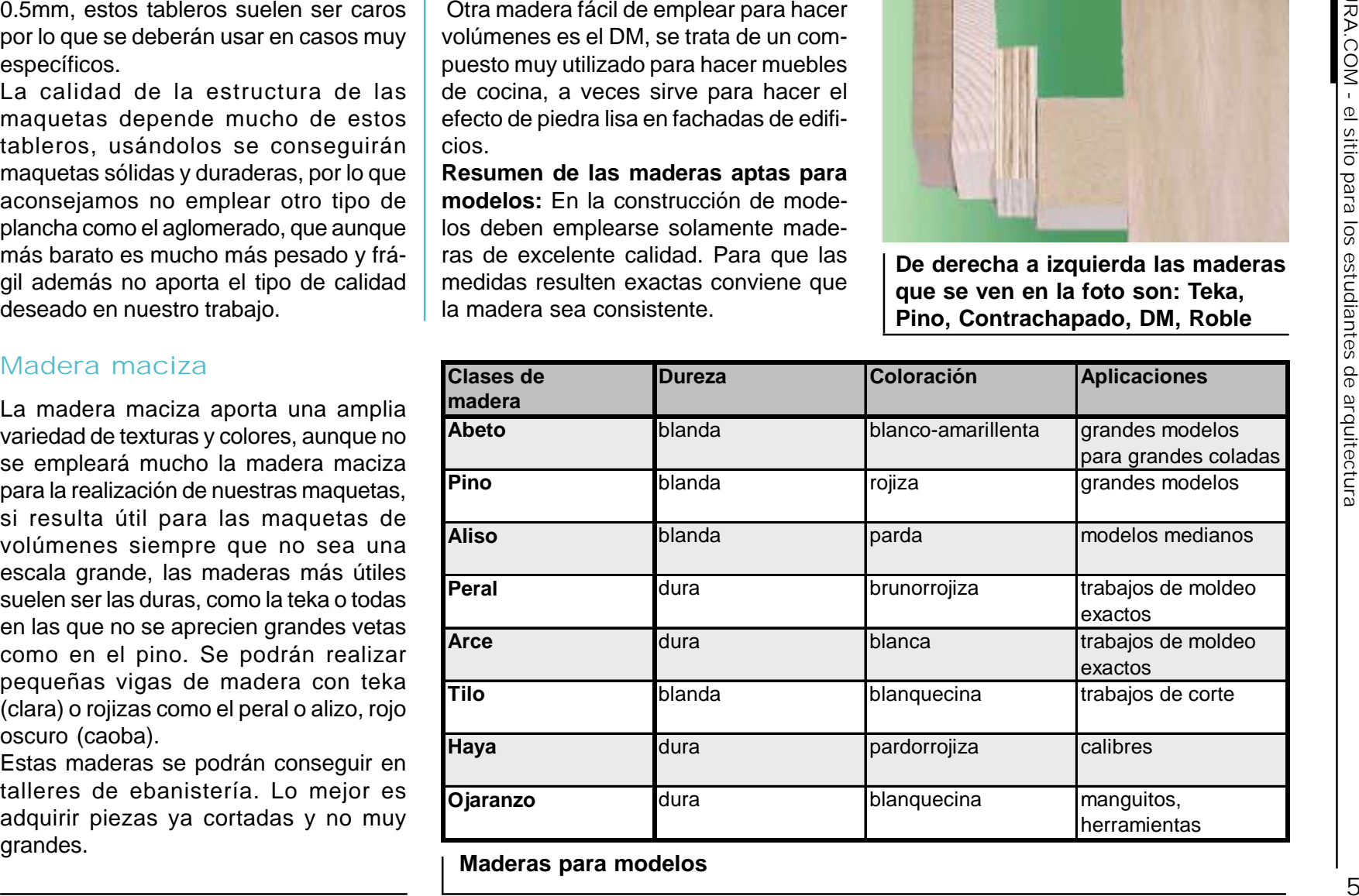

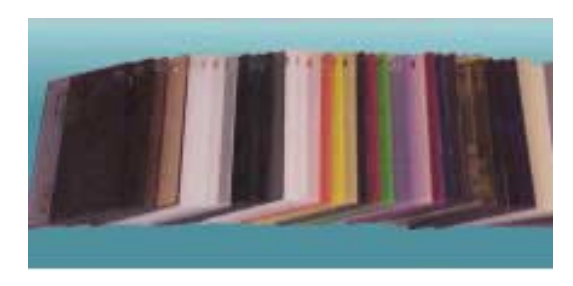

Metriculation<br>
sexultationene para la fabricación de la continentalista de politicalista de politicalista de politicalista de politicalista de politicalista de la continentalista de la continentalista de la continentalist

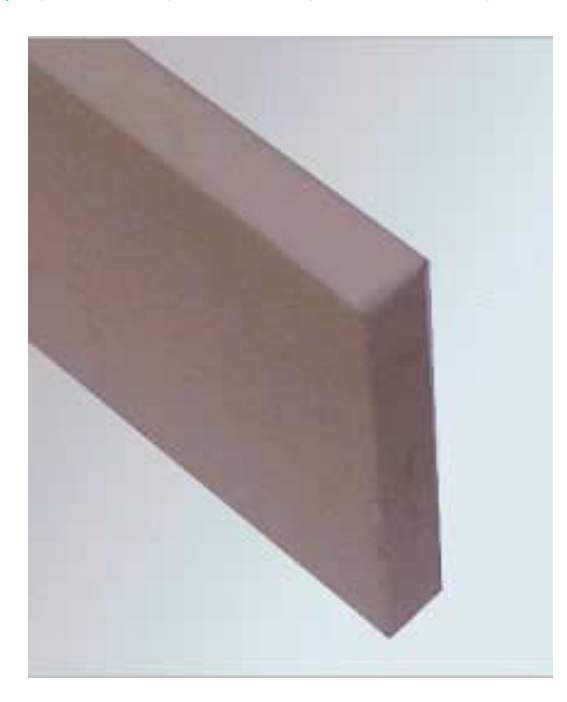

- •Tipo de material que hay que pegar
- •Tiempo de secado
- •Preparación de la superficie a pegar

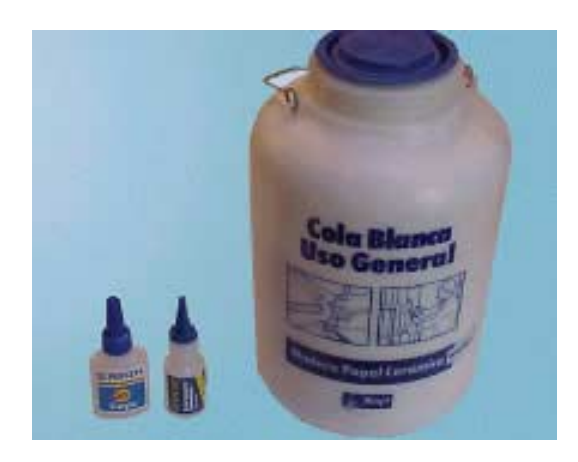

De toda la variedad de pegamentos existentes el curso se centra en usar solamente dos. La cola blanca y el cyanocrilato. También se empleará cloroformo para "soldar" el metacrilato y el estireno. Es posible que en algunos países se tenga dificultad en poder adquirir

Pegamento el cloroformo, debido a que no suele ser vendido sin una autorización extendida por las autoridades locales, es fácil encontrarlo en farmacias, y también es muy empleado en empresas que se dedican a hacer carteles y rotulación con luces de neón.

Existe una amplia gama de pegamentos considerata entre singar and pegar have the state in the state of the state in the state of the state of the state of the state of the state of the state of the state of the state in th De cualquier manera con un buen motivo y una explicación es fácil conseguirlo. Caso no sea posible entonces se deberá optar por pegamentos especiales para el metacrilato, vendidos por los fabricantes de este material, o sinó usar cyanocrilato (esta opción resulta muy cara), de cualquier manera todos estos pegamentos resultan muy engorrosos y realmente animamos para que se haga un intento serio para conseguir el cloroformo. La cola blanca será una gran aliada durante el curso y se usará para pegar madera, corcho, poliestireno, para realizar masillas y confeccionar árboles. Está formada por resinas sintéticas diluidas en agua, al evaporarse el agua la resina forma una película incolora. La cola blanca se diluye con agua y esto facilita la limpieza de manos y pinceles usados para aplicarla.

El cyanocrilato es un pegamento instantáneo muy útil para construir maquetas,

con el se consiguen uniones muy rápidas y duraderas en materiales no porosos, ocasionalmente se puede utilizar con la madera para piezas más bien pequeñas y que no estén sujetas a ningún esfuer-

zo.

Al utilizar este pegamento hay que tener cuidado que no entre en contacto con la piel ni con los ojos, existen disolventes especiales para cyanocrilato que se recomienda tener a mano ya que serán muy útiles en caso de algún accidente. La forma más segura de aplicarlo es poniendo una gota en la punta de un cuchillo, esto garantizará una aplicación limpia y bien dosificada en bordes y puntos muy específicos.

Algunos maquetistas usan adhesivos de contacto, muy usados por zapateros. Se podrá utilizar esta cola para unir los estratos del terreno en una maqueta topográfica siempre que sea para efectos de una maqueta volumétrica o de trabajo. En el caso que se deba esculpir el terreno esta cola resulta además de cara ineficaz, y podría comprometer seriamente el resultado del trabajo. Las superficies a encolar deben estar siempre secas, limpias de polvo y grasa. Debe aplicarse el pegamento formando una capa delgada y homogénea dejando

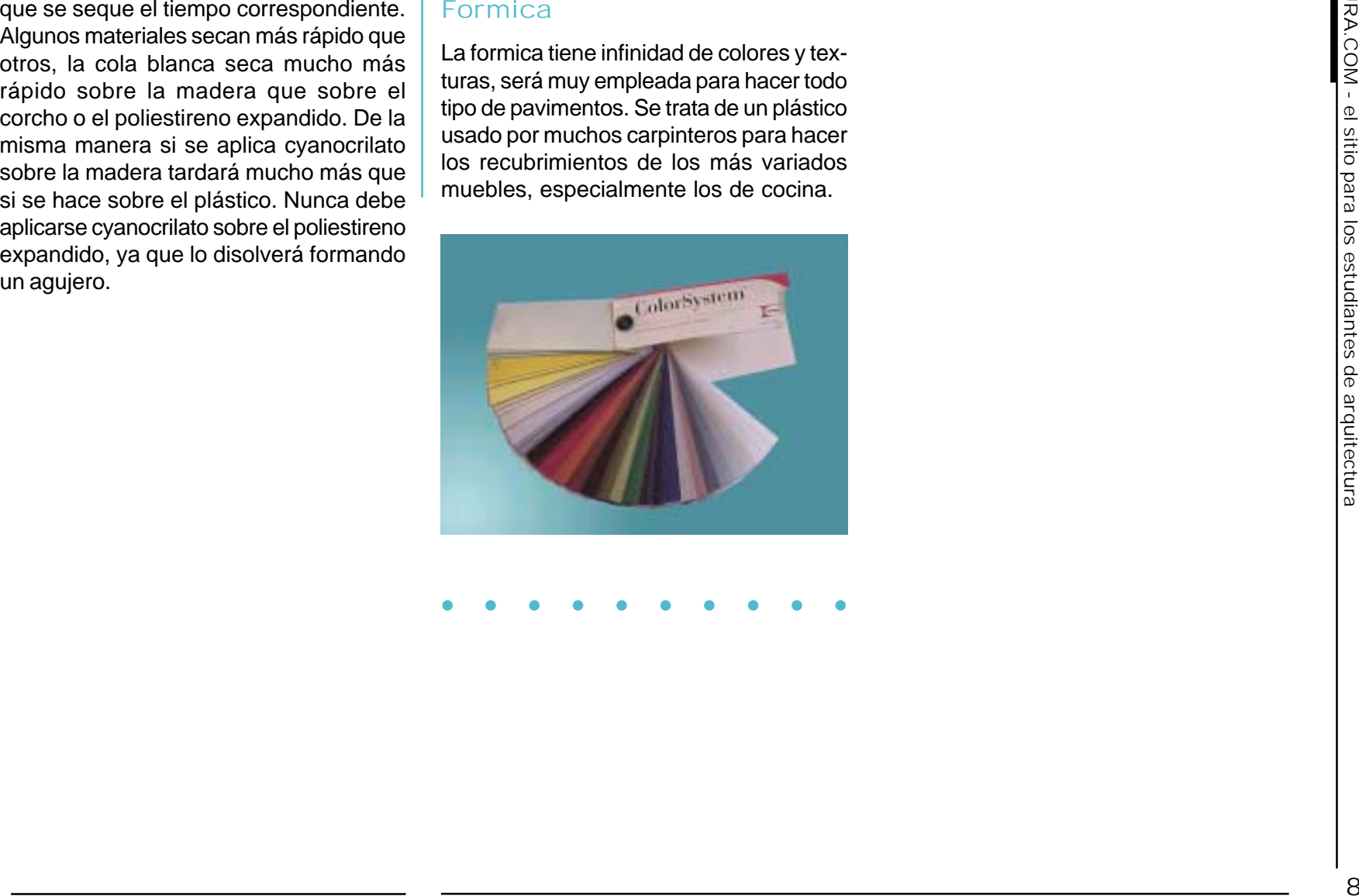

• • ••••••••

E

- 
- 
- 
- 
- 
- 
- 
- 
- 

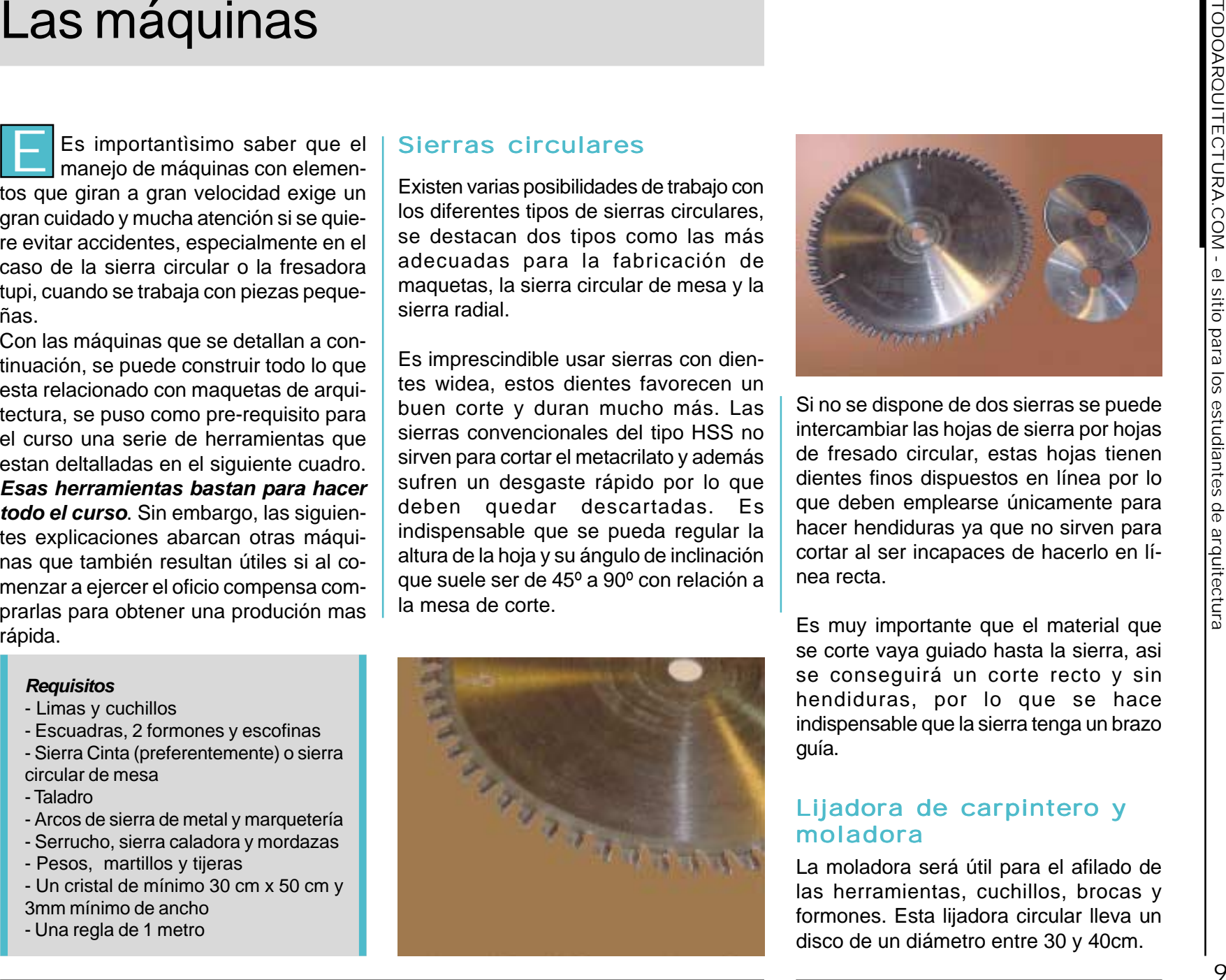

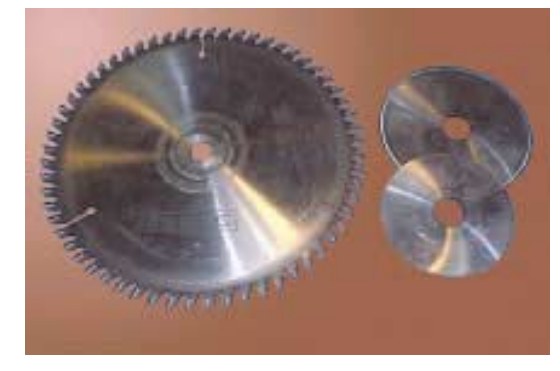

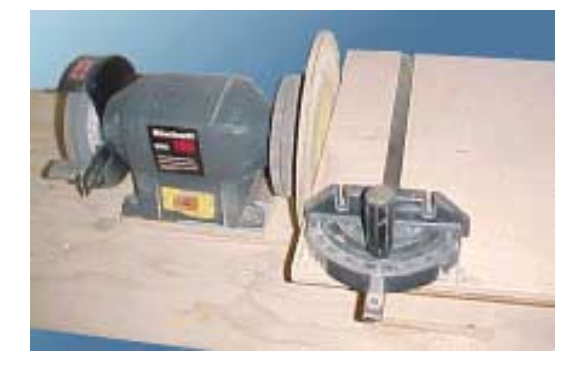

#### Sierra sinfín

Esta sierra se hace indispensable en la fabricación de maquetas, permite cortar varias piezas a la vez, además no hace tanto ruido como la sierra circular, es infinitamente más segura por lo que evita posibles accidentes de trabajo, además permite un mayor aprovechamiento de los materiales lo que significa ahorro de tiempo y dinero. Su única desventaja es que las hojas de sierra se desgastan más rápido y en según que modelos se rompen con frecuencia, por lo que hay que usarlas para cortar únicamente los materiales adecuados. Por lo general se debe escoger el tipo con dientes para metal, esta es fantástica para cortar el plástico y también sirve para cortar madera siempre y cuando no sea muy gruesa, en tal caso se deberá cambiar la hoja de sierra por una de corte para madera. Deberá poseer un brazo guía y su mesa deberá poder inclinarse al menos hasta los 45º.

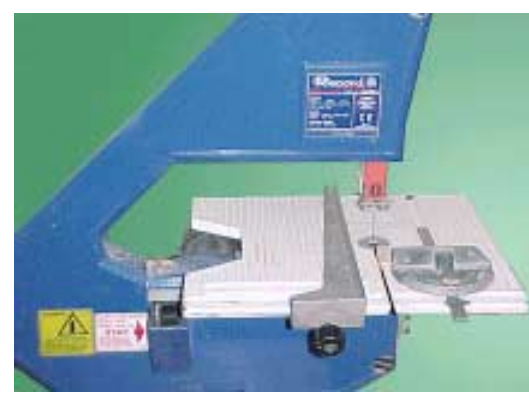

#### Sierra de marqueteria

Con esta sierra se puede cortar haciendo pequeños recovecos, además de cortar en lugares donde las sierra sinfín no puede ser empleada, como por ejemplo para hacer una ventana. Funciona de la misma manera que una caladora por lo que se puede quitar la hoja de sierra y pasarla por un agujero, fijarla y luego cortar por dentro de la pieza. Hay modelos que tienen arcos que van desde 500mm a 1000mm, dado que los precios de los modelos pequeños son similares a los de los grandes, conviene decidirse por los de mayor tamaño.

Si se dispone de una mesa en cruz montada sobre una perforadora (visto a continuación) esta máquina tendrá poco

uso por lo que podremos lograr los mismos resultados con un arco de sierra manual.

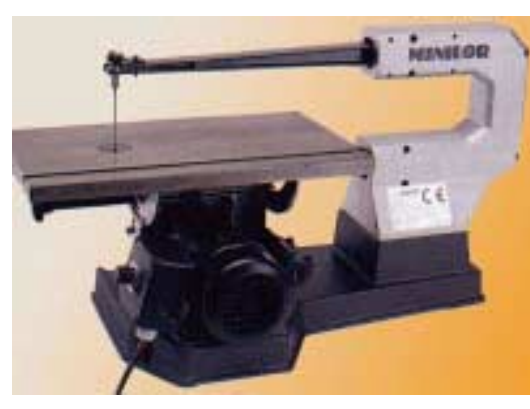

#### Perforadora con mesa en cruz

Se trata de una herramienta extremadamente precisa y útil, permite cortar varias piezas a la vez y lograr agujeros cuadrados. La mesa corre en dos direcciones, coordenadas x, y se accionan con unas manivelas que tienen medidores que marcan hasta las décimas de milímetro. El "corte" propiamente dicho, lo realiza una fresa colocada en el taladro. Existen varios tipos de fresas que se pueden usar según lo que se tenga que hacer.

 Esta máquina es indispensable para los que quieran lograr una producción veloz, las máquinas de corte por ordenador se inspiran en los principios de esta máquina,

pero su coste es muchisimo más barato y aún no esta demostrado que las electrónicas resuelvan las cosas con mucha más rapidez.

Sin embargo para los que quieran empezar, la opción más lenta que es tener la sierra de marquetería, será suficiente para lograr un buen comienzo.

#### Lijadora orbital

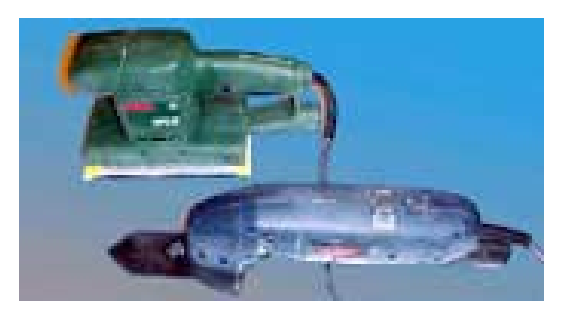

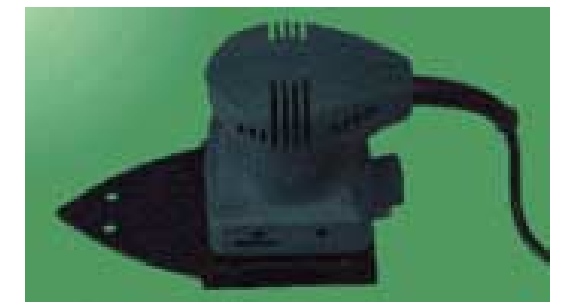

Herramienta indispensable para lijar las superficies de las planchas de metacrilato y darles un tono mate, ya que todas vienen brillantes. Además existe una versión en triángulo con una punta sobresaliente, ideal para lijar las uniones de nuestras maquetas.

#### Cepilladora manual

Se trata de una máquina usada para dejar los cantos de los materiales perfectamente escuadrados y lisos, recomendamos optar por la versión manual, y sustituir la de mesa por una tupí.

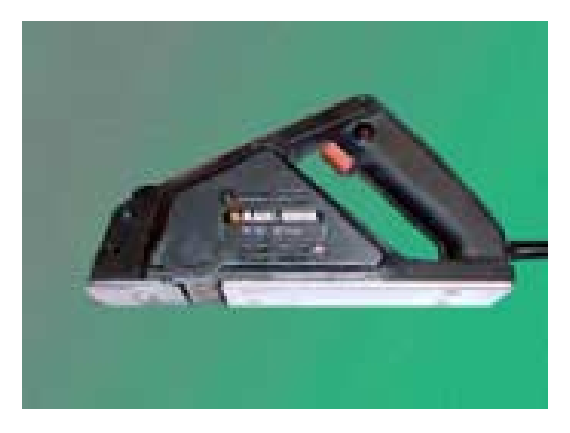

Fresadora tupí

Esta máquina puede aportar la misma terminación que la cepilladora, y además permitirá conseguir una serie de formas distintas mediante el empleo de fresas, pero lo más adecuado es tener un portacuchillas de al menos 2cm. En el capítulo de corte de materiales se

estudiarán las posibilidades de esta máquina.

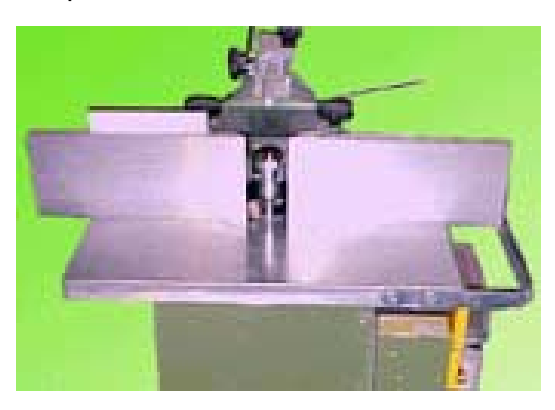

#### Compresor de aire con tanque

Es la manera más eficaz de quitarse el polvo de encima y de todas las maquetas. Se pueden encontrar modelos asequibles con tanques de 25l. Además será de gran utilidad para el uso del aerógrafo.

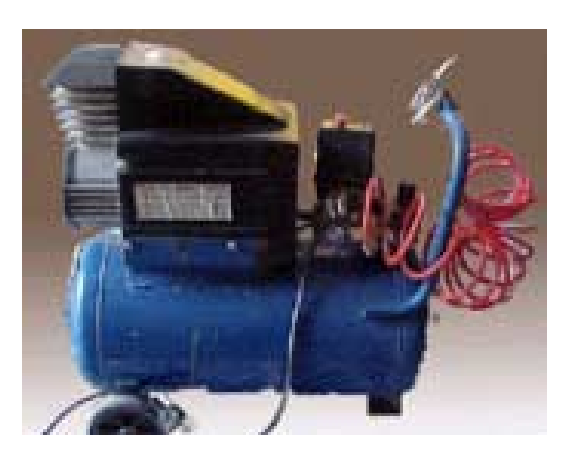

#### Taladro

Herramienta indispensable para hacer agujeros, se podrá disponer del modelo eléctrico o el manual.

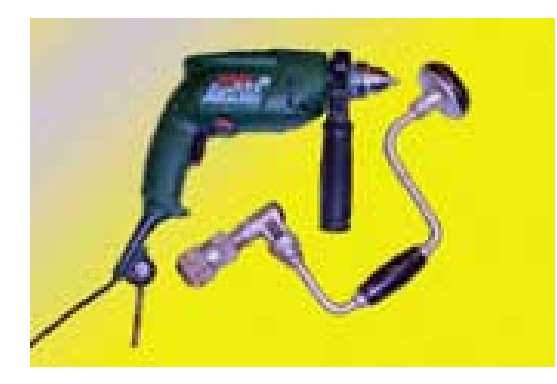

#### Mini taladro

Esta pequeña herramienta es muy versátil, se puede combinar con pequeñas brocas de hasta 2mm y también usarla con una pequeña sierra circular o una piedra de devastar. Suelen ser baratos y vienen acompañados de un pequeño transformador.

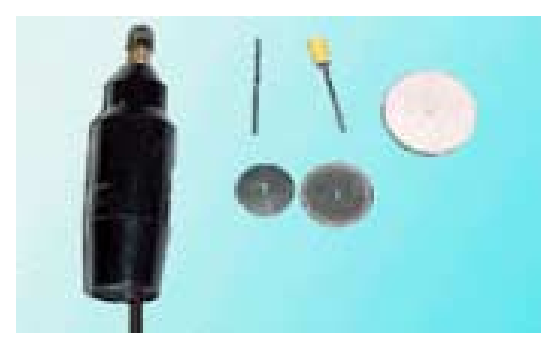

#### Sierra de calar

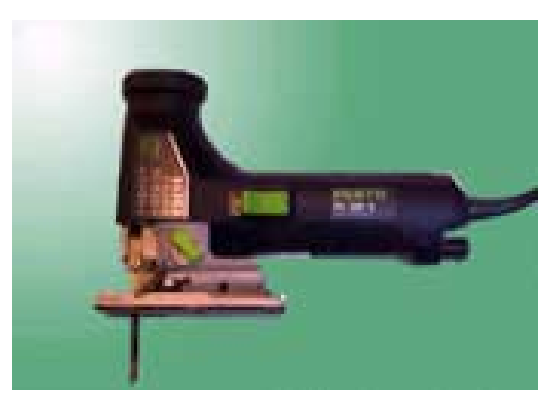

Esta sierra eléctrica será de gran utilidad para el corte de tableros y en algunos casos para cortar metacrilato, siempre que empleemos la hoja de sierra adecuada.

Existen modelos en los que se puede regular el tipo de corte, de fino a vasto, además de poder regular su velocidad y el ángulo de inclinación. Su uso es indispensable en el curso, aunque no hace falta que se deba optar por los modelos más caros.

#### Torno

Existen pequeños tornos de mecánico para la realización de pequeñas piezas. Se trata de máquinas más bien caras que no ofrecen muchas utilidades en la confección de maquetas de arquitectura, excepto en casos en los que se tenga que

realizar columnas con pedestales y capiteles circulares, pero en la mayoría de los casos si no se pueden realizar con un taladro, es conveniente encargarlas a un tornero y evitarse el gasto innecesario de esta máquina.

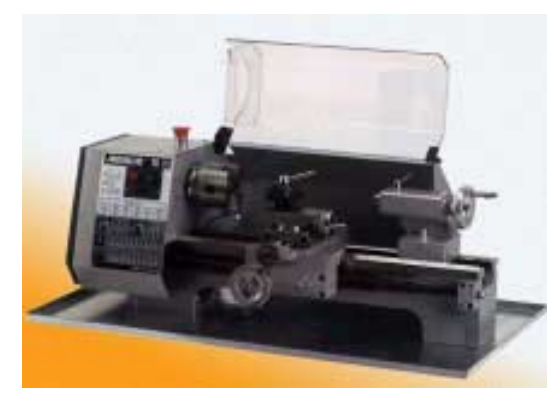

• •

•

•

•

•

•

•

•

•

## **Herramientas**

**Además de las máquinas es necesario contar con una serie de utensilios que serán muy útiles.**

#### Cuchillos

Contrariamente a lo que piensa mucha gente los cuchillos son mucho más eficaces, seguros y duran más que los cutters, además se emplearán como espátulas para empastar y como un medio de aplicar pequeñas dosis de cola o cloroformo. Son una herramienta indispensable y se aconseja tener más de uno.

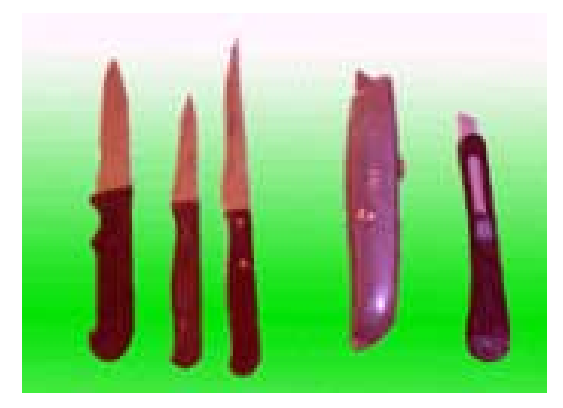

#### Limas

Un juego de limas aguja (de cabeza plana, media caña y redonda para madera y metal).

Un juego de limas gordas (de cabeza plana,media caña y redonda para madera y metal).

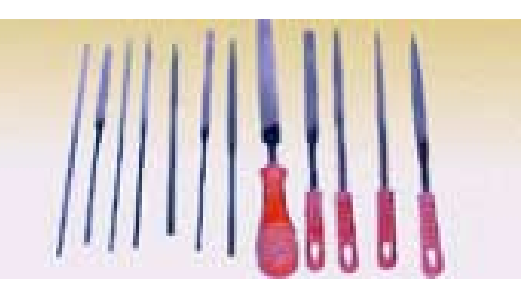

#### Pinzas

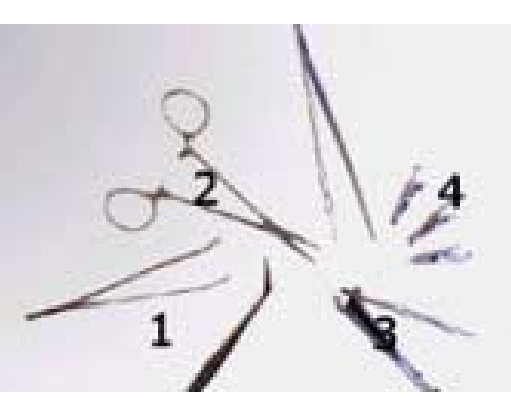

- •Pinzas (1)
- •Pinzas de cirujano (2)
- •Cortaúñas (3)
- •Pinzas de electricista (4)
- •Tenazas
- •**Tijeras**
- •Secador de pelo
- •Llaves inglesas
- •**Destornilladores**
- •Martillos varios tamaños

#### Mordazas

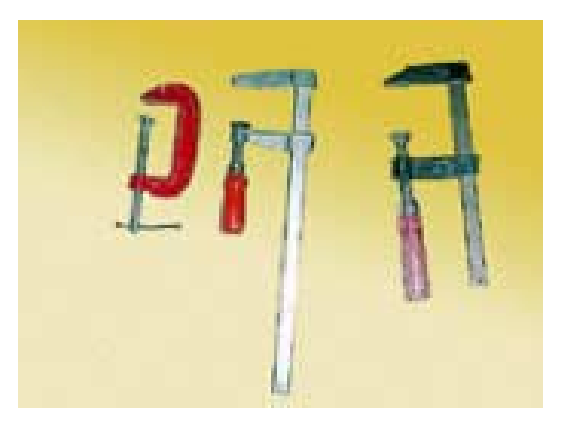

Escofinas

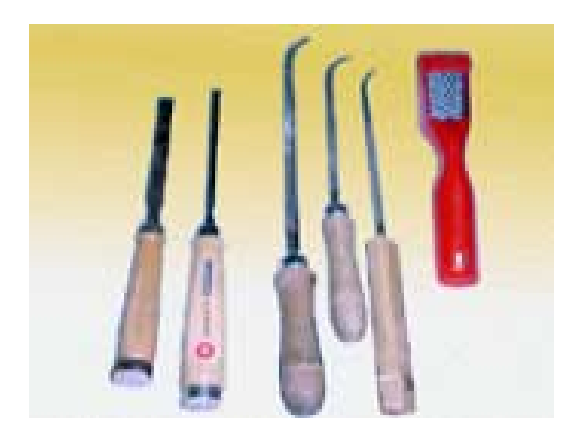

#### Arcos y sierras

- Arco de sierra con sierra para metal.
- •Arco de sierra de marquetería.
- •Serrucho

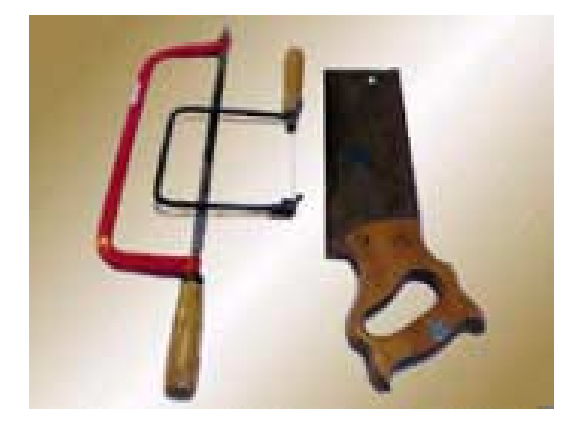

#### Brocas

De varios grosores para metal y para madera...

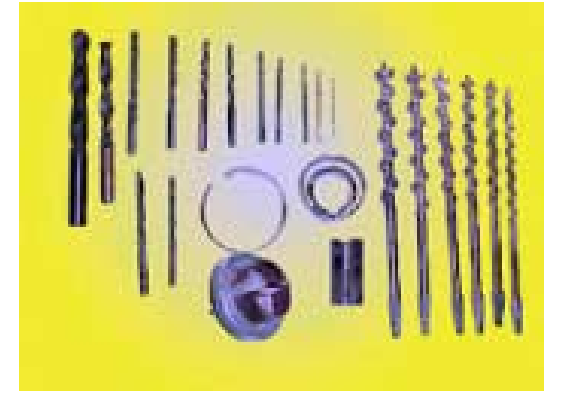

### Lijas

- •Papeles de lija de distintos grosores.
- •Lijas-esponja.

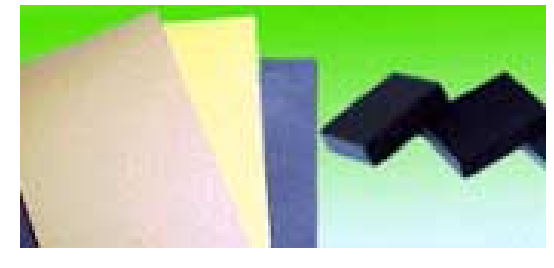

De acero y de 1m de largo. Regla

### **Escuadras**

Escuadras de diferentes tamaños (al comprarlas comprobar que estén bien a escuadra).

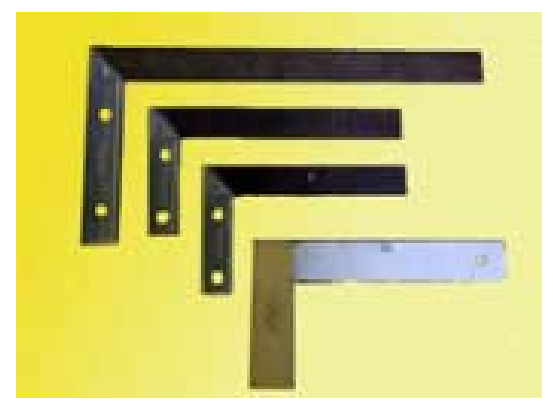

#### Mesa de dibujo

No es indispensable.

#### Pesos

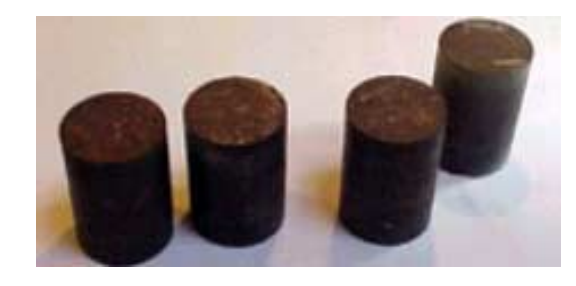

Papel carbónico

Varias hojas

Punzones

 Mínimo 30cmx50cm Fresas de corte **Cristal** 

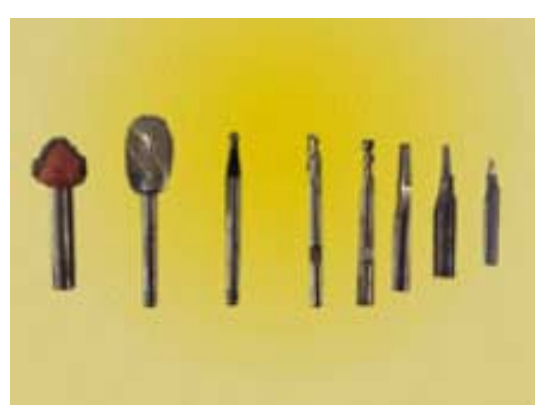

#### Pinceles

Varios (vistos a fondo en el capítulo de pintura, nivel II).

Sacabocados

Nivel

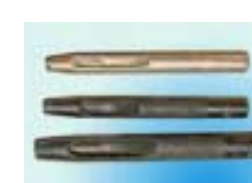

**Recipientes** 

Para poner piezas, pintura, agua, etc.

#### Jeringuilla de cristal

Es indispensable que sea de cristal, para aplicar cloroformo.

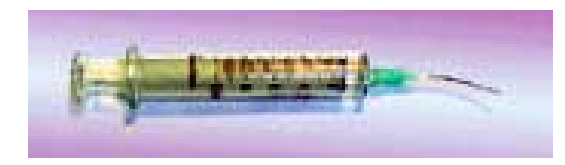

### Clavos, puntas y tachas

- •Puntas de acero (1)
- •Clavos (2)
- •Clavos sin cabeza (3)
- •Tachas de tapicero (4)

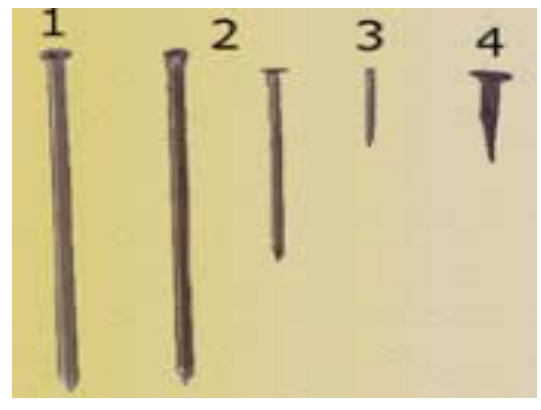

## Reglas y plantillas

- •Escalímetro (1) y regla de 50cm
- •Transportador (2)
- •Lápices y lápices portaminas (3)
- •Compás (4)
- •Pie de rey
- •Cinta métrica (5)
- • Regla flexible (para dibujar curvas) (6)
- •Plantilla de círculos (7)
- •Cartabón de dibujo (8)
- •Escuadra móvil (9)

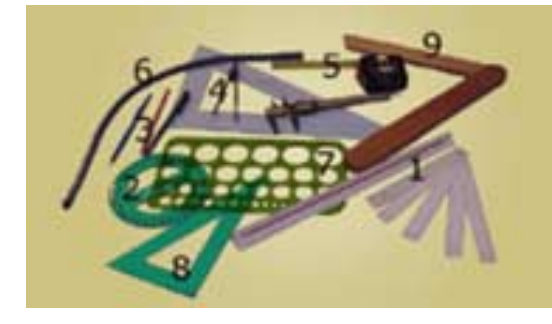

## T a bla de lijar

Una herramienta indispensable es la tabla de lijar, es importante disponer de varias de diferentes tamaños con lijas de 60, 100 y 180.

Para hacerlas se deberá pegar la lija sobre una madera con cola blanca poner pesos sobre la madera con la lija boca abajo y dejar secar. De esta pieza luego se podrán cortar los tamaños que más convengan.

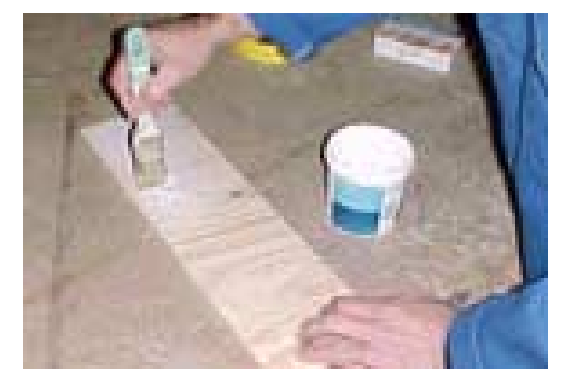

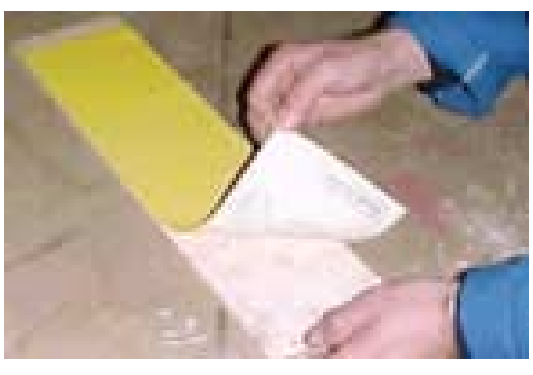

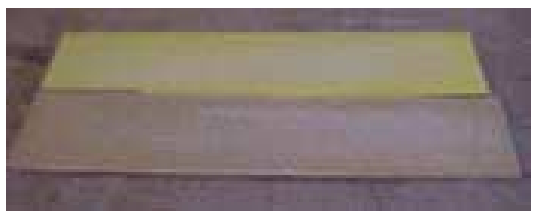

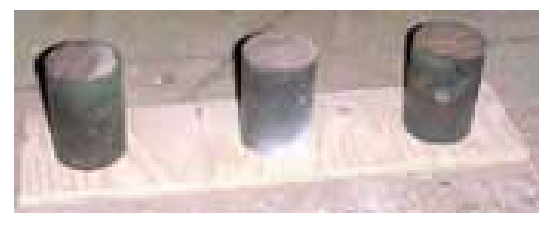

Caso sea necesario lijar piezas grandes se puede pegar una lija al lado de la otra.

# <span id="page-15-0"></span>Capitulo II: **El plano topográfico**

El mapa topográfico es la representación gráfica, plana y a escala del relieve de la superficie terrestre y sus características como: forma, altitud, pendiente, además informa sobre diversos elementos y caracteres, tales como:

- Agua: cursos de agua, superficies de agua, cauces artificiales, fuentes, etc.

- Infraestructura: red viaria, ferrocarril, tendido eléctrico, etc.

- Asentamiento humano: núcleos urbanos de todo tipo, edificaciones aisladas.

- Tipo de vegetación dominante, usos del suelo, formaciones rocosas.

- Otras informaciones complementarias: explotaciones mineras, elementos singulares de tipo diverso, como monumentos, cuevas, etc.

#### **Escalas**

La escala es la relación entre las dimensiones reales de la superficie terrestre y las relativas al mapa que las representa. La escala de los mapas es muy variable, y su elección depende, fundamentalmente, de dos factores: los

objetivos para los que se confecciona el mapa y el detalle y fiabilidad de la información disponible.

Para trabajar con escalas numéricas es preciso tener presente que marcan una correspondencia entre cualquier tipo de magnitud (centímetros, kilómetros, metros).Consiguientemente una escala de 1:100 indica que un centímetro de mapa equivale a 100 centímetros reales. De igual modo podríamos decir 1 metro de mapa equivale a 100 metros reales. Cuanto menor sea el valor del segundo factor de la relación, mayor será el nivel de detalle del área representada.

La relación de escalas no debe confundirse con la de áreas representadas. La superficie representada en un área, varía inversamente al cuadrado de la variación de la escala. Por ejemplo, si se reduce una escala a la mitad (de 1:100 a 1:50), el área representada queda multiplicada por cuatro (y no por dos).

1. ¿Cómo se leerán las siguientes escalas en unidades de longitud CENTIMETROS DE MAPA/METROS?

#### ESCALA UNIDADES DE LONGITUD

Ejemplo: 1:100 1 centímetro de mapa es 1metro real.

1:50 1:250 1:300 1:75 1:500 1:1000

#### Campo de futbol

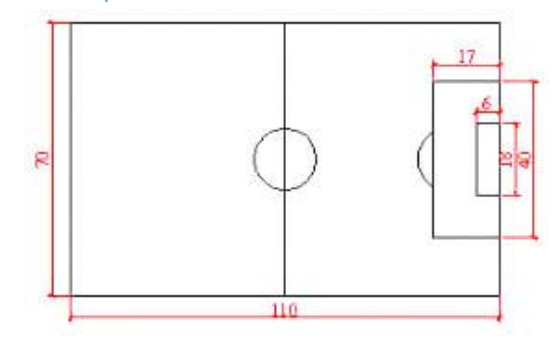

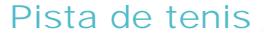

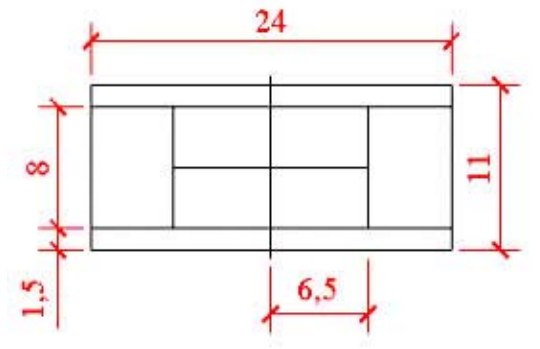

#### Escala gráfica

- Cuestión A. Dibuja un plano a escala 1:500 del campo de fútbol.
- Cuestión B. Dibuja un plano a escala 1:100 de la pista de tenis.

Para facilitar aún mas estos cálculos existen reglas llamadas: escalímetros que llevan las mediciones de acuerdo a diferentes escalas y resultan cómodas según que escala se deba utilizar.

Segmento graduado que expresa la proporción entre las dimensiones reales y las representadas en el mapa. Suele ir impresa debajo de la escala numérica. Para estimar distancias haciendo uso de la escala gráfica, se marcará en una hoja de papel los puntos que se quieran medir, y posteriormente, se comparará dicha distancia con la relativa a la escala gráfica. También se puede actuar a la inversa, es decir, marcar en el papel las medidas de la escala gráfica y, luego, llevarlas al mapa para calcular la distancia real.

#### Altimetría, estudio de las curvas de nivel

Medio por el cual se representa la condición tridimensional de la superficie terrestre en un sistema gráfico plano. Se utilizará el sistema de curvas de nivel, con él se podrá conocer la altitud exacta de cualquier punto representado en el mapa o calcular pendientes topográficas de una forma rápida y sencilla.

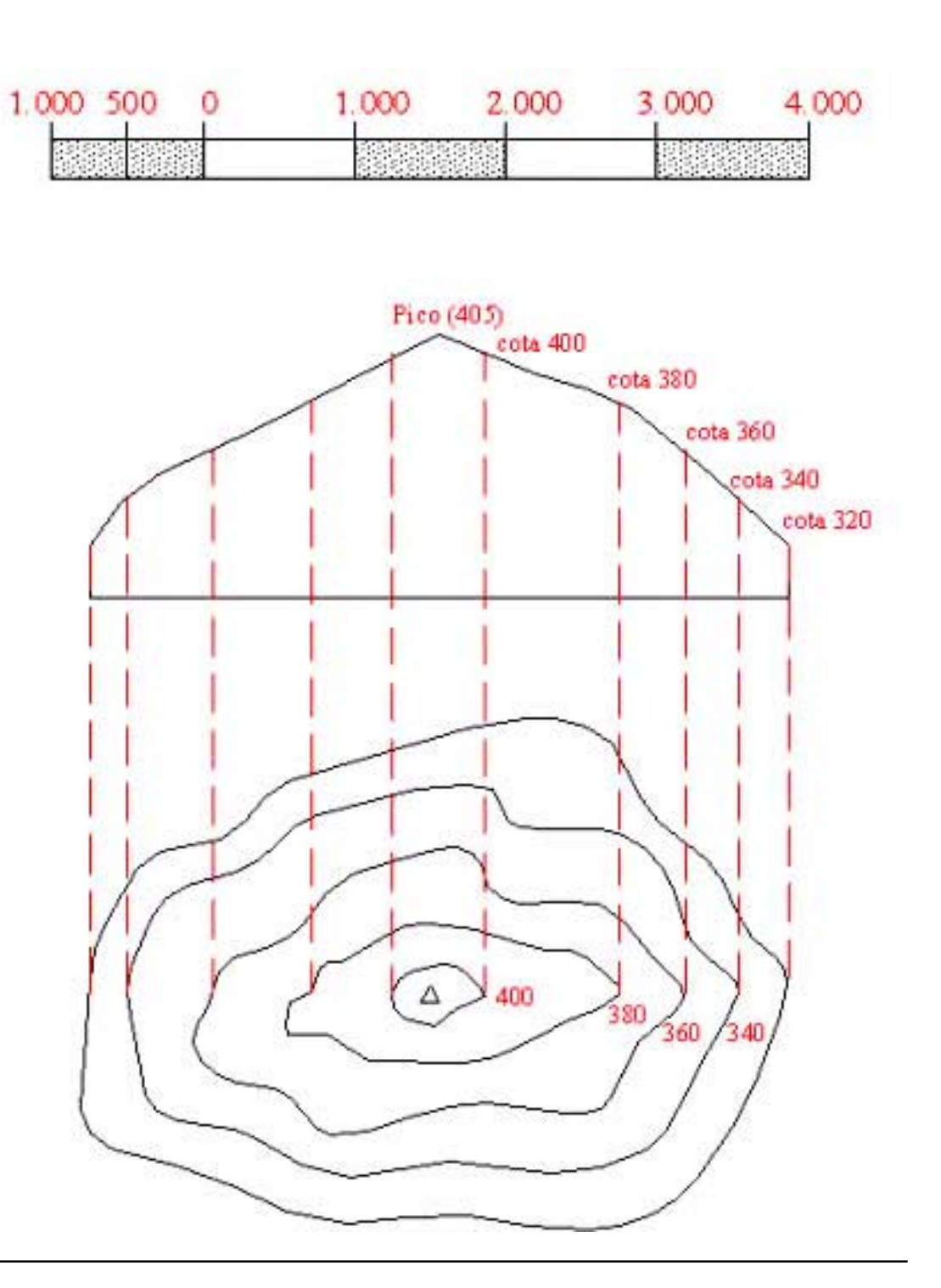

Una CURVA DE NIVEL es una línea que une todos los puntos que se encuentran a la misma altura con respecto al nivel del mar. Como se aprecia en el dibujo las curvas de nivel van colocadas cada 10 metros de altura.

Las curvas de nivel poseen propiedades importantes:

a) Son líneas cerradas.

b) Son equidistantes entre sí (en altura). c) No pueden cruzarse nunca, a lo sumo se pueden superponer en lugares donde la pendiente es vertical.

La equidistancia entre curvas de nivel es la distancia (en altura) este valor es constante para todo el mapa.

Aunque cada curva de nivel corresponde a una altitud determinada, resulta muy confuso numerar todas y cada una de ellas, sobre todo si éstas representan una zona de fuertes pendientes. Por esta razón sólo suelen marcarse a intervalos de cinco. Estas curvas de nivel, representadas por un trazo grueso en los mapas, y que tienen marcada la cota, reciben el nombre de CURVAS DIRECTORAS O MAESTRAS.

La separación de las curvas de nivel en el mapa indica la inclinación del terreno. Los relieves llanos están representados por curvas muy separadas, mientras que los abruptos corresponden a curvas muy próximas. Conociendo estas propiedades de las curvas de nivel, es fácil hacerse una idea del relieve general del terreno cuando se analiza un mapa topográfico.

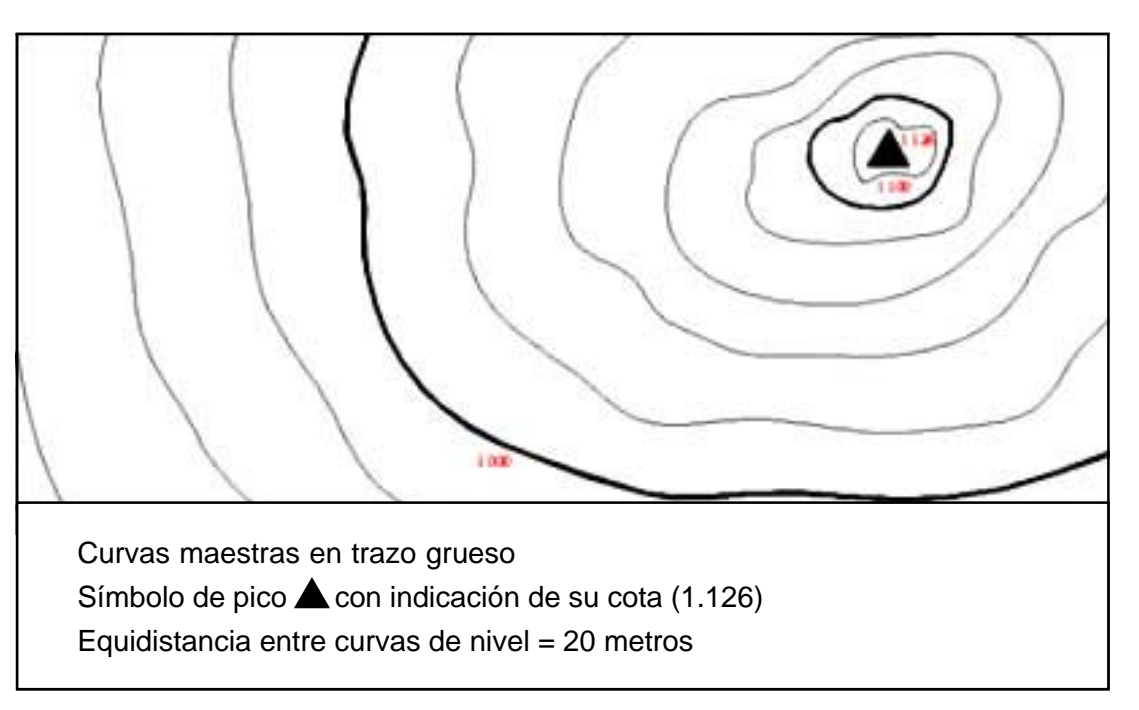

## • Papel de seda o de calco. • Planchas de corcho de 2 milímetros. • Cuchillo para recortar las planchas. • Lápiz.

- • Un tablero de madera para hacer de base.
- Alfileres.

Para poder realizar esta maqueta se deberá bajar el plano contenido en un archivo .plt (disponible en [www.todoarqui](http://www.todoarquitectura.com/)[tectura.com\)](http://www.todoarquitectura.com/) e imprimirlo en papel vegetal, caso no puedan imprimirlo cualquier copisteria que se dedique a ampliaciones de planos lo podrá hacer.

### Continuación...

Cuando se disponga del material preciso, se deberá proceder del siguiente modo 1. Con el plano impreso en papel vegetal se marcará con el lápiz por el lado inverso del plano la cota mas baja en toda su extensión, y también la siguiente. A continuación se girará el plano y se colocará encima de la plancha de corcho procurando que este situado en la esquina para poder aprovecharla al máximo, seguidamente se presiona con el lápiz al revés por encima de las cotas marcadas calcándolas de esta manera sobre el corcho.

#### Actividad sugerida: Construcción de una maqueta de relieve

Para una mayor comprensión de los planos topográficos se realizará una maqueta topográfica, para hacerla se deberá disponer de los siguientes materiales:

**Considerando que la maqueta será a escala 1/500 cada metro en** E: 1/500 **la maqueta serán 2 milímetros en la realidad por eso las planchas de corcho deberán tener ese grosor.**

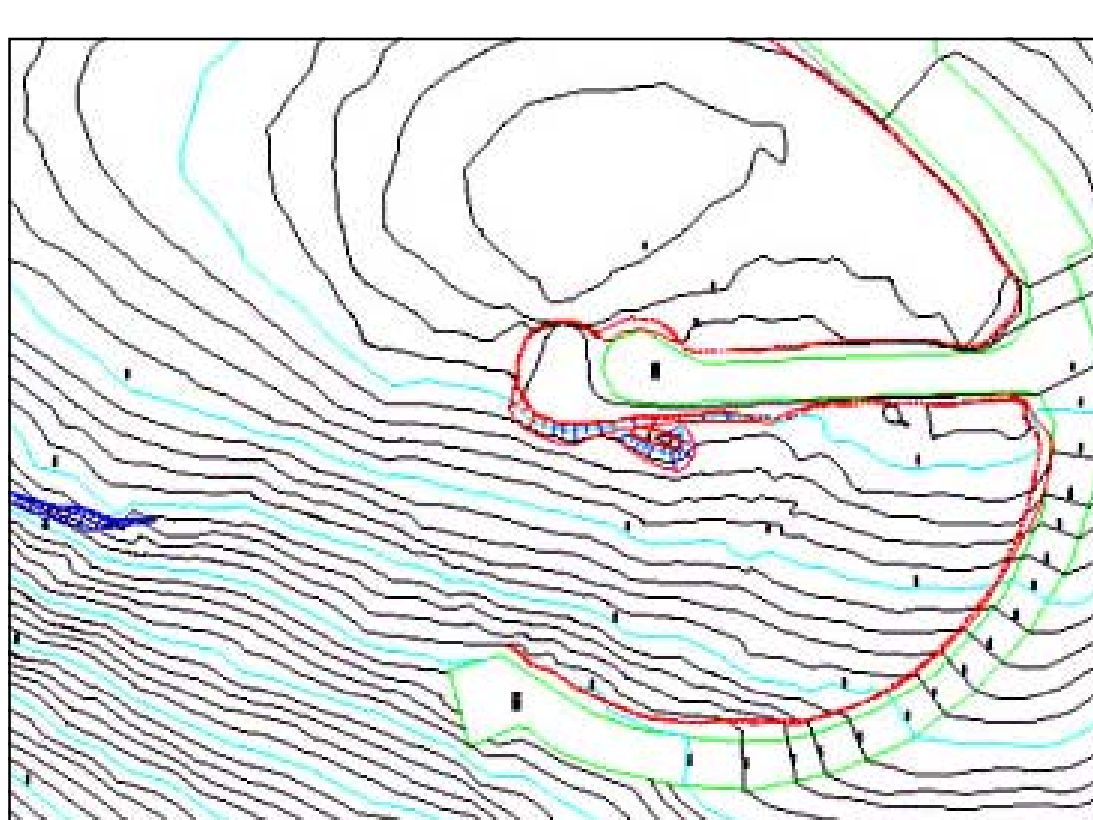

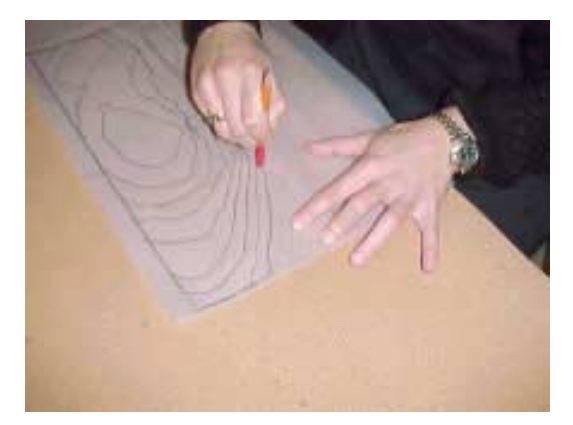

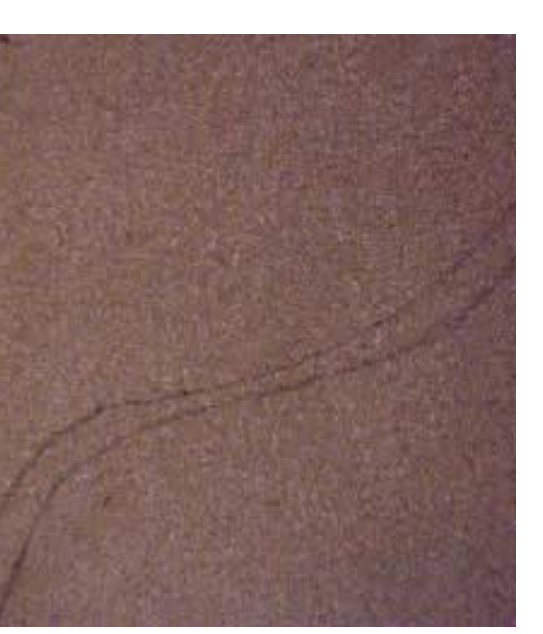

A continuación se cortará el corcho con un cuchillo a lo largo de la cota mas baja, la cota siguiente también marcada se dejará como esta porque servirá de referencia para ubicarla en su posición correcta cuando se coloque.

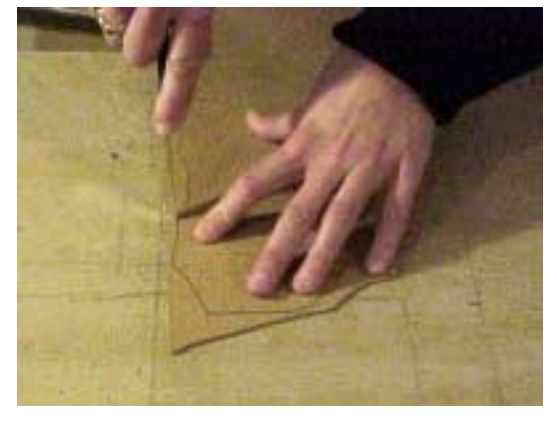

Se repetirá sucesivamente esta operación cota a cota hasta haberlas cortado todas, y luego se irán colocando una encima de la otra prestando atención de que estén en su posición correcta fijándolas cada tanto con alfileres o clavos para que no se muevan y se mantengan planas.

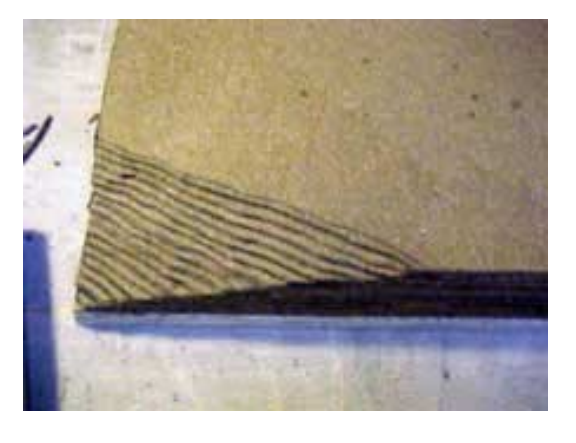

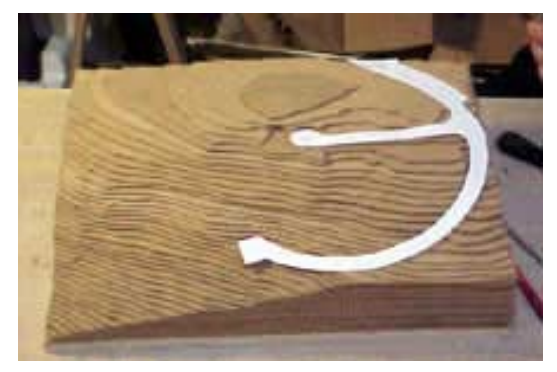

En las fotos se aprecia como se colocaron todas las cotas encima de un tablero de madera cortado con la superficie exacta del plano, también se recortó la forma de la carretera en papel y se colocó en su sitio.

#### Leyenda de signos

Estas son algunas de las equivalencias de los signos mas frecuentes utilizados en la información complementaria de los mapas topográficos.

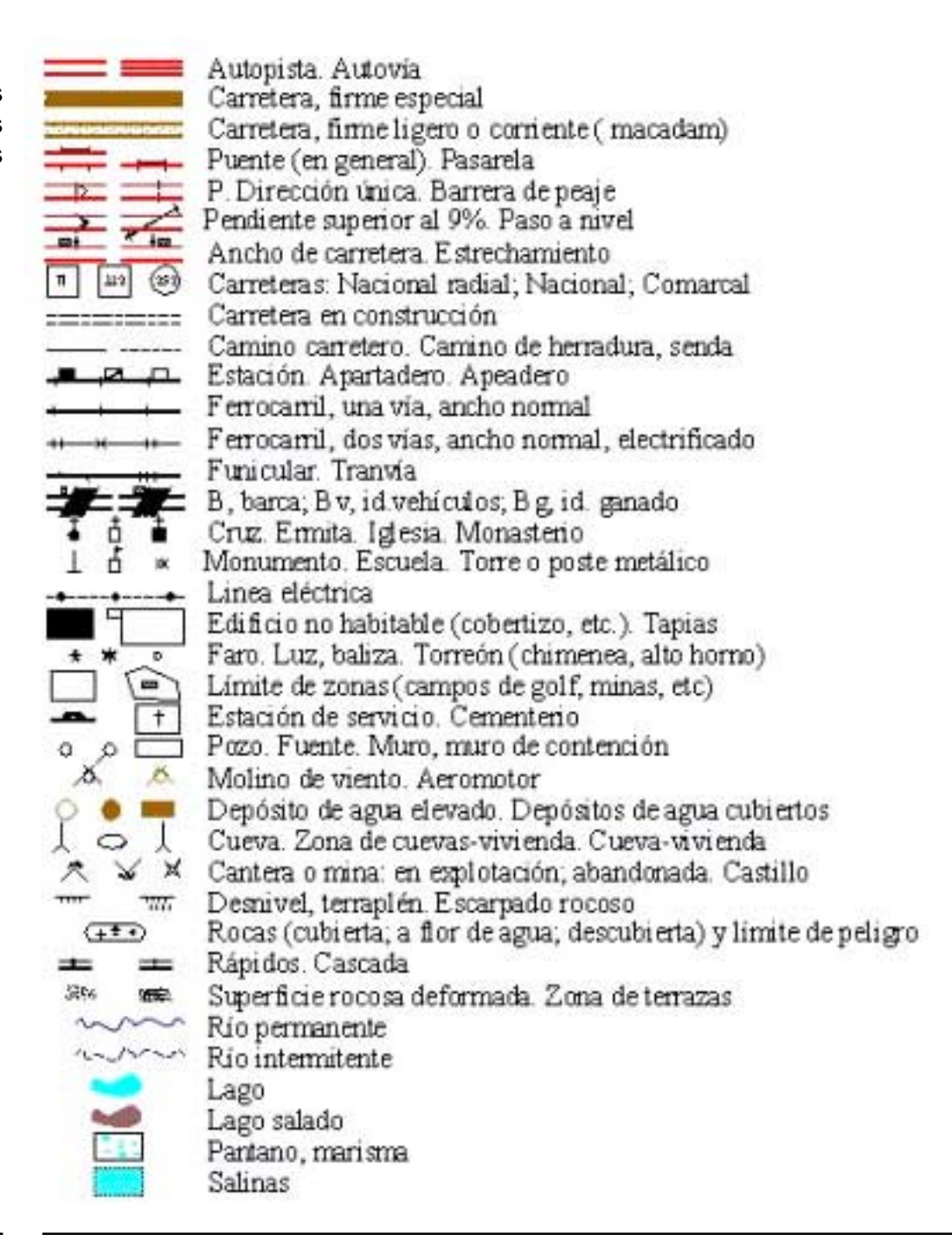

## <span id="page-21-0"></span>Capítulo III: **Ténicas de corte**

Se recomienda que para el uso de máquinas se observe siempre las recomendaciones del fabricante, y que se tomen todas las precauciones necesarias para evitar accidentes. Es importante el uso de gafas protectoras para evitar que alguna astilla se meta en el ojo. Las maquinas necesárias para este curso ya han sido detalladas, pero a continuación también se mostrará el uso de otras que aunque no sean escenciales para el curso conviene que los alumnos que pretendan ejercer este oficio conozcan, ya que aumentan el ritmo de la producción.

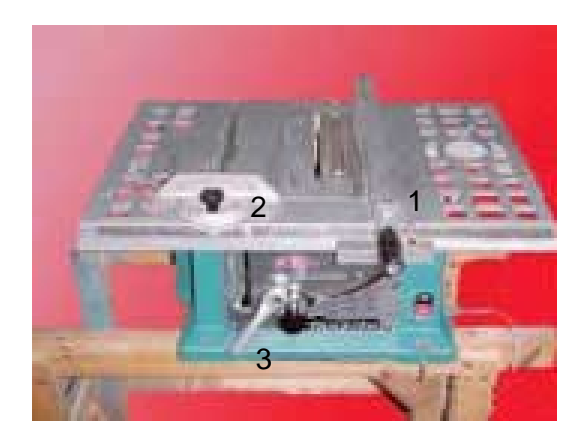

1- Brazo guía

2- Manivela que regula la altura de la sierra 3- Palanca que regula el ángulo de la sierra

#### Uso de cierras circulares

- Las mesas de estas máquinas deben estar siempre limpias y despejadas, ¡Estas mesas no son superficies para apoyar cosas!. Las hojas de la sierra deben estar siempre bien afiladas, al cambiar las hojas la máquina debe estar siempre desenchufada.

- Es importante trabajar con material de primera calidad, evitando usar tableros que tengan tornillos, clavos o suciedad como arena o piedras que estropearían la sierra.

- Las piezas han de avanzar lentamente sin forzar el corte, de esta manera se conseguirá un corte perfecto. En la figura 1 se ve la posición correcta de empuje, las piezas deben ser empujadas hacia adelante con un leve empuje lateral para asegurarse que la pieza apoye bien

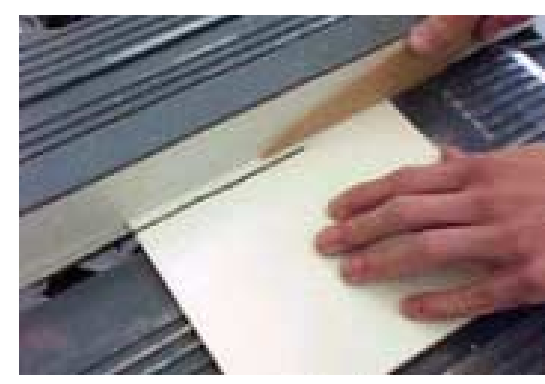

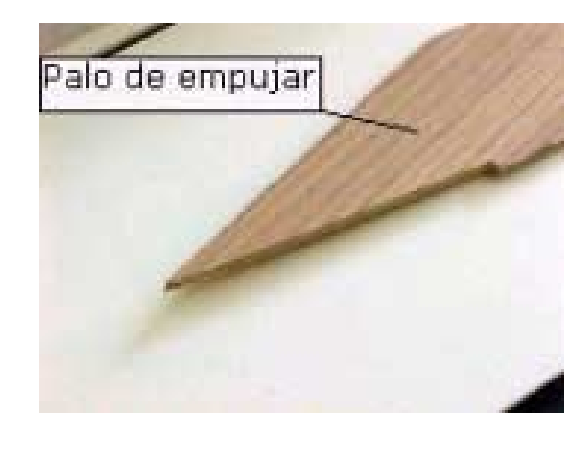

sobre el brazo guía.

- Cuándo se tenga que cortar piezas pequeñas, siempre se hará a partir de una pieza más grande, además se usará un palo para empujar, ¡nunca el dedo! Y jamás objetos de metal (gran riesgo de accidentes).

- Para conseguir un buen corte en el metacrilato, y además como medida de seguridad en todos los casos se deberá colocar siempre la hoja de la sierra a la altura mínima indispensable para el corte del material.

- Siempre deben apoyarse bien las piezas sobre la mesa impidiendo que se levanten presionando hacia abajo, nunca levantar la pieza durante el corte (riesgo de retroceso violento)

## Uso de diferentes tipos de sierra

### Sierra de maquetería

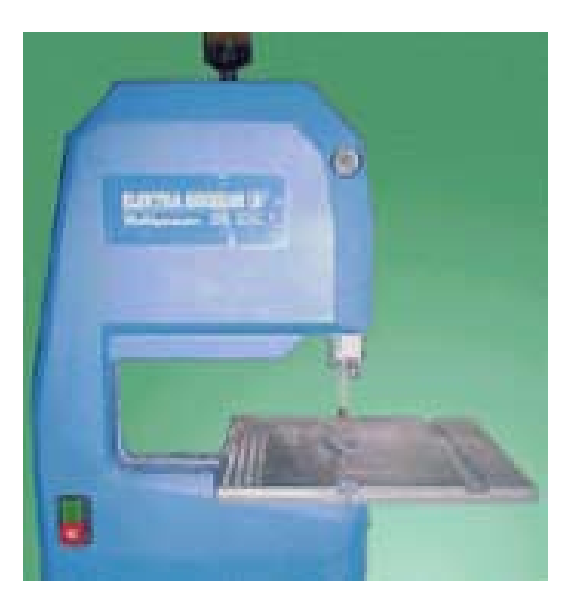

#### Corte con la sierra sinfin

Esta sierra es menos peligrosa aunque igualmente debe prestarse atención para obtener un corte satisfactorio y sin accidentes, además es ideal para el corte de piezas pequeñas. La posición a adoptar para el corte es siempre la misma que para todas las máquinas. Nunca se empujará más de la cuenta, esto desviaría la trayectoria del corte.

### Corte con la sierra radial La sierra radial es muy útil para cortar

**Manivela que levanta y baja la sierra**

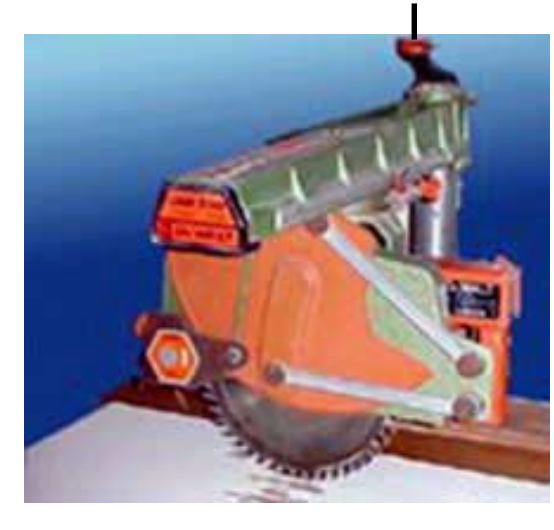

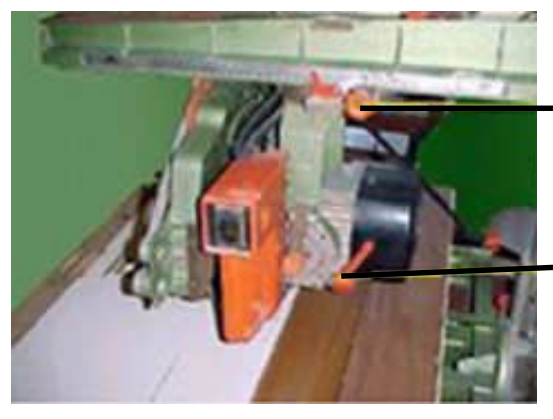

piezas largas, además puede ser usada como ingletadora, permite hacer cortes de hasta 45º, aunque puede resultar una sierra muy útil no deberá constituir una herramienta prioritaria para el principiante. En la foto se ve la posición correcta de corte.

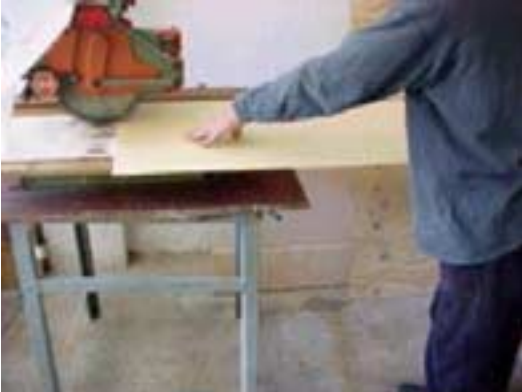

**Freno que tregula el ancho del corte**

**Manivela que regula el ángulo del corte**

Es muy importante tomar precauciones cuando se utilice esta máquina, la sierra gira en la misma dirección en la que se empuja la pieza por lo que la sierra tiende a tirar la pieza de las manos, y este es el gran riesgo de esta sierra, nunca debe haber nadie ni nada delante del lado por donde sale el corte, puede ocurrir que la pieza salga disparada a gran velocidad pudiendo ocasionar graves accidentes. La mejor manera de evitar este desagradable incidente es que cuando se vaya a cortar la pieza, se baje la sierra hasta que se hunda en la mesa de corte un mínimo de 3mm.

#### Corte manual

También es posible cortar metacrilato, formica y estireno con un cuchillo. El procedimiento consiste en tener un cuchillo con la punta bien afilada, cogerlo al revés de manera que se apoye el dedo índice sobre el filo (por loco que parezca no nos cortaremos mientras no deslice el dedo por el filo) presionando hacia abajo y guiándose con una regla se rayará el plástico en repetidas pasadas, luego apoyando la línea de corte sobre el borde de la mesa, se empujará de forma fuerte y decidida hacia abajo.

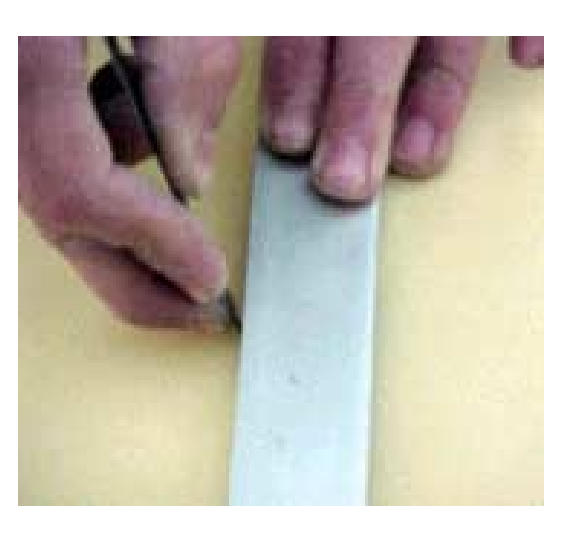

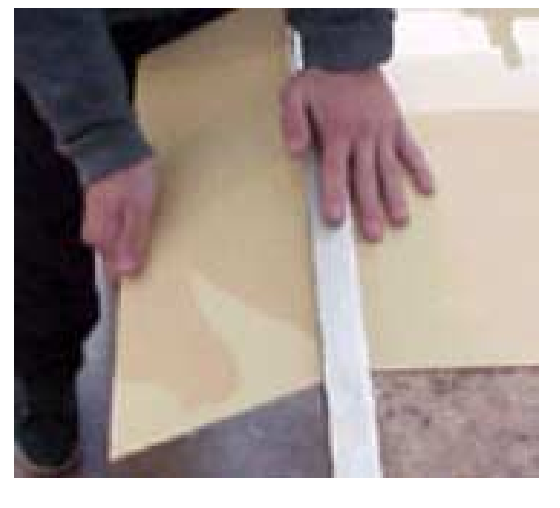

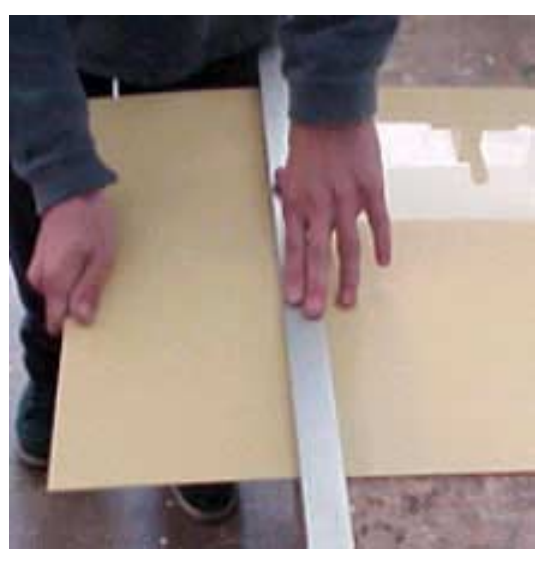

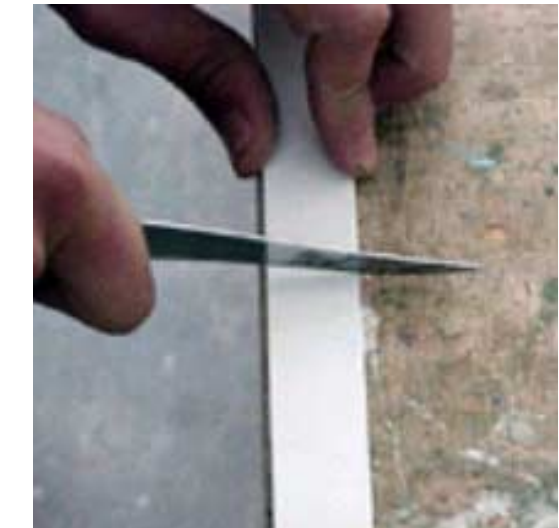

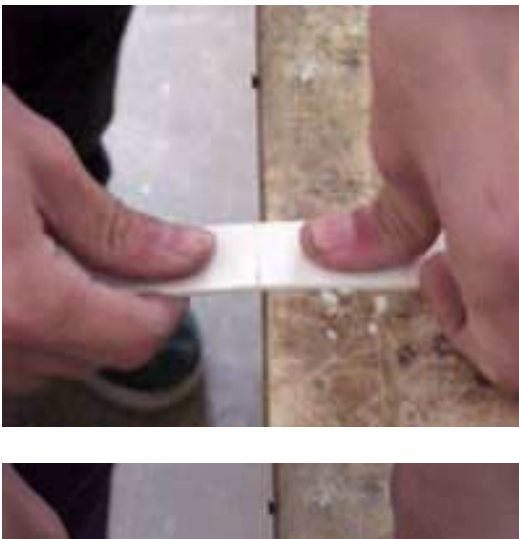

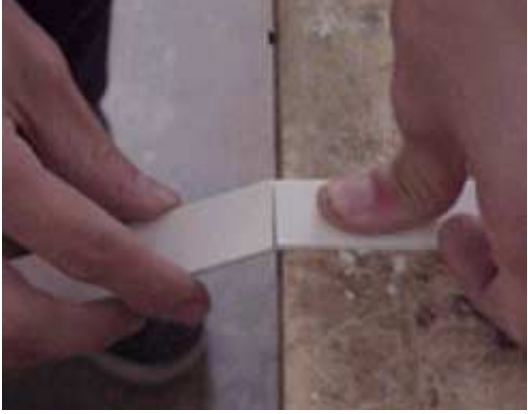

A medida que se vaya adquiriendo práctica se aplicará esta técnica en todo tipo de piezas grandes y pequeñas, sobre la formica resulta una de las maneras más prolijas de cortarla, si se tuviera que hacer un corte curvo sobre este material sin disponer de una guía, el secreto consiste en hacer una primera pasada

muy suave, dejando un surco mínimo por donde pueda pasar el cuchillo en la segunda pasada que deberá aplicarse un poco más de presión, y así sucesivamente en cada pasada siguiente hasta lograr un surco suficientemente profundo como para que la pieza pueda partirse. Hay que destacar que la formica al romperse suele hacerlo dejando bordes muy afilados por lo que hay que tener cuidado de no cortarse las manos.

En el caso del metacrilato esta técnica es útil cuando no se necesite obtener bordes perfectos, de esta manera se ahorrará el tiempo que llevaría hacerlo con la sierra.

Con el estireno esta técnica varia ya que es un material más blando, se usará el cuchillo de la manera usual cortando con el filo del mismo y luego se partirá la pieza.

#### Continuación...

Suelen ocurrir casos en que se tendrá que curvar alguna madera fina, para lograrlo se realizarán una serie de hendiduras por la parte posterior, estas hendiduras se pueden hacer como ya explicamos con las fresas circulares, o con la sierra sinfín caso la pieza no sea demasiado grande. Esta técnica funciona bien con maderas contrachapadas de hasta 4mm de grosor.

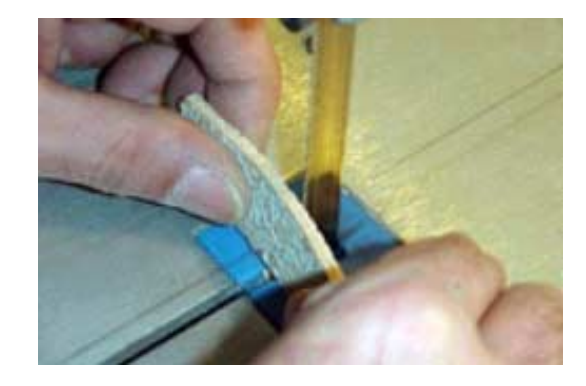

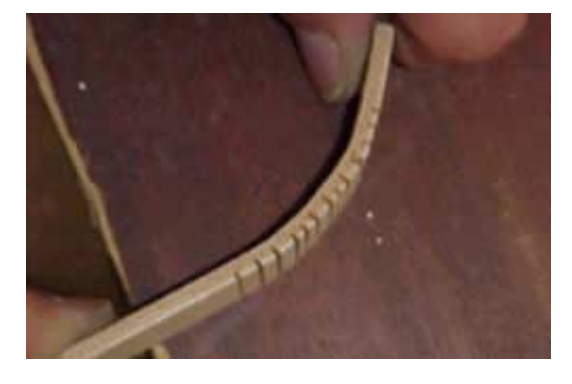

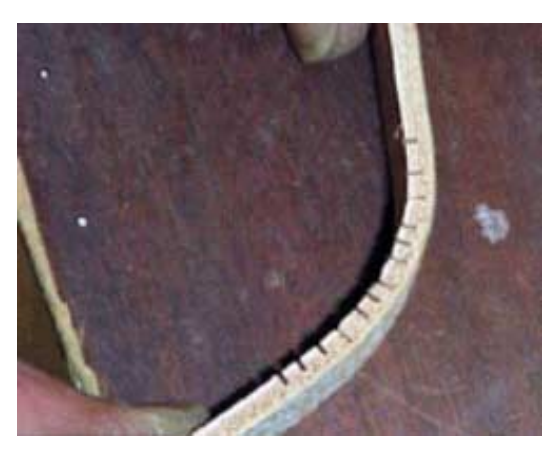

#### Sierra de maquetería

Es posible realizar agujeros de las más variadas formas con las sierras de marquetería, tanto con la eléctrica como con la manual, simplemente realizando un agujero con el taladro dentro de la zona a cortar y luego pasando la sierra por dentro.

Usando el arco de sierra y haciendo el trabajo manualmente hará falta adquirir cierta destreza, aunque inicialmente pueda costar un poco muy pronto se logrará cortar rectas y sentirse más cómodo. Para lograrlo es importante hacerlo sobre una madera que sirva de mesa para la pieza a cortar y que los dientes de la sierra corten hacia abajo. En la mesa de corte se hará un agujero por donde pasará la sierra, con una mano se sujetará la pieza moviéndola poco a poco mientras se vaya cortando, y con la otra se cogerá la sierra empujando hacia abajo para realizar los cortes.

Indudablemente todo resulta más rápido, cómodo y fácil si se dispone de una sierra de marquetería eléctrica, aunque es útil para realizar los agujeros de ventanas en las maquetas, no es la mejor manera de realizarlas. (seguidamente se verá otra manera mejor)'.

Esta máquina suele tener dificultades en cortar plásticos con un grosor superior a 3mm, se deberá escoger algún modelo que tenga regulador de velocidad, para evitar que la sierra derrita el plástico durante el corte y se emboce habrá que usarla a baja velocidad, y siempre empujando la pieza muy lentamente.

#### Sierra de calar eléctrica

Esta sierra será útil para cortar todos los tableros de madera y plástico cuando sean demasiado grandes e incómodos para cortarlos con la sierra circular. Además fijada al revés se presta para realizar cortes con las dos manos.

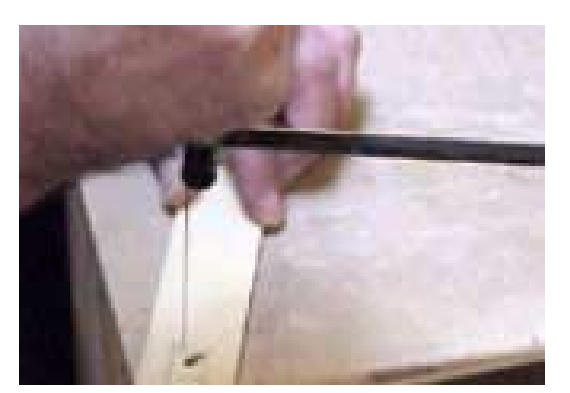

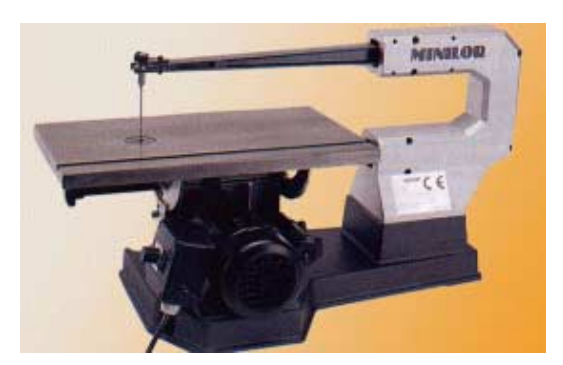

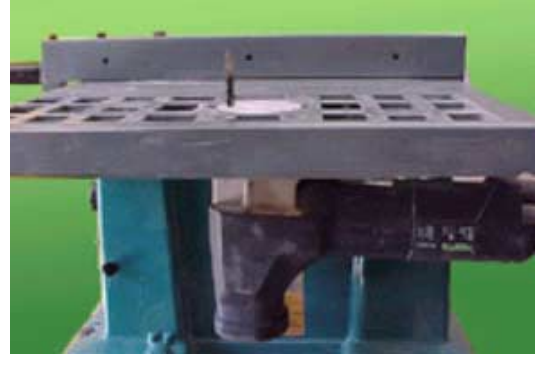

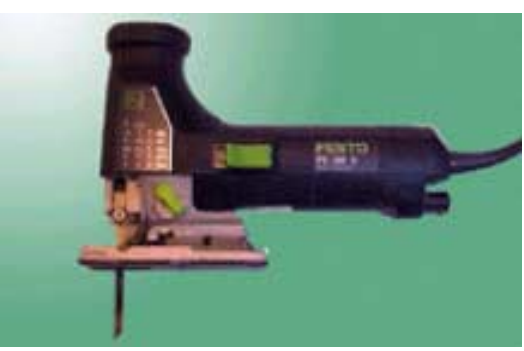

Se venden varios tipos de hojas para esta máquina, las hay para corte de plástico y de madera, además las hay largas, cortas, anchas y estrechas. (las más adecuadas para cortar haciendo curvas).

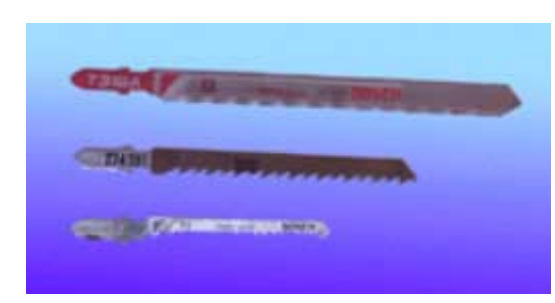

Si se tuviera que cortar esquinas internas, al llegar a la esquina se repetirán sucesivos cortes hacia un costado hasta lograr tener suficiente espacio para seguir cortando. Esto también se aplica en mayor o menor grado según el ancho de la hoja en la sierra sinfín y en la sierra de marquetería.

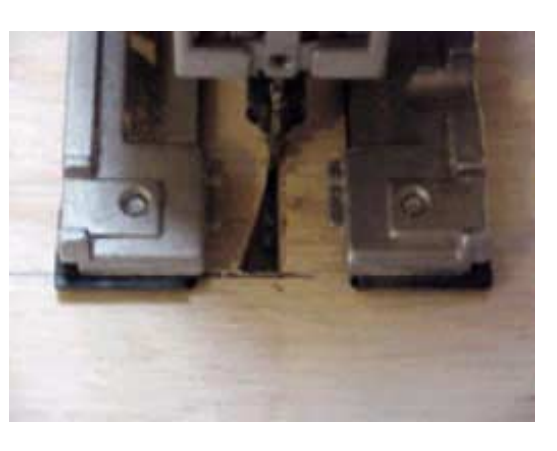

-- Para cortar líneas rectas en tableros se podrá usar como guía una barra de aluminio fijada a la distancia correspondiente con un par de mordazas.

- Acoplando una mini-sierra circular al mini-taladro se podrán cortar varillas o pequeños excedentes de plástico y madera.

- Las planchas de corcho y poliestireno pueden ser cortadas con cuchillos bien afilados, y en el caso que sean muy gruesas será más cómodo usar la sierra sinfín o la sierra de marquetería.

#### Taladro de pie con mesa en cruz

Otra forma de frezar es con el taladro de pie con una mesa en cruz. Consiste en usar fresas que se parecen mucho a las brocas pero que también cortan lateralmente, con estas se podrá hacer agujeros cuadrados realizando así las ventanas para las maquetas. También es posible usar fresas para hacer hendiduras curvas y de las más variadas formas.

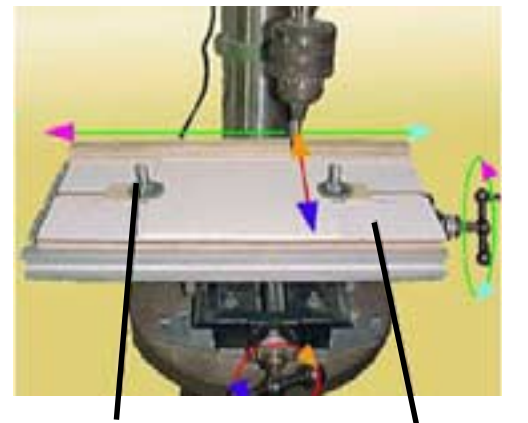

Tornillos con tuerca y arandelas para sujetar la pieza a cortar

Madera base para el corte, evita que se perfore la mesa en cruz

Es importante no trabajar directamente sobre la mesa en cruz ya que al atravesar el material empleado se dañaría la mesa, por eso es necesario ponerle encima una madera y con unos tornillos con arandelas sujetarla firmemente junto con la pieza que se vaya a cortar. Al cortar se deberá ir abriendo el agujero en al menos dos pasadas, la primera acercándose a la línea del borde del agujero a realizar, y la segunda por el sitio exacto en el que quedará el agujero, de esta manera se conseguirá un corte perfecto. Las fresas para madera tienen una cuchilla de corte, mientras que las que se usen para el plástico deben ser del tipo espiral, normalmente usadas para cortar metal estas fresas evitan que el plástico se emboce extrayéndolo hacia arriba. Al emplear fresas el taladro de pie debe

26

estar regulado a su máxima velocidad, y siempre se deberá ir cortando girando lentamente las manivelas de la mesa en cruz.

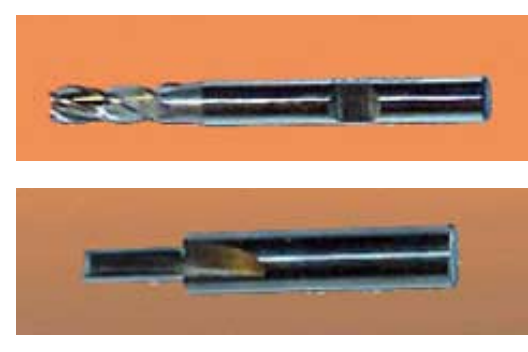

La mesa en cruz posee en sus manivelas unos marcadores milimetrados que permiten marcar las coordenadas exactas del corte. De esta manera siempre se podrán realizar agujeros alineados y del mismo tamaño. Con el uso de esta

mm regular este retroceso.

máquina es posible acelerar mucho la producción, se comprenderá rápidamente como funciona y sus posibilidades cuando se disponga de una.

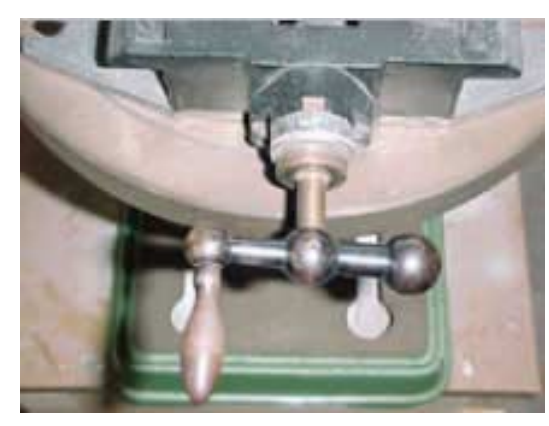

Es importante comprobar que el taladro gire en sentido horario, los cortes deberán ser hechos en este sentido, de otro modo la fresa estaría cortando hacia atrás y aunque lo haría, no se obtendría el mejor resultado.

El eje del taladro así como el mandril no deben tener ningún juego lateral, si no sería imposible realizar líneas rectas, además al bajarlo debe poder fijarse en la posición de corte sin que retroceda a su posición de descanso, la mayoría de estos taladros posee un tornillo con una tuerca de seguridad, con el cual se puede

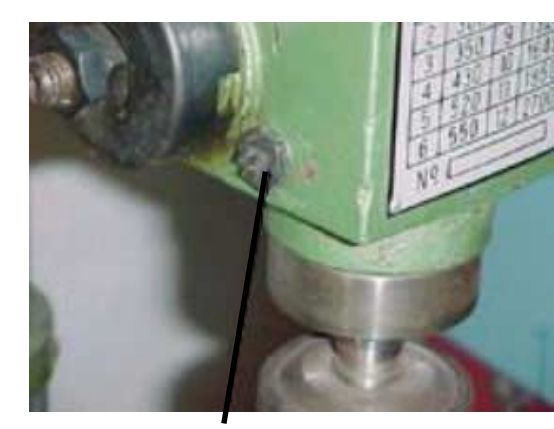

Tuerca de seguridad

#### Solución a problemas que pueden ocurrir

#### **En la sierra circular**

- Si la sierra patea la pieza hacia atrás hay que mandarla a afilar. Existen lugares especializados con la maquinaria necesaria para el afilado de sierras.

- Es muy difícil doblar la hoja de una sierra circular, la causa será siempre por no pasar la pieza correctamente o por cortar algo demasiado grueso, si esto ocurriera hay que cambiar la sierra.

- Al girar la sierra tiembla demasiado, puede ser que el agujero por donde pasa el eje del motor sea de mayor diámetro que el eje. En tal caso habrá que confeccionar una arandela que "rellene"

el vacío, el más adecuado para hacerlo es un tornero.

#### **En la sierra sinfín**

- El corte se desvía. La mayoría de las veces esto ocurre porque la sierra esta desafilada o porque se empuja la pieza con demasiada fuerza. También influye que la cinta no este lo suficientemente tensada o que sus guías no estén reguladas en la posición correcta.

Este tipo de sierras son modelos pequeños que no se pueden afilar, pero si se dispone de un modelo grande como los usados en carpinterías, las cintas para el corte de madera se pueden mandar a afilar, en cualquier caso las hojas para metal y las de máquinas pequeñas se cambian por hojas nuevas.

- Las cintas se parten muy a menudo. Según la marca y el modelo de sierra, es algo inevitable, por lo general si la máquina es buena no se rompen nunca, en cambio otras con un uso frecuente se pueden romper cada 10 días. De cualquier manera para extender la vida de la cinta aconsejamos no cortar materiales como hierro o aluminio, no dejar la sierra funcionando mientras se hace una pausa, y evitar forzar el corte llendo más rápido de lo que puede la sierra.

## <span id="page-29-0"></span>Capítulo IV: **Planos de arquitectura**

os planos de arquitectura son el medio por el cual los arquitectos proyectan todos los espacios arquitectónicos y se dividen en tres categorías: plantas, alzados o vistas y secciones o cortes. Estos planos pueden variar de escala según los detalles que el arquitecto quiera ilustrar. Existen los planos de conjunto, estos ilustran todo el proyecto y suelen colocarse encima del plano topográfico del terreno donde se pretende edificar, en la mayoría de los casos si el proyecto es grande estos planos suelen estar a una escala menor. L

Básicamente los proyectos de arquitectura se dividen en proyectos básicos y proyectos de ejecución (también llamados planos de obra). Los proyectos básicos son suficientes para la construcción de maquetas ya que contienen toda la información relativa a las cotas de nivel y superficies que interesan para hacer maquetas. Los proyectos de ejecución son los mismos planos del proyecto básico pero con información sobre estructuras del edificio, fontanería, electricidad y otras informaciones que no resultaran de ninguna necesidad.

#### Plantas

Los proyectos de arquitectura consisten en dibujos en dos dimensiones, los vistos desde arriba llamados plantas, y los vistos

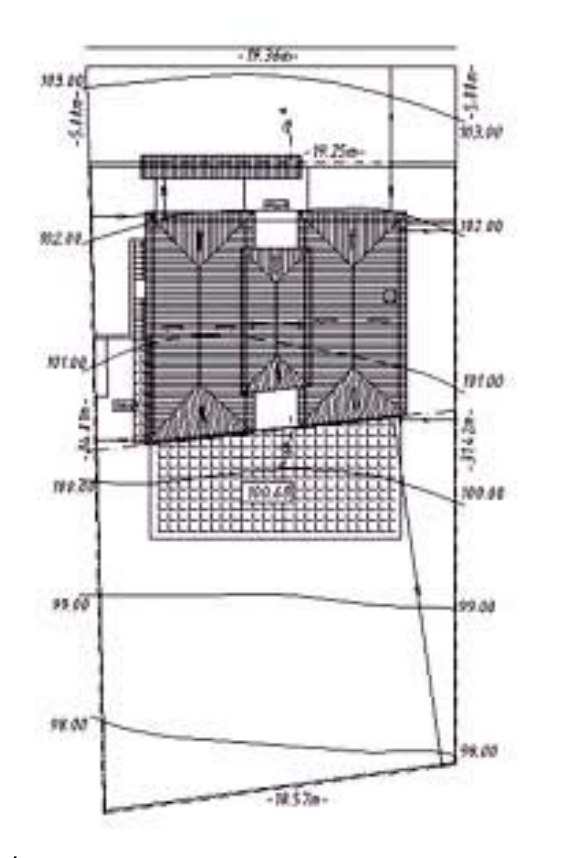

de frente (alzados o vistas). Las plantas contienen toda la información relativa a la forma y distribución de los espacios exteriores e interiores del edificio, además

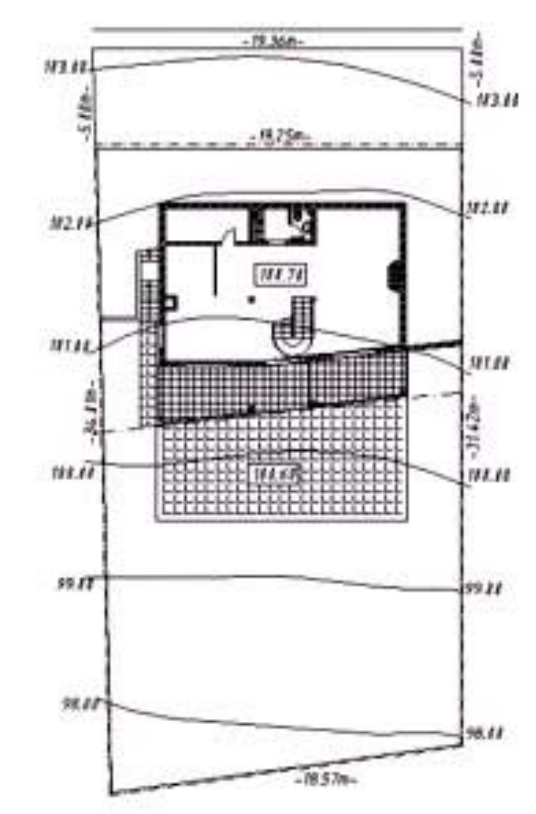

**Arriba se pueden apreciar dos planos de ubicación de un chalet, uno con planta cubierta y el otro con planta baja, se puede ver la situación del chalet sobre el solar y las curvas de nivel del terreno.**

muestran las cotas de nivel del suelo, las escaleras con la dirección en la que ascienden, rampas, columnas, huecos de ventilación, chimeneas, ventanas, puertas, in-

formación sobre el tipo de pavimento, te chos o cubiertas y grosor de los muros entre otras cosas. Las plantas ilustran cada piso

formación sobre el tipo de pavimento, te-<br>chos o cubiertas y grosor de los muros entre de Además también se podrá ver en las plan-<br>otras cosas. Las plantas ilustran cada piso das el sitio por donde fue dibujada la sec-<br>del

#### Ejemplos

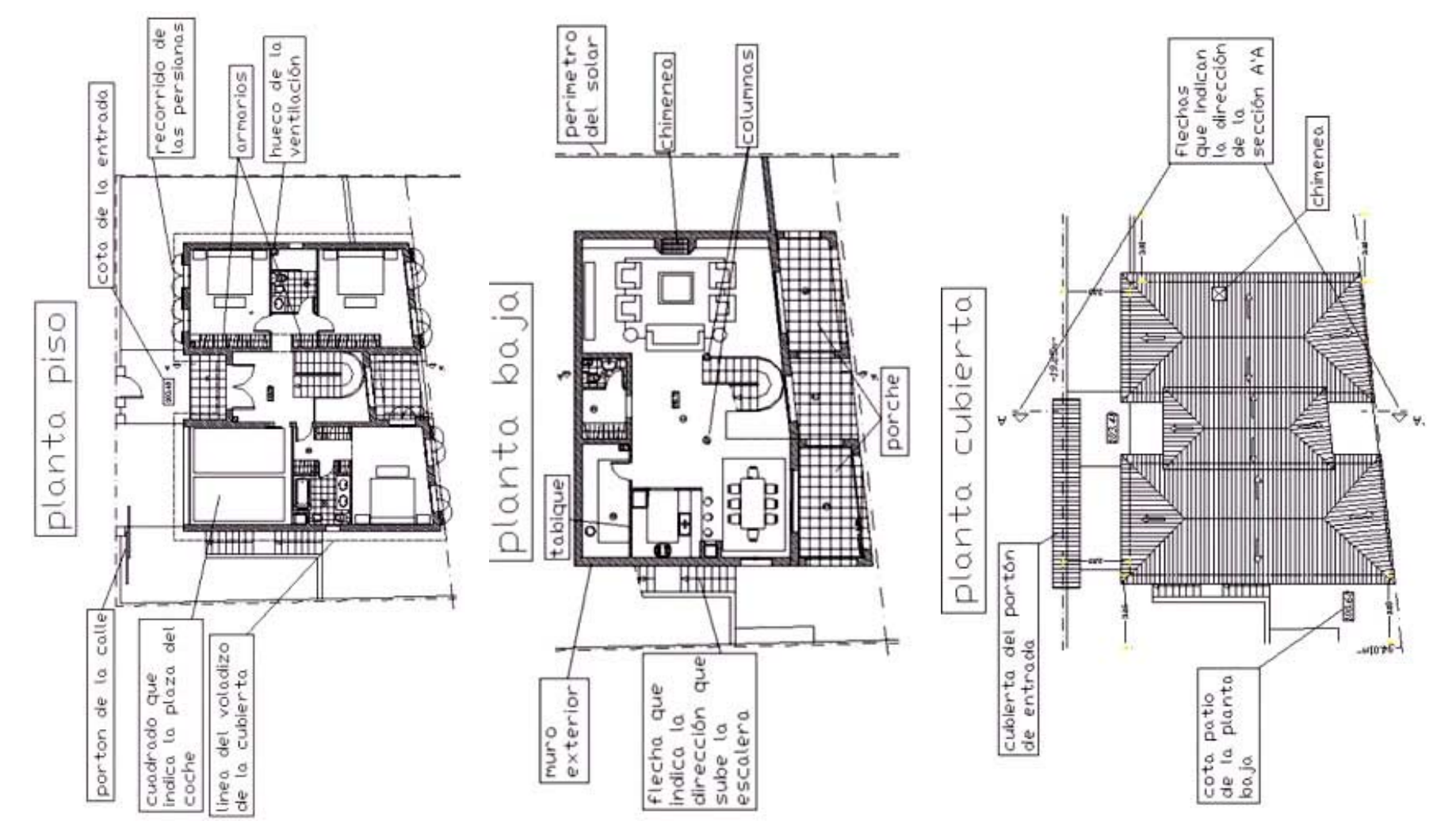

### Secciones

También laamados cortes, las secciones son un corte transversal del edificio en la cual se puede ver el interior y todo lo que esté en la dirección que se mire.

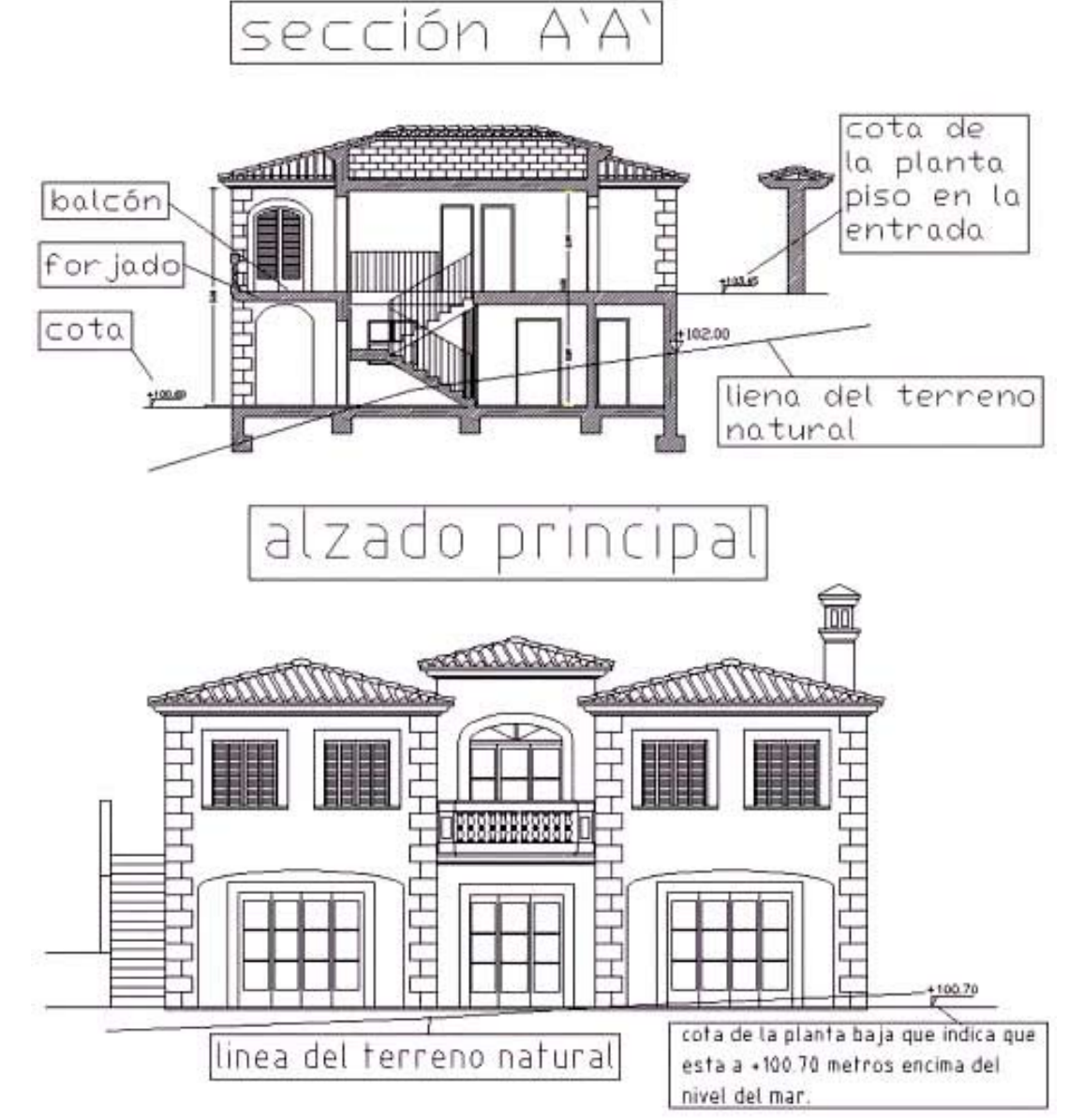

#### Alzados

Los alzados o vistas son los planos que muestran las fachadas del edificio según el lado que se mire.

#### Plano de conjunto

A continuación se estudiará otro poyecto básico para ir acostumbrandose un poco mas con los planos de arquitectura, todo esto es de vital importancia para la realización de maquetas, en caso que el alumno encuentre dificultad en comprender algunas de las cosas aquí expuestas, no dude en contactar con su profesor. Cuanto más se estudie los contenidos de los planos más rapidamente se comprendrá como es la edificación en cuestion y consecuentemente se sabrá la mejor manera de cómo enfocar la estructura de la maqueta a realizar. Los planos de arquitectura suelen tener errores, esto se debe a muchos factores, muchas vezes los arquitectos confian sus trabajos a deliniantes que presionados por prisas se equivocan, tambien dibujando en dos dimenciones es normal perder noción del conjunto por falta de una visión global, para correjir errores y para aportar esa visión global, los arquitectos suelen encargar maquetas volumétricas que ademas aportan una mayor comprensión del proyecto a sus clientes.

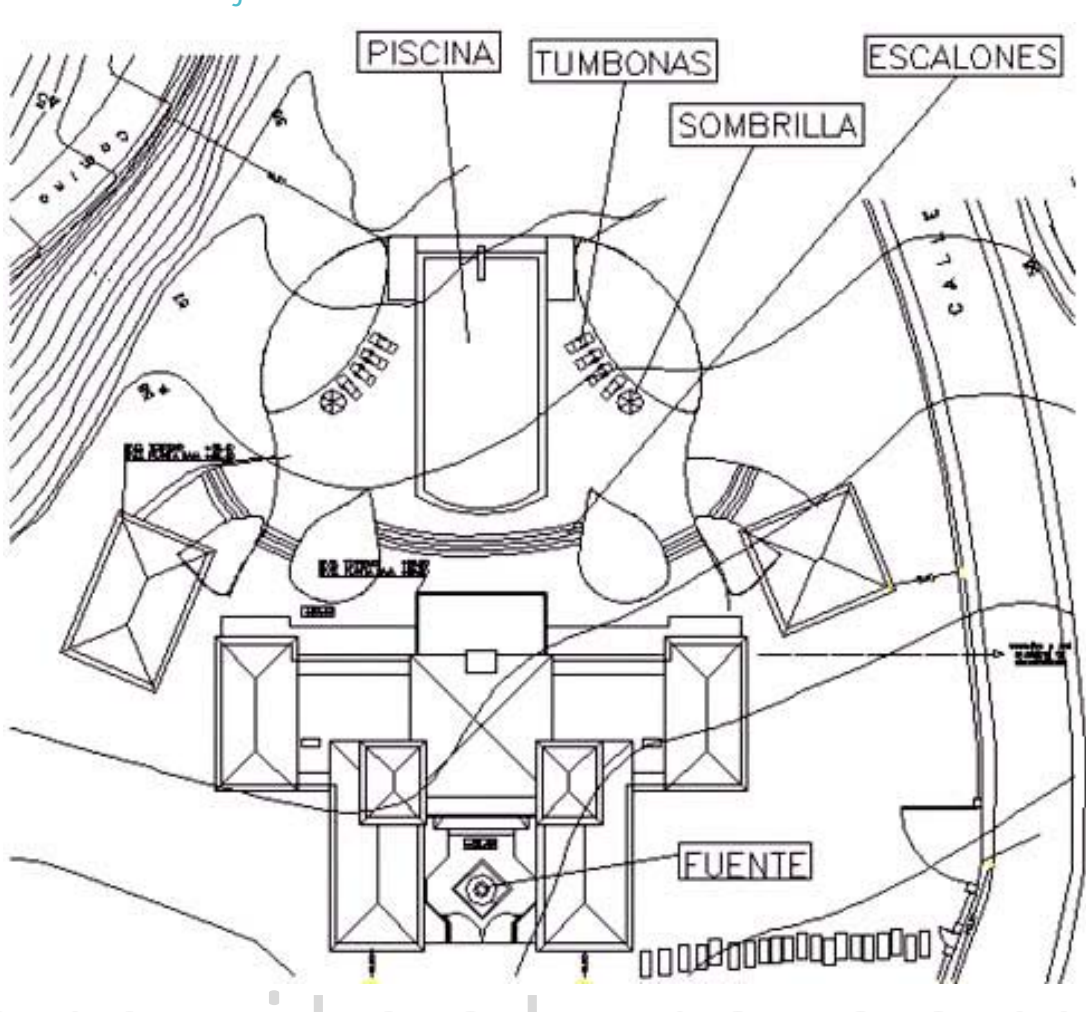

www.todoarquitectura.

En algunos casos puede ocurrir de que no se de disponga de planos y se deba trabajar a partir de dibujos a mano alzada para realizar la maqueta, o que

se tenga que construir una maqueta a base de fotos de un edificio ya existente, aunque esto no resulta algo muy frequente puede que se tenga que

dibujar los planos en alguna ocación. Estudiando los siguientes planos hay que descubrir a que alzado corresponde cada plano.

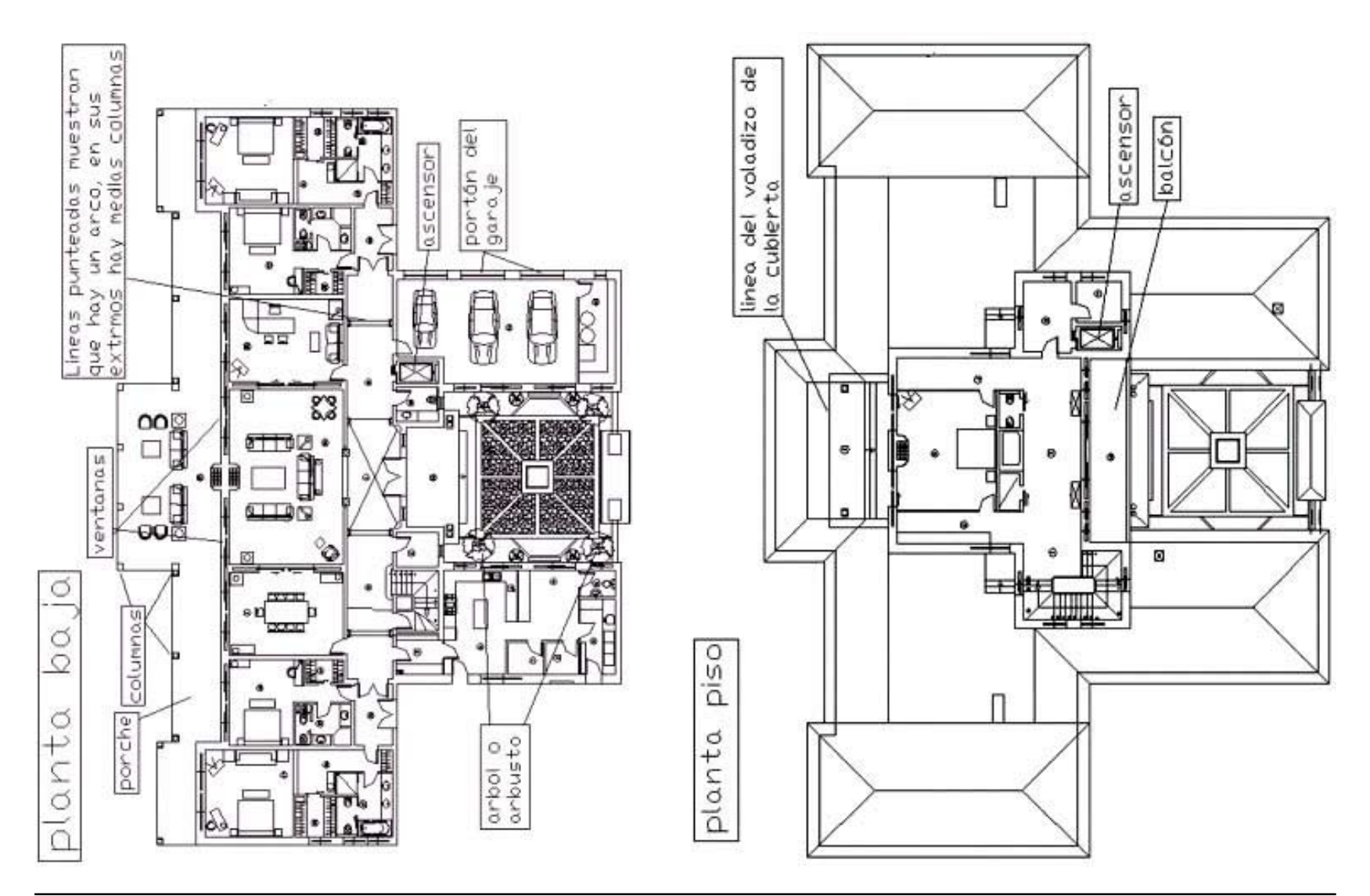

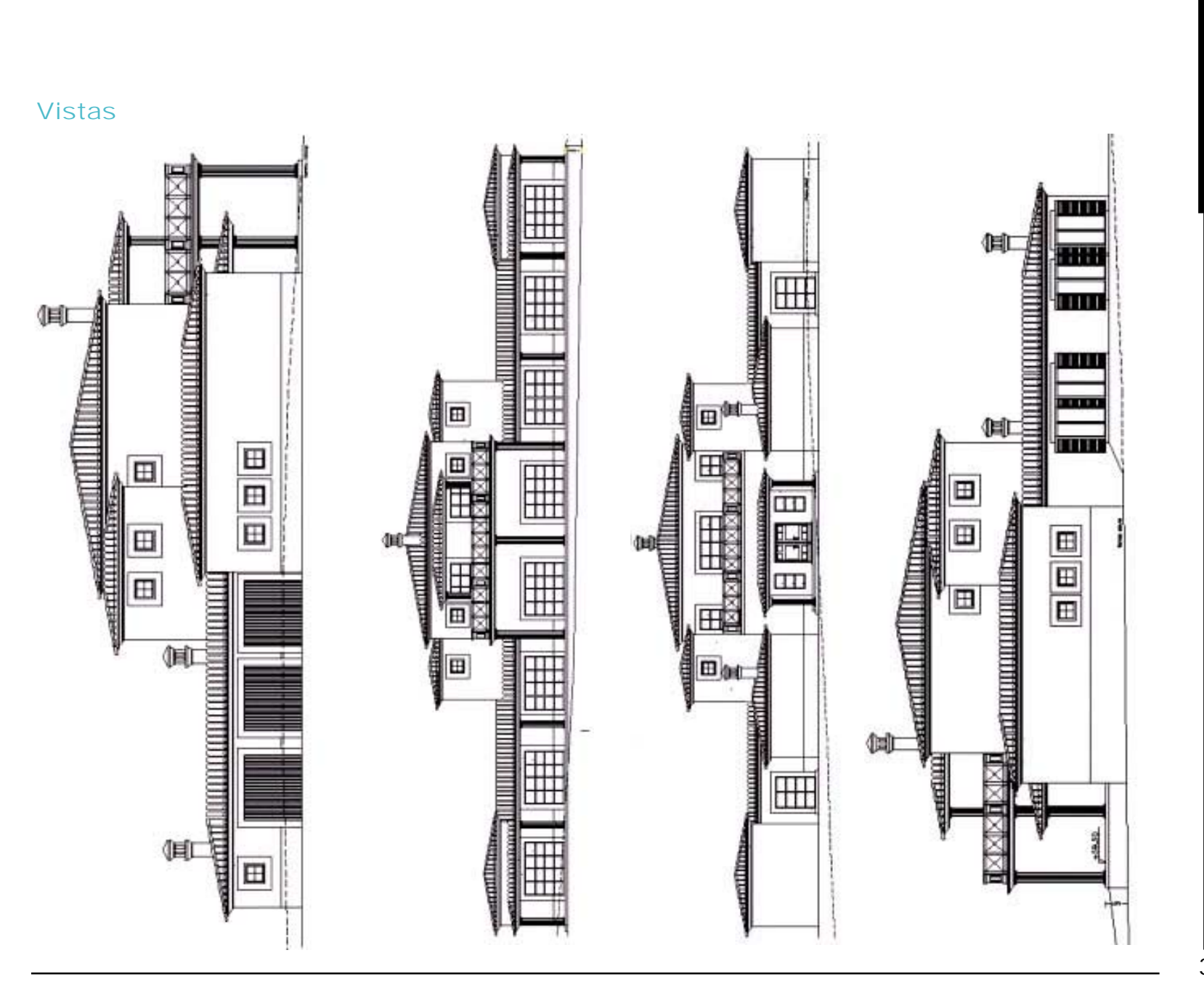

#### Perspectiva y planos

Lo normal en la construcción de maquetas es que los clientes sean gente de un poder adquisitivo muy alto, o empresas que estén embarcadas en grandes promociones, no es normal que una persona que vaya a hacer un chalet "normal" quiera gastarse dinero en una maqueta, para darles una idea de cómo será su casa los arquitectos encargan perspectivas. Aunque las perspectivas no son el tema que nos ocupa, sí resultan útiles para obtener una mayor comprensión del proyecto a la hora de ponerse a hacer una maqueta.

A continuación una perspectiva y sus correspondientes planos.

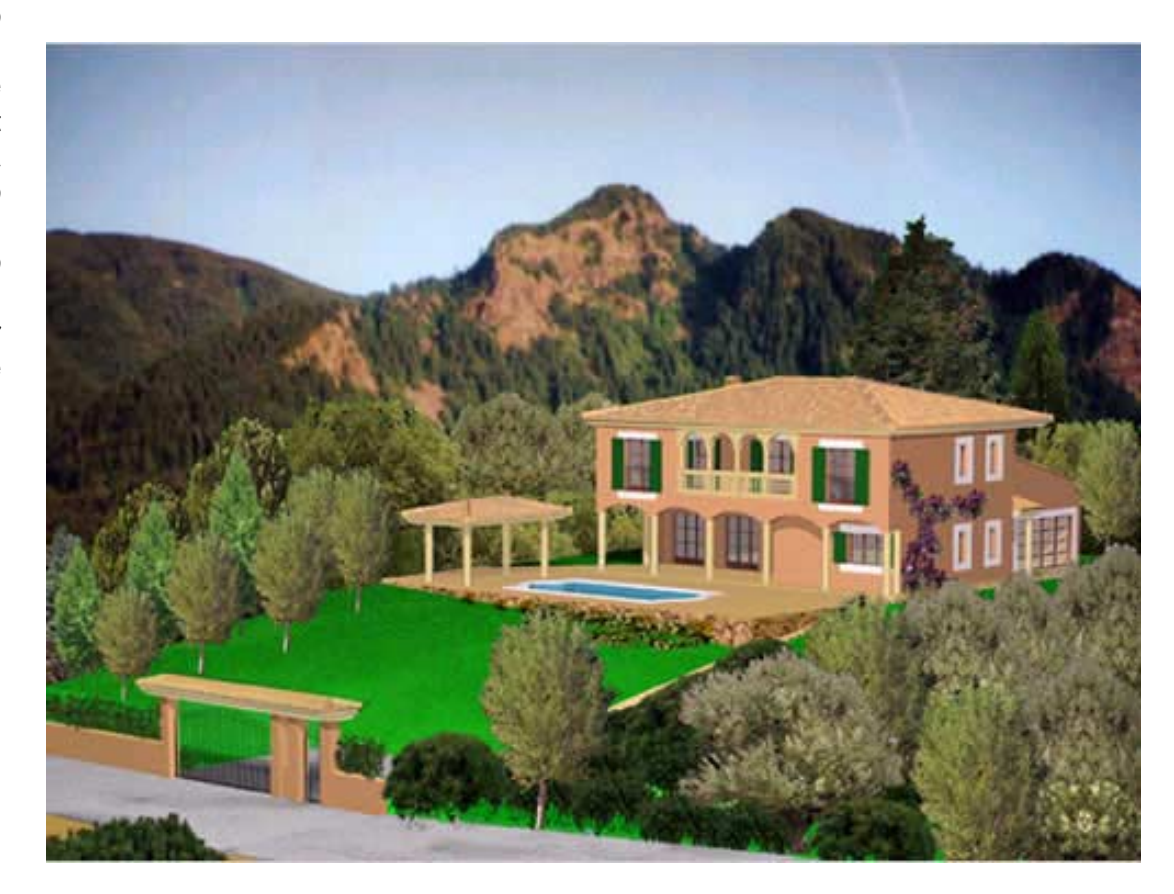

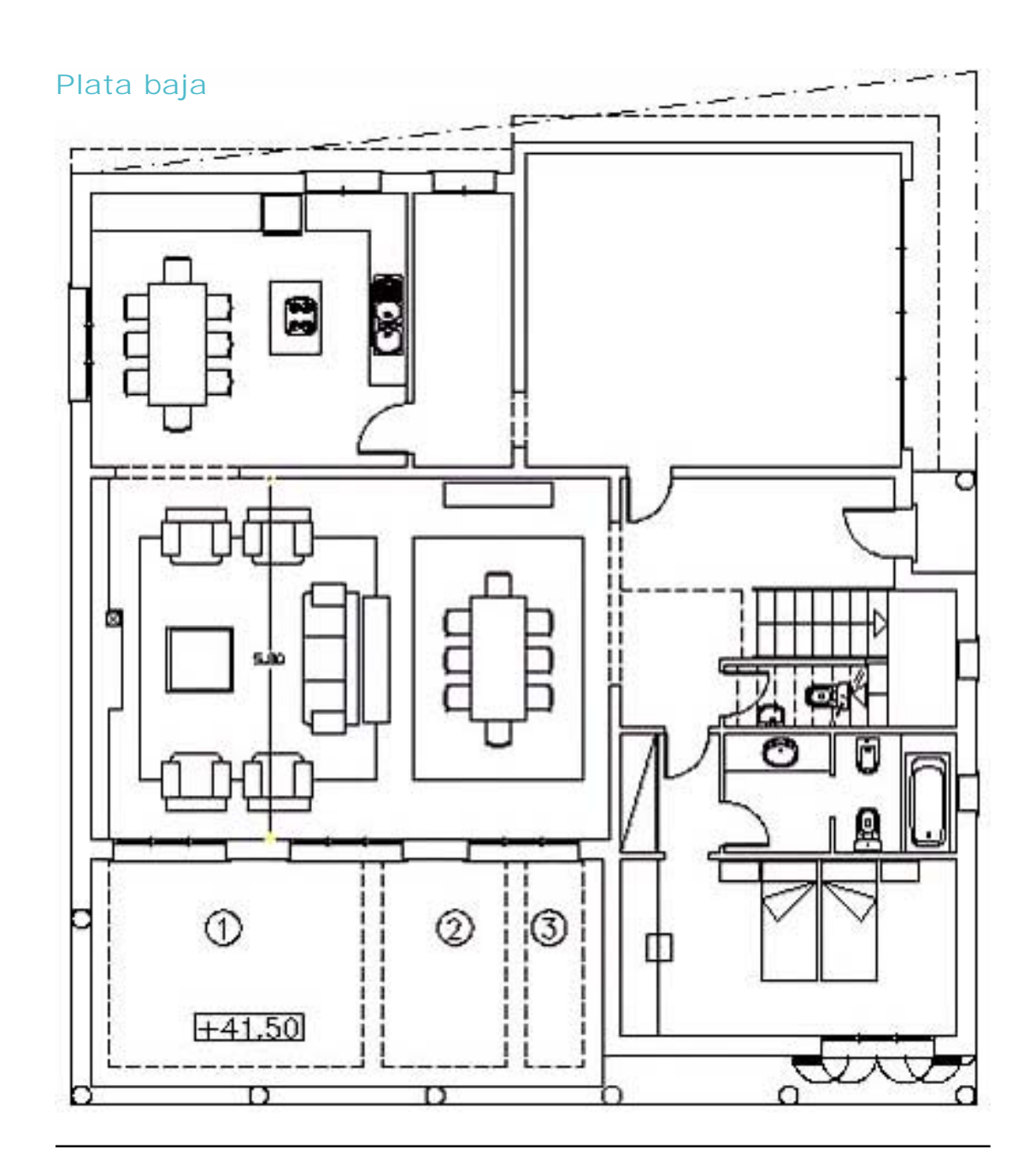

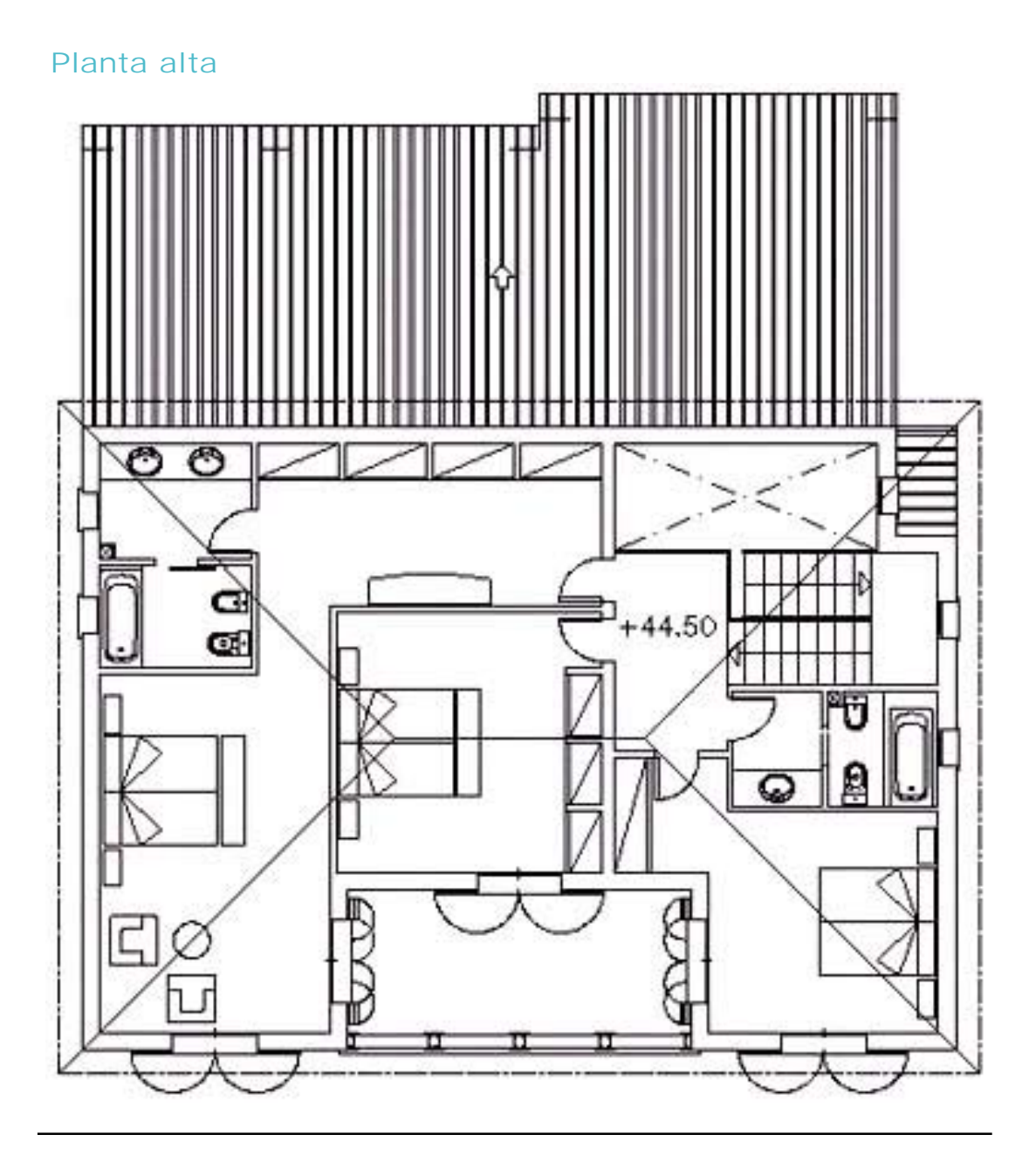

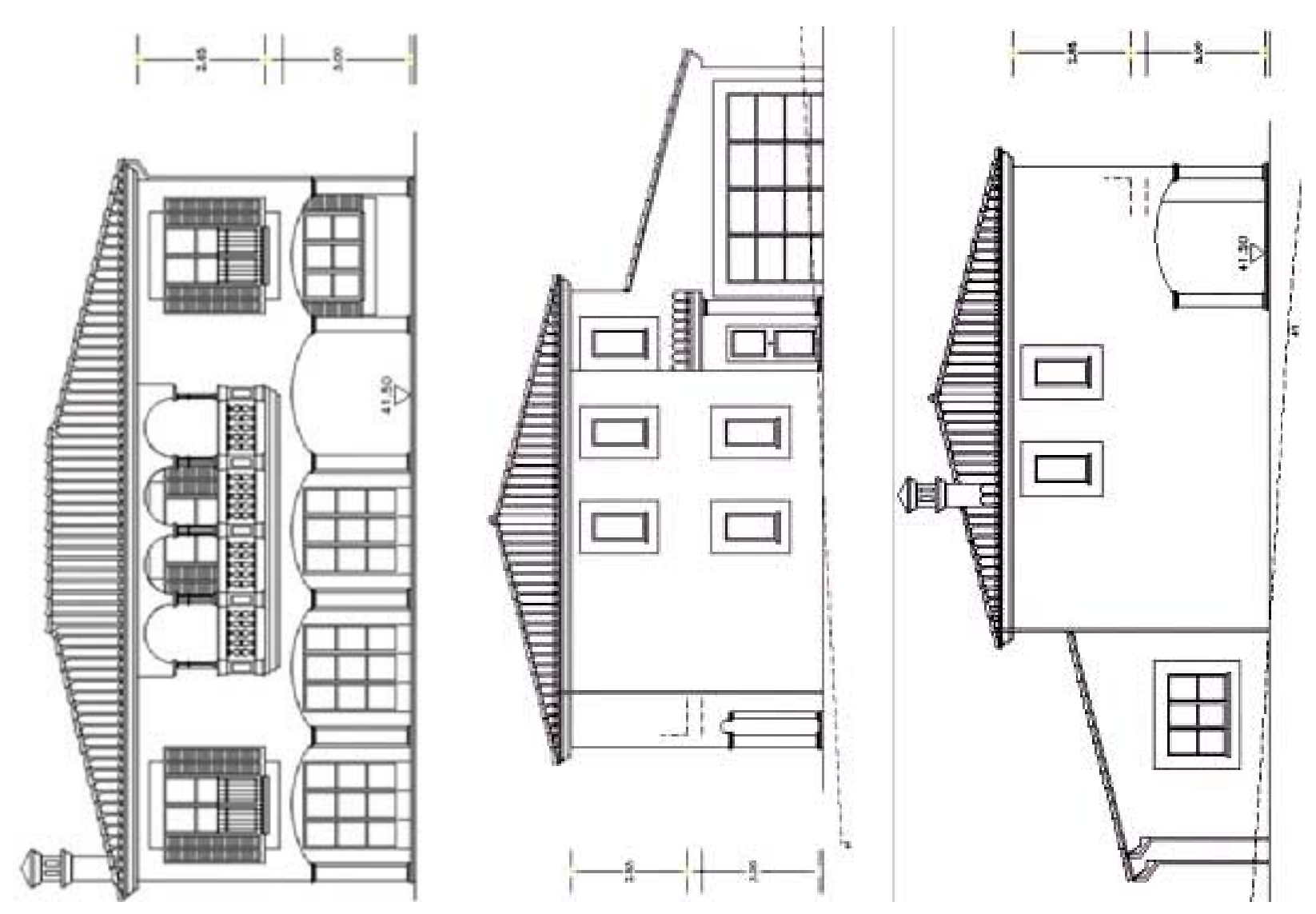

Vistas

39

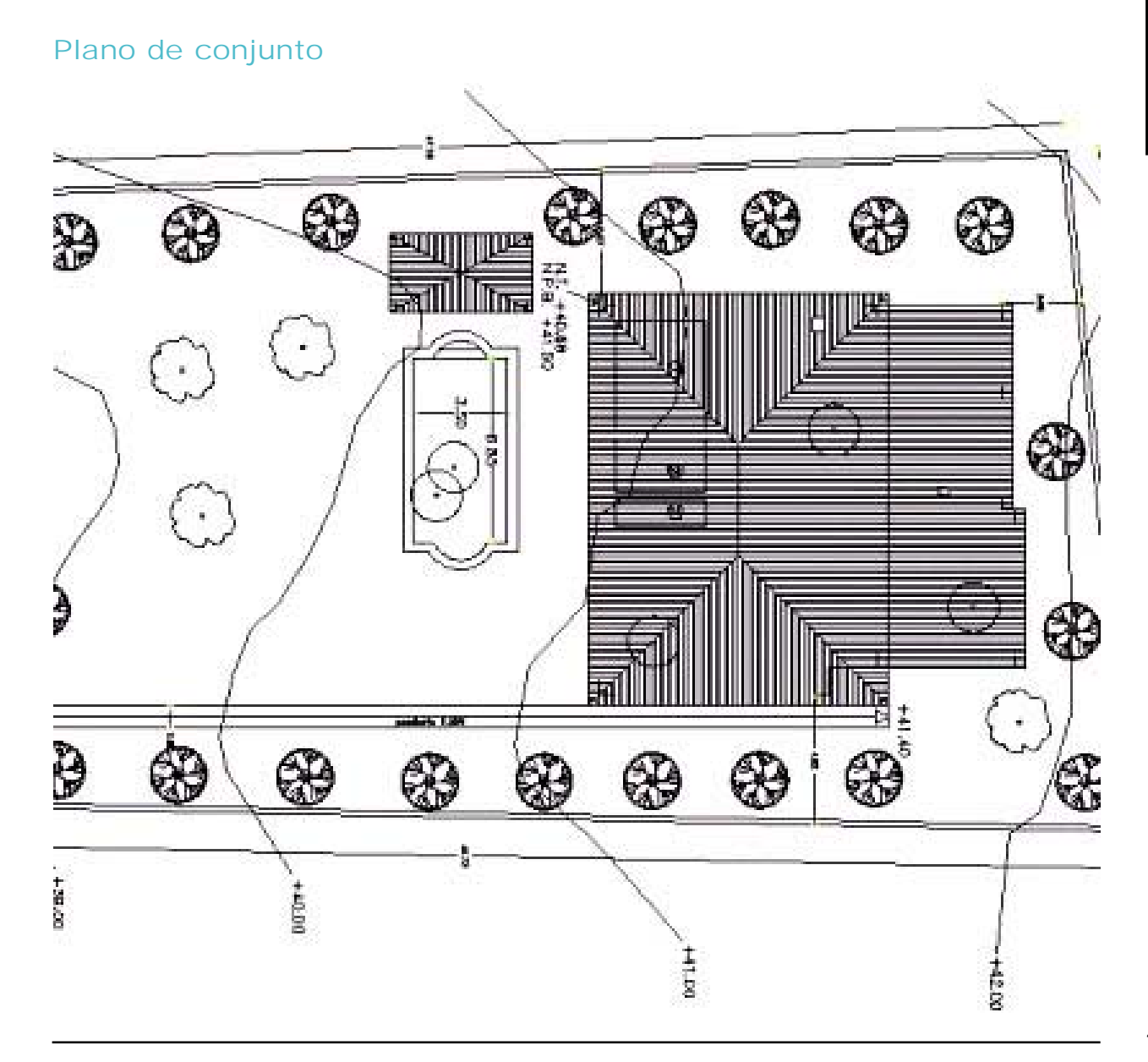

# <span id="page-40-0"></span>Capítulo V: **Constucción de maquetas volumétricas**

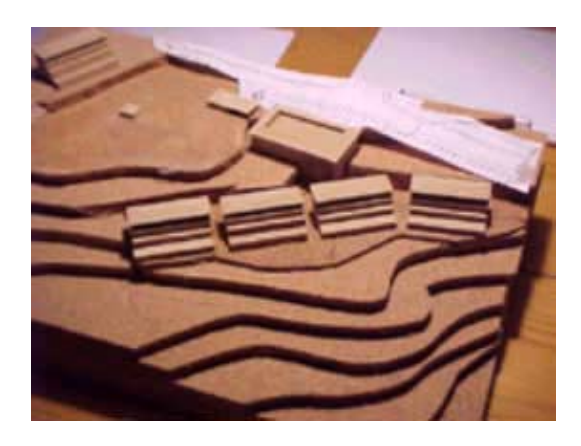

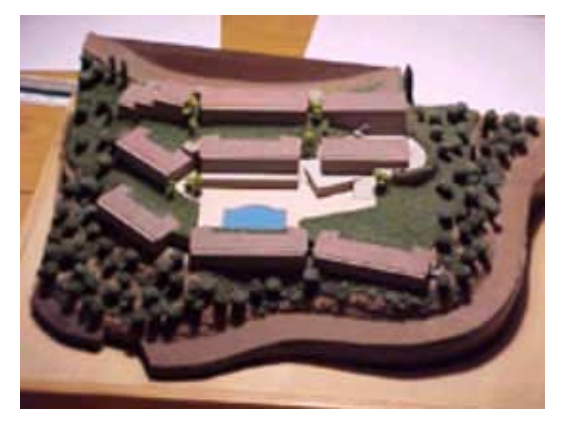

Los planos de este capitulo se encuentran disponibles en [www.todoarquitec](http://www.todoarquitectura.com/)[tura.com](http://www.todoarquitectura.com/) y en [www.maquetasdearquitec](http://www.maquetasdearquitectura.com/)[tura.com.](http://www.maquetasdearquitectura.com/)

Si tuviera dificultad en bajarlosenvienos un [e-mail](mailto:info@todoarquitectura.com) notificandolo y se los enviaremos por [e-mail.](mailto:info@todoarquitectura.com)

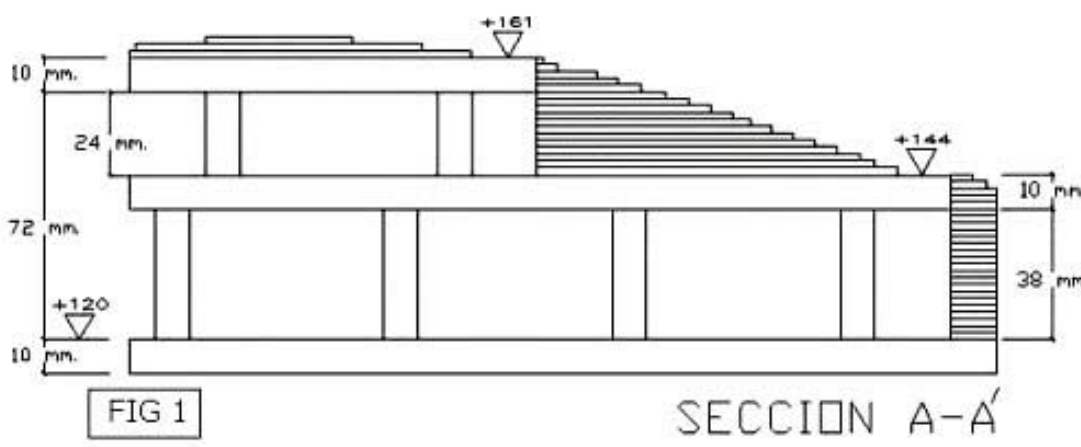

Este tipo de maquetas suelen emplearse como maquetas de trabajo (también llamadas maquetas de proceso) y no requieren un nivel de terminación elevado son las mas empleadas por los arquitectos para resolver sus espacios arquitectónicos y funcionan como un borrador de los proyectos.

Habiendo estudiado y ejecutado una maqueta topográfica, vamos a profundizar un poco mas para ver como hacer para realizar la misma tarea empleando menos tiempo y material, para realizar el siguiente ejercicio se usará la misma maqueta que confeccionada en él capitulo de [el plano](#page-15-0) [topográfico](#page-15-0) aprovechando el material y los cortes ya realizados.

Como se puede apreciar en el dibujo lo más razonable es realizar una plataforma para ahorrarse todo el material que esta dentro del topográfico, además será

una reducción importante de peso. Para planificar los lugares y las alturas de las plataformas a construir se deberá trabajar trazando líneas por el plano descubriendo la forma de la superficie de madera que se tendrá que cortar.

En el plano se ve la línea por donde se decidió hacer la primer plataforma, que tendrá una altura correspondiente a la cota 144, y la segunda plataforma corresponderá a la cota 161, es importante que la plataforma quede retrasada de la cota correspondiente a su altura por lo menos la distancia de dos cotas, esto asegurará que la plataforma quede «enterrada» y no se vea cuando suban los estratos, aunque en este caso se ha optado por aprovechar la plataforma para servir de apoyo a la carretera, como se aprecia en el siguiente plano.

A continuación una vez tomada la decisión por donde se harán las plataformas se deberán calcar sobre el tablero base para tenerlas bien ubicadas, y luego repetir la misma operación calcándolas sobre una madera que se recortará dándole la forma de la plataforma. Nosotros recomen-damos emplear tablero contrachapado de 10mm para realizar esta operación en todas las maquetas que se realicen, esto asegurará la rigidez necesaria.

Seguidamente se cortaran las maderas de apoyo de las plataformas a la altura correspondiente, en este caso se decidió que la primera plataforma corresponderá a la cota 144, la base de la maqueta corresponde a la cota 120, se resta 144- 120 y se obtendrá 24 metros, este valor se debe transformar a centímetros y a la escala correspondiente que en el caso de esta maqueta es de 1/500 o sea 2mm de maqueta = 1m en la realidad por lo que 24m=48mm o 4,8 cm. A este valor se le quitará el grosor del tablero usado como plataforma que es de 1 cm por lo que las maderas de apoyo tendrán 3,8 cm de altura para la primer plataforma y 2,4cm para la segunda. Se puede apreciar esta explicación gráficamente en las siguientes imagenes. Líneas por donde se cortarán las plataformas.

Una vez cortadas las maderas se procederá a encolarlas usando cola blanca.

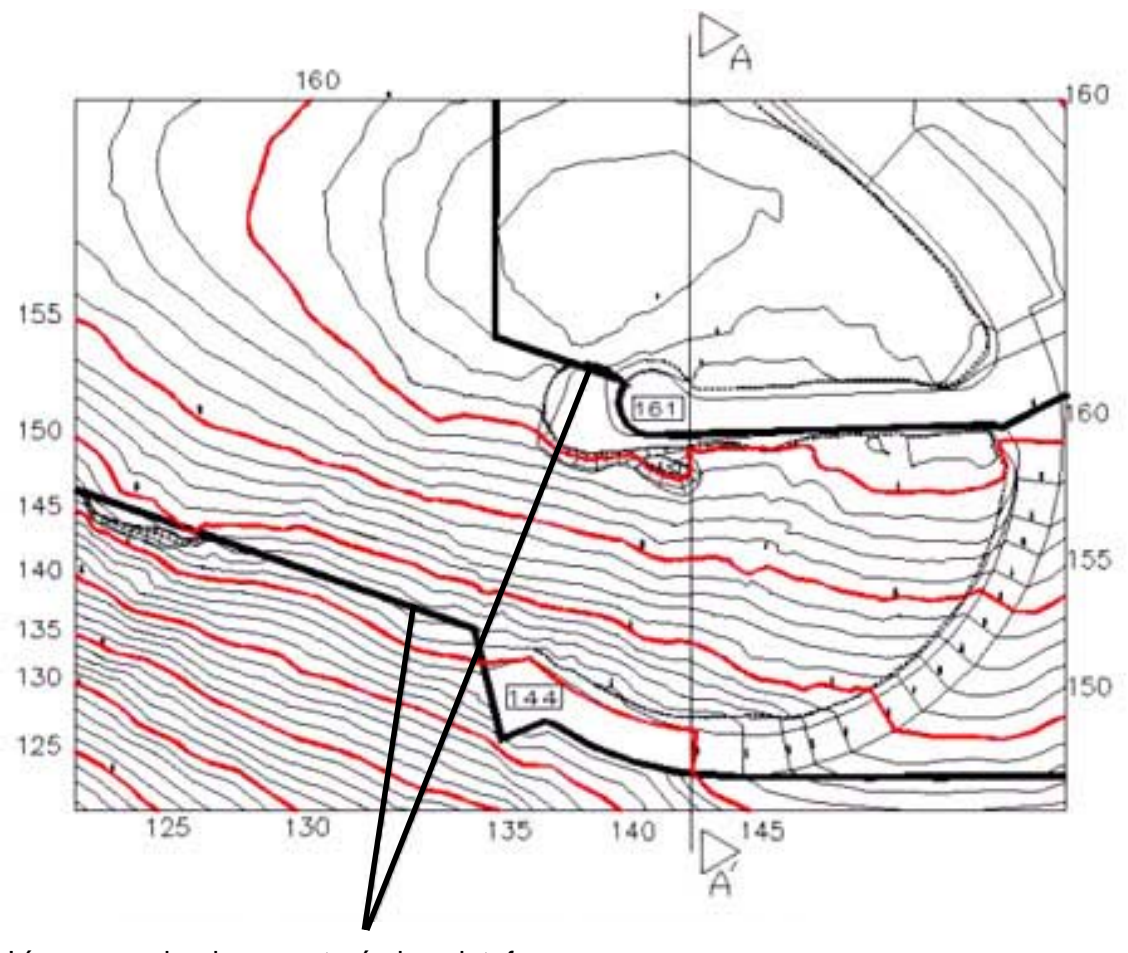

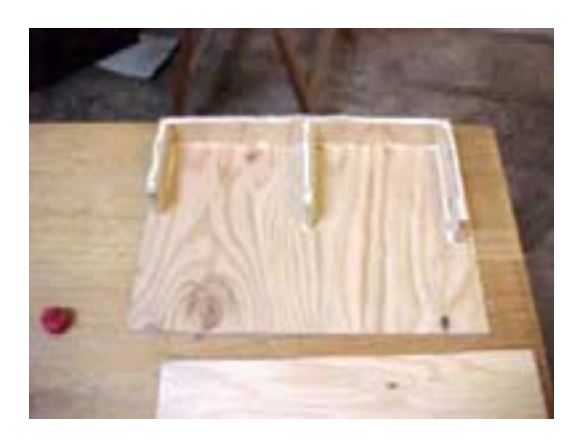

correspondiente en los mismos. Seguidamente se calcará la carretera con papel carbónico debajo del plano sobre el lado inverso de una plancha de formica, la formica sea del color que sea tiene en su lado inverso una textura y un color que sirve para imitar el asfalto. El motivo por el cual no se usa el papel carbónico para calcar los estratos es porque no se marca sobre el corcho.

#### Continuación...

el motivo por el cual se pega sobre la madera es para darle la rigidez necesaria para que no se parta. La parte mas baja de la carretera está en la cota 144 que es el mismo nivel de la plataforma por lo que en este trozo de carretera se evitará pegarle la madera fina, ya que se hará directamente sobre la plataforma.

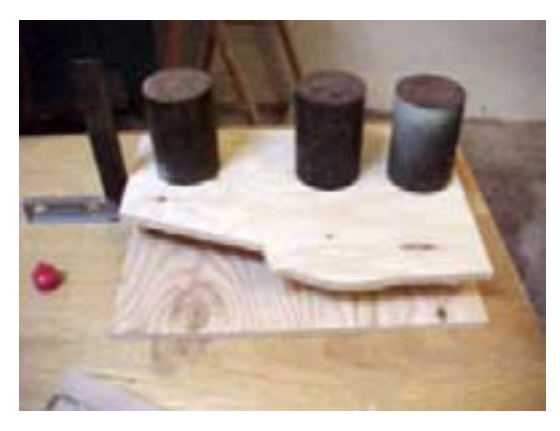

La primer plataforma se colocará con unos pesos encima asegurándose con la escuadra de que la plataforma quede en la posición correcta.

Se aprovechará el tiempo en que se seca la cola para ir cortando las partes sobrantes de los estratos, calcando la línea de la plataforma por el sitio

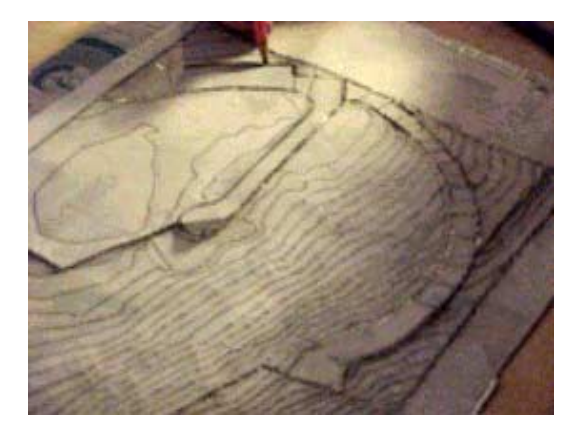

Se encolará la fórmica sobre una plancha de madera fina con no más de 4mm usando cola blanca y poniendo los pesos encima asegurándose de que no se levante la fórmica por ningún sitio, o sea que esté perfectamente apoyada, la formica es un material muy fino y frágil y Una vez seca la cola se cortará la carretera con la sierra de marquetería o la sierra sinfín.

Volviendo a la maqueta se subirán los estratos y se prepararán las maderas que subirán la próxima plataforma, además se cortarán unas maderas que tendrán el propósito de ser los apoyos de la carretera, cada una de estas maderas variarán de altura según el sitio en el que vayan colocadas acompañando así la pendiente de la calle, no olvidar que deben estar posicionadas en el sitio correspondiente a la cota que se haya escogido para ponerlas, por lo que es aconsejable marcar con un lápiz en la plataforma su correcta ubicación, además hay que recordar de descontar el grosor de la madera sobre la cual va pegada la calle.

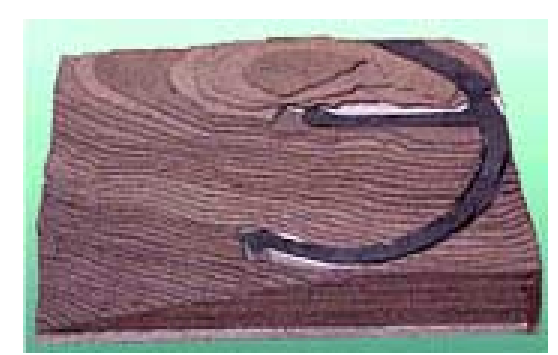

construcción de cualquier maqueta de arquitectura, tanto sea por su rapidez, solidez y peso. La forma en la que se planifique su ubicación puede ahorrar mucho trabajo por eso conviene siempre estudiar detenidamente como realizar cada maqueta en la que uno se embarque.

A continuación veremos algunos ejemplos de cómo se aplica este principio. apoyado sobre tacos de madera cortados a la altura correspondiente y en un sitio preciso, para lograrlo fue indispensable calcar el plano sobre el tablero base. Los volúmenes de las casas fueron hechos con madera del tipo DM. En esta ocasión la madera empleada para realizar las plataformas fue un contrachapado de 4mm. Para tener mayor rapidez en la ejecución y tratándose de piezas pequeñas se uso pegamento de cyanocrilato.

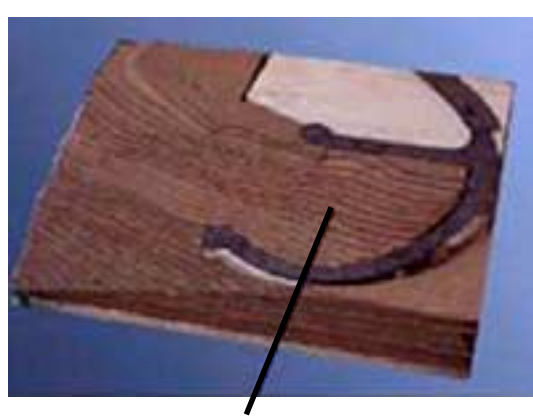

**Los estratos van «rellenando» los costados de la carretera.**

#### Continuación...

El sistema de plataformas es indudablemente la manera más precisa de subir un topográfico y de encarar la

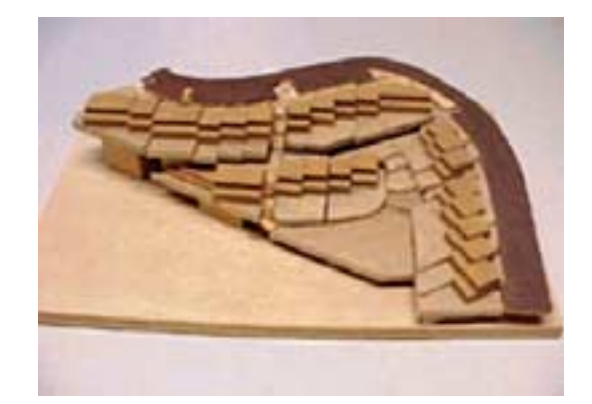

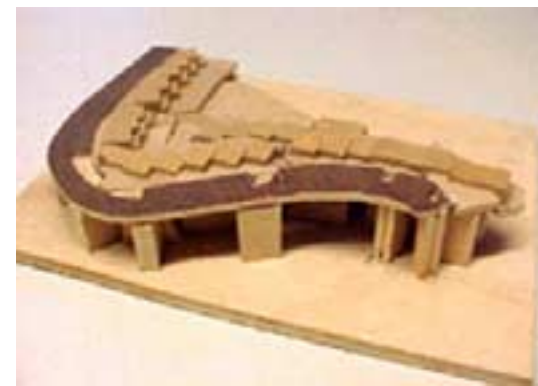

En el caso de esta maqueta el terreno original fue totalmente modificado por el proyecto de excavación, por lo que nos se ven los estratos del terreno, cada casa dispone de una superficie plana con un jardín al mismo nivel de su planta baja.

Aquí se puede apreciar como todo fue

En la siguiente maqueta realizada a 1/200 se aprecia como se ha debido cortar el terreno natural en la realidad y el volumen de la excavación necesario para poder construir la casa. Se utilizó pino para realizar los volúmenes de la casa.

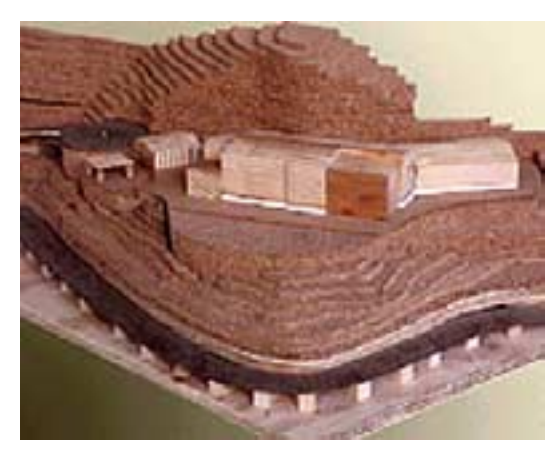

El cliente pidió que todo el bancal en el que se encuentra la casa pudiese levantarse o bajarse 1 o 2 metros con respecto a como lo había proyectado, tratándose de un terreno más bien abrupto y muy irregular la maqueta le sirvió para comprobar que nivel era él mas adecuado para poner la casa.

Para poder extraer todo el bancal de la casa se optó por realizar toda la plataforma en estratos de corcho pegados unos a otros y luego cortados como un solo volumen, dejando los dos ultimos estratos de abajo sueltos para poder quitarlos o colocar mas caso hiciera falta.

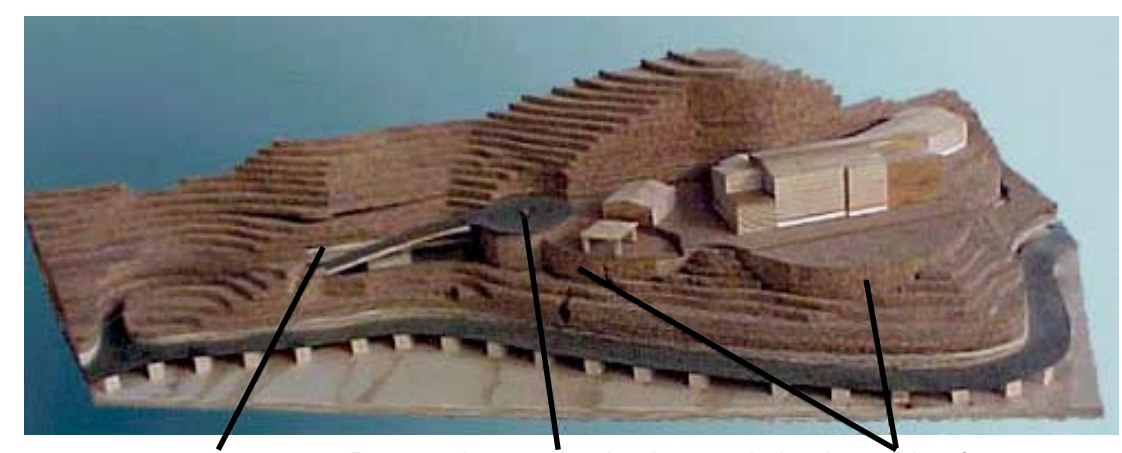

Plataformas de madera contra-chapada fijas

Para poder mover el volumen de la plataforma de corcho era necesario levantar la calle, se dejó suelta sujetándola con un alfiler

Plataforma a modo de volumen de corcho

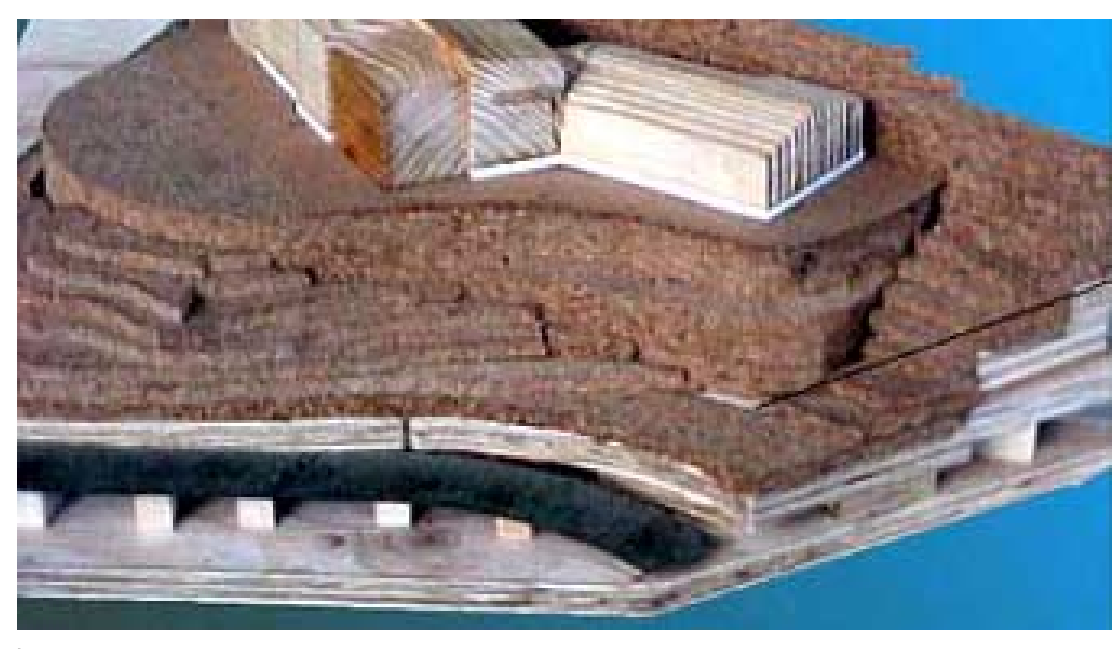

Lo que definió la altura de la primer plataforma fue el sitio mas bajo del terreno por donde se veía el bancal

Otro material que se puede utilizar para la realización de todo tipo de volúmenes es el metacrilato que proporciona un excelente acabado y en casos donde se requiera hacer piezas muy finas como por ejemplo el voladizo de una cubierta, es más resistente y menos propenso a romperse.

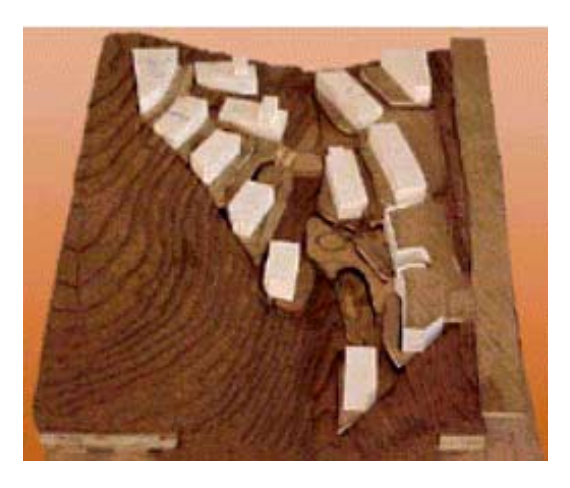

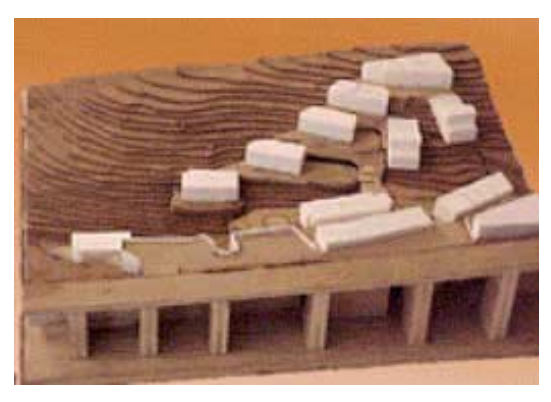

#### Repaso a los factores que influyen en la ubicación de las plataformas

(1) En primer lugar se debe determinar la altura de la o las plataformas de apoyo de cada edificio o vivienda, en función de su planta baja, patio, acceso, sótano, o el sitio que constituya la base del edificio. Todas las alturas deben venir en los planos que el cliente haya proporcionado, se calcarán las plataformas sobre el tablero base y se procederá a subirlas. También podrá colocarse en esta fase la calle o el acceso.

(2) Luego se procederá a estudiar el plano para ubicar las plataformas que sujetarán el topográfico, colocarlas, luego cortar las curvas de nivel, y subir el terreno.

Estas normas funcionan prácticamente con todas las maquetas, aunque según el caso que sea puede variar y entrará en juego el buen criterio del maquetista para resolver la situación de la manera mas adecuada, cada maqueta nueva difiere de la anterior y ateniéndose a los principios básicos se obtendrán buenos resultados, pero en muchas ocasiones se deberá hacer uso de la imaginación para resolver algunas situaciones, con la práctica cada uno irá elaborando sus propias técnicas, personalizando de esta manera su trabajo.

#### Factores que determinan la escala de la maqueta

Normalmente el cliente ya tiene idea de las dimensiones de la maqueta que quiere realizar. Pero en muchas ocasiones se deberá saber asesorar el tamaño a escoger, esto lo determinan varios factores como; el tipo de detalles que se quieran ilustrar, el tiempo disponible para realizar el trabajo, el sitio que se disponga para elaborar la maqueta y donde irá colocada, que zona del entorno se representará, cómo deberá ser transportada y embalada, y de que presupuesto se dispone. Por lo general cuando se trata de escoger una escala para una maqueta volumétrica lo mas adecuado es no hacerla a una escala demasiado grande ya que se trata de una maqueta de trabajo, si se tratara de una maqueta de interiores obligatoriamente habrá que escoger una escala mas grande. Los trabajos que se realicen con maquetas volumétricas a pequeña escala generalmente acaban desarrollándose en una maqueta mayor, de efecto realista.

### Confección de volumenes

El primer paso para la confección de volúmenes es determinar que material conviene usar, una vez mas en esta decisión influirá la escala y la complejidad de los volúmenes a realizar. Si se trata de cuerpos aislados con formas simples entonces lo más apropiado será usar una madera blanda como el DM que es fácil de desbastar facilitando un trabajo más veloz. Si se tuvieran que pegar muchos volúmenes entre sí entonces será preferible hacerlos con metacrilato, evitando de esta manera las manchas que ocasiona el pegamento sobre la madera y en caso que deban ser de un color uniforme se evita el pintado.

Cuando se realicen volúmenes deberá prestarse atención a las formas que se tengan que representar, a menudo muchas son iguales lo que facilita que se confeccione una sola pieza grande que al cortarla proporcione todas las que hagan falta.

De la pieza que se observa en la foto confeccionada con barras de DM, pegadas entre sí se extrajeron varios cuerpos que fueron forrados con una lámina de estireno, para ejecutar los volúmenes de la maqueta que hay en la siguiente fotografía.

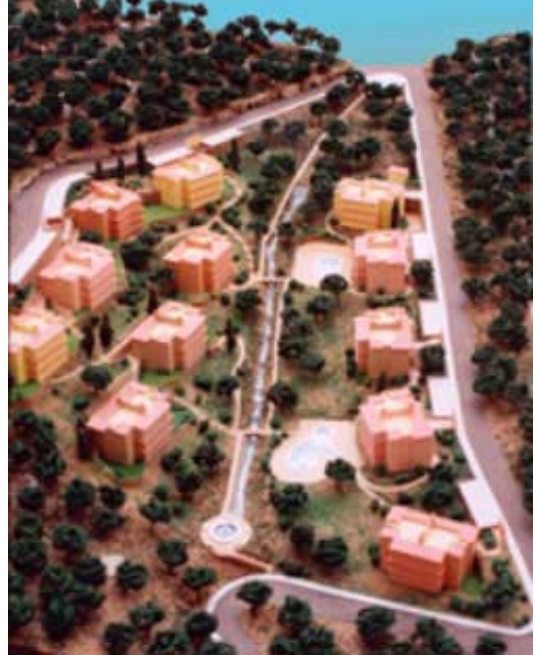

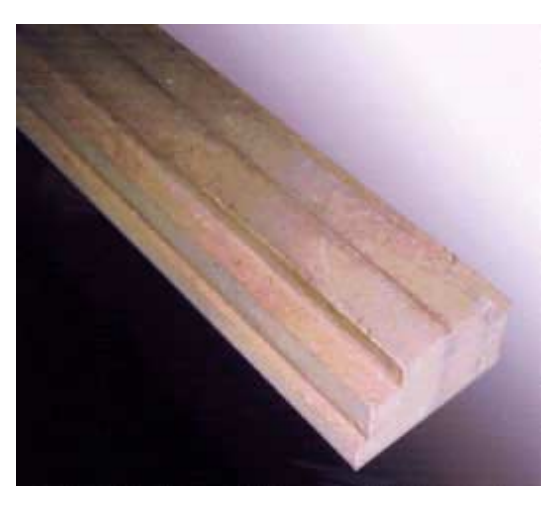

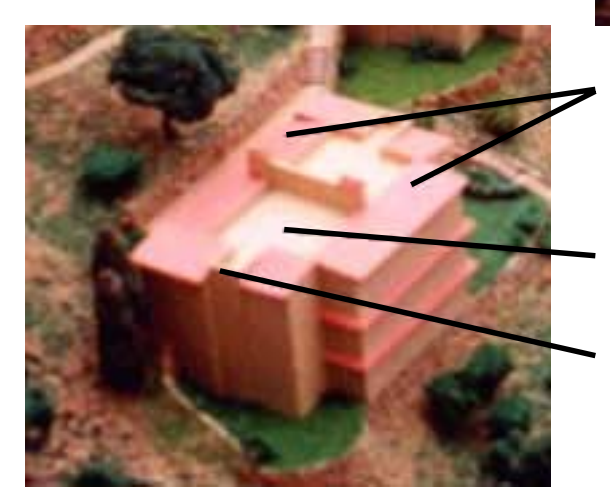

Las cubiertas fueron hechas en metacrilato, luego se pintó el conjunto.

Taco de madera

Forro de estireno

#### Volumenes de urbanizaciones a pequeña escala

A continuación se observa como confeccionar pequeños volúmenes, en el caso de tener que trabajar copiando zonas edificadas es muy util contar con fotografias aereas que orientarán en el tipo de volumen que se tenga que representar, los planos generales de urbanizaciones o de la ciudad solamente muestran el perimetro de la edificación y su ubicación, por lo que se deberá contar con la ayuda fotográfica para definir las formas. Debe colocarse el plano debajo de un cristal, confeccionar los volúmenes, y luego ir pegandolos según la ubicación que tengan.

El proceso de elaboración de un volumen es igual independientemente del material que se empleé y procede por:

(A) Cortar tiras o barras que correspondan a la altura, y forma necesaria para luego cortar la cantidad de piezas que hagan falta. Usar siempre un lápiz portaminas para marcar el sitio de los cortes.

(B) Los cortes producidos por la sierra deben ser lijados, dejando asi una superficie lisa y prolija. El lijado puede ser inicialmente con la tabla de lija para piezas grandes, y con el disco de lija para piezas mas pequeñas, pero en cualquier caso el acabado fino debe realizarse a mano en la tabla de lija fina, debe ir mirándose la pieza lijada en cada pasada,

asegurándose de no pasarse, intentando ser lo mas preciso posible.

(C) Unir todas las piezas y colocarlas en su posición sobre la maqueta.

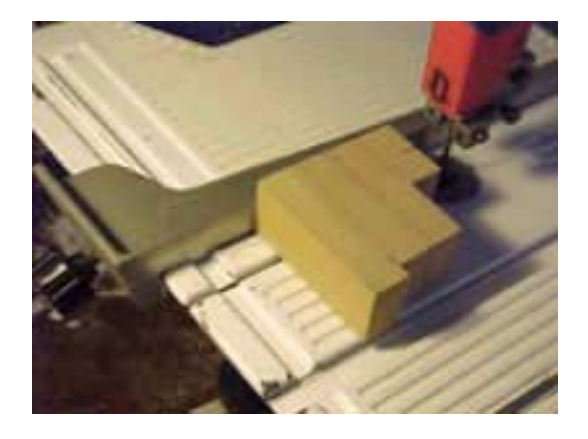

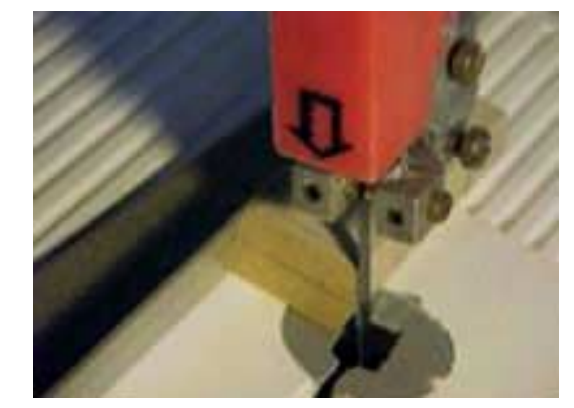

La mesa de la sierra se inclina...

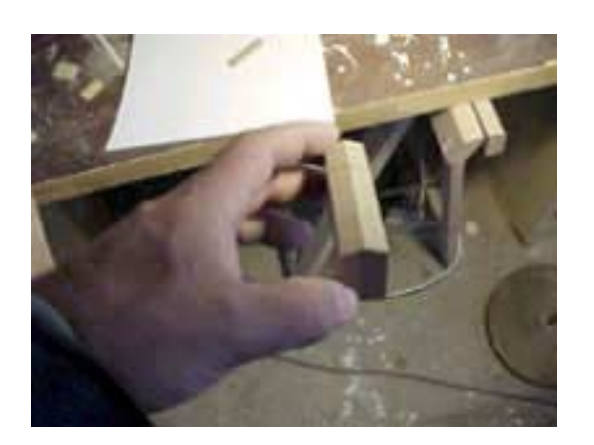

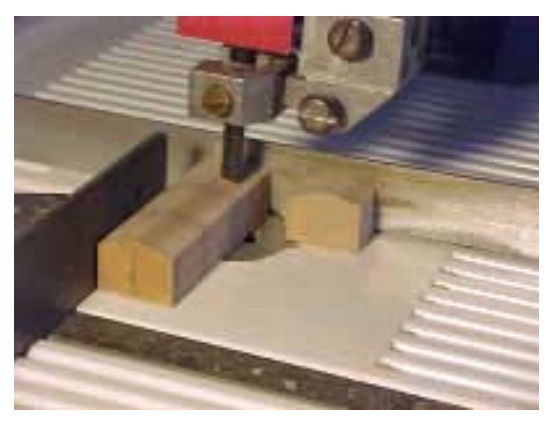

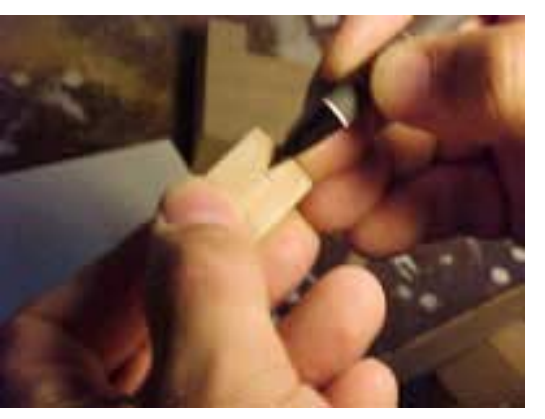

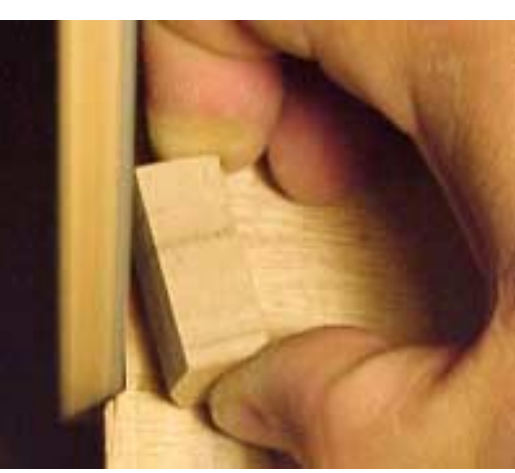

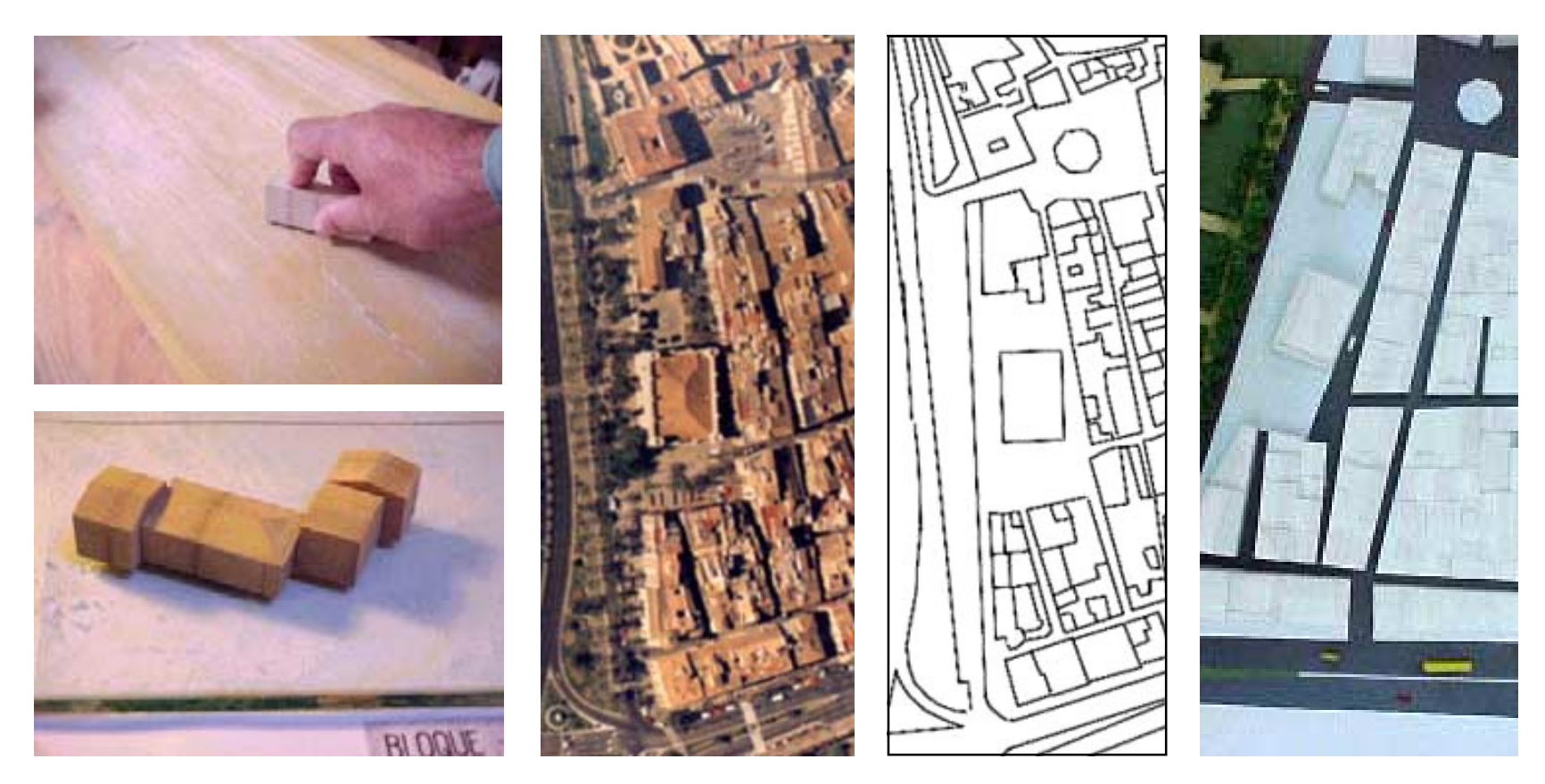

A continuación se ve una foto aérea y un plano de una parte de la ciudad representada en la maqueta.

En estas tres ilustraciones al tratarse de fotos las escalas no coinciden, pero se puede apreciar el efecto de varios volúmenes blancos que muestran la zona de la maqueta que no formaba parte del proyecto en cuestión, a continuación se observan fotos con diferentes tamaños y formas de volúmenes.

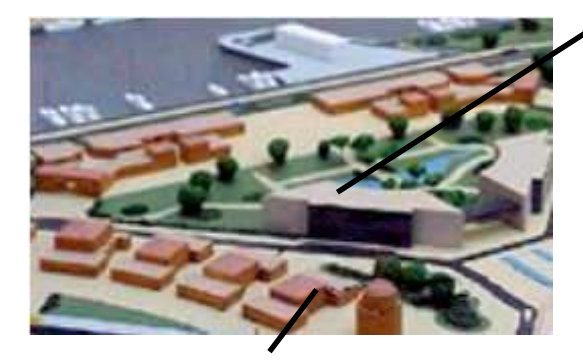

Estos volúmenes fueron hechos con metacrilato y luego se pintaron

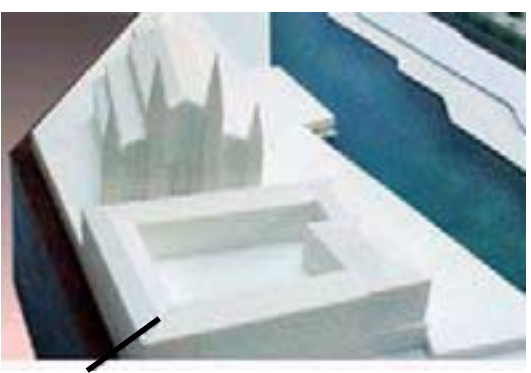

En las esquinas se cortó la tira con el ángulo necesario para que los techos coincidan.

Este volumen está compuesto por dos piezas de metacrilato, una blanca que luego se pintó y se pegó a una azul transúcida

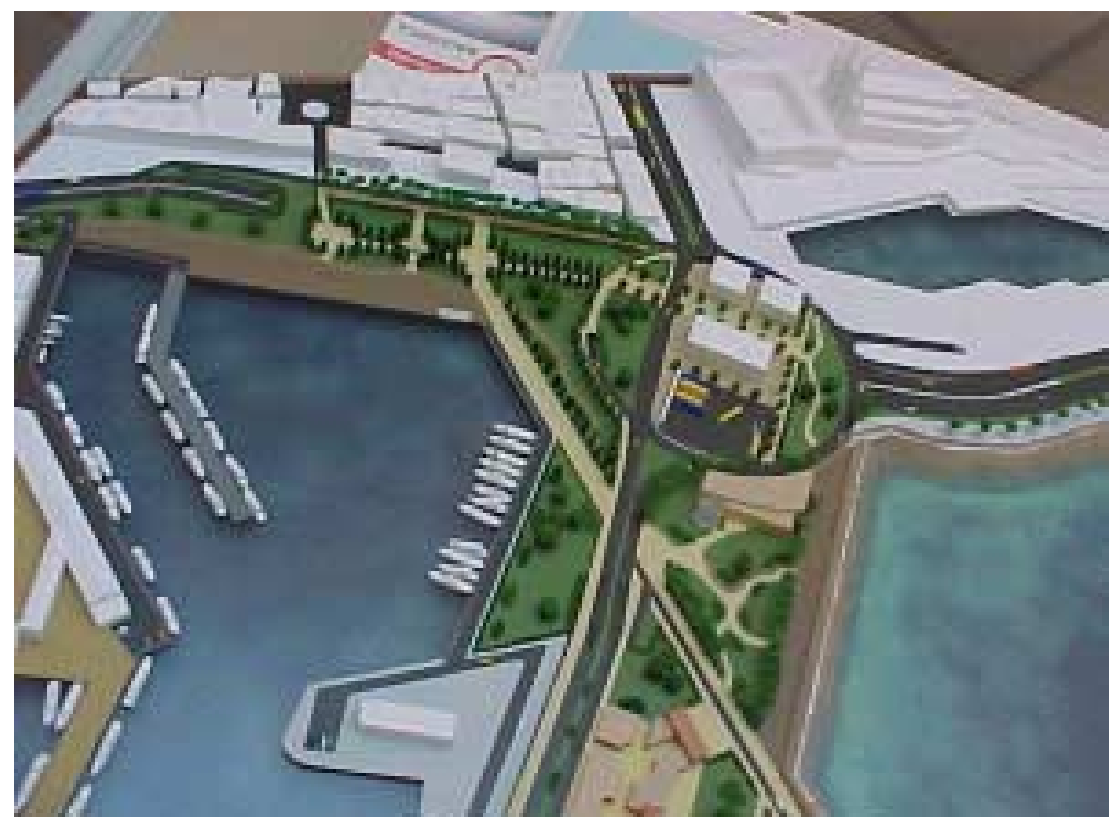

# [www.todoarquitectura.com](http://www.todoarquitectura.com/)

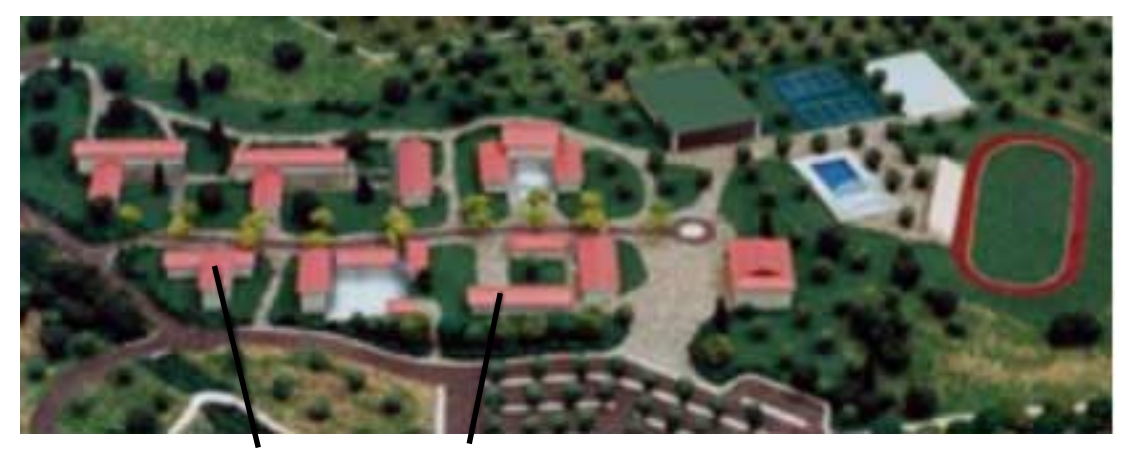

Aquí se puede apreciar como se cortó una tira más ancha con las pendientes del tejado que se pego a un rectángulo que representa el cuerpo del edificio

Cuando se colocan las casas sobre un terreno inclinado debe hacerse de manera que queden niveladas y no se vean inclinadas, para lograrlo hay que hacer un pequeño hueco, escarbando el corcho con un cuchillo, y colocarlas usando un pequeño nivel, para pegarlas aplicando una gota de cyanocrilato sobre la punta de un cuchillo evitando asi derramar demasiada cola.

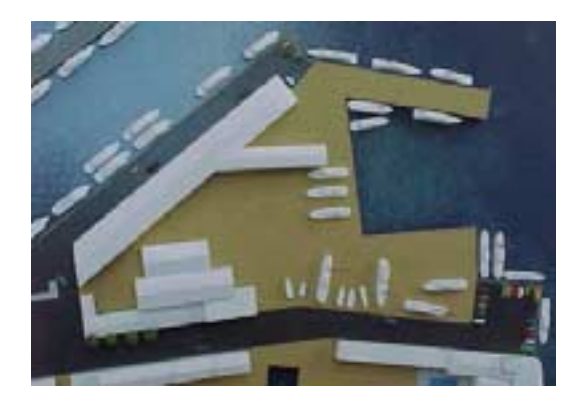

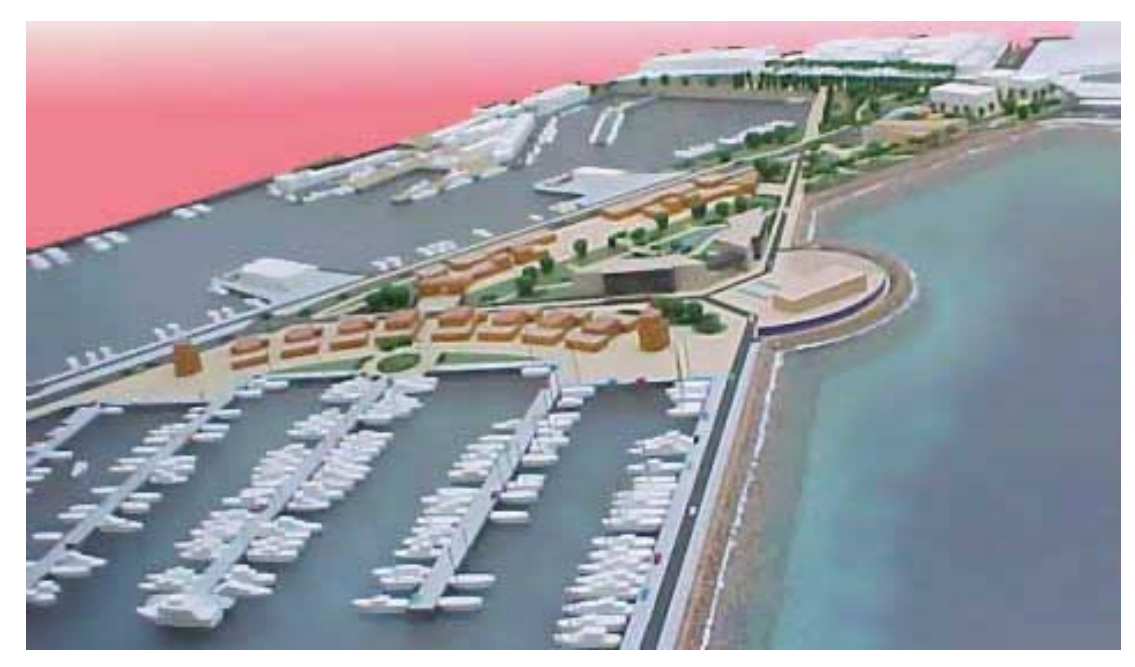

Los barcos fueron confeccionados como volúmenes, lijándolos para darles la forma del casco, y luego pegándoles una cabina

En los siguientes dibujos se ven algunas de las diferentes posibilidades de cómo encajar volúmenes con diferentes formas entre sí.

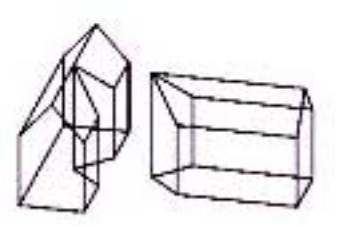

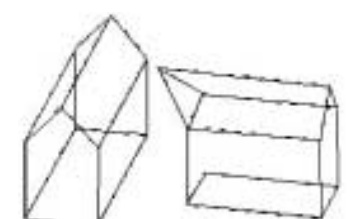

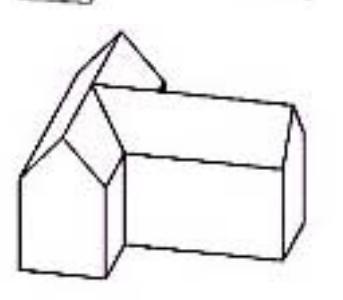

#### Volumenes de edificios

Suele ocurrir que sea inviable la construcción de volúmenes grandes desde un sólido, ya sea por la complejidad de su forma, o porque su tamaño hace que no se pueda cortar con la sierra. Como ya explicamos en la confección de volúmenes se intenta representar con grandes rasgos las diferentes formas arquitectónicas, de este modo se verá el efecto que causa el cuerpo en cuestión por sí solo, o en un entorno. En él se mostrará su forma, los techos con sus aleros, terrazas, y en algunos casos porches y columnas, por lo general al tratarse de una maqueta de trabajo no se requieren muchos detalles, pero no quiere decir que si se ponen, nos vayan a criticar por ello. Normalmente cuando se encarga una maqueta de este tipo el cliente informa sobre los detalles que interesan ser vistos, y es el interés del maquetista dar un poco más para quedar bien.

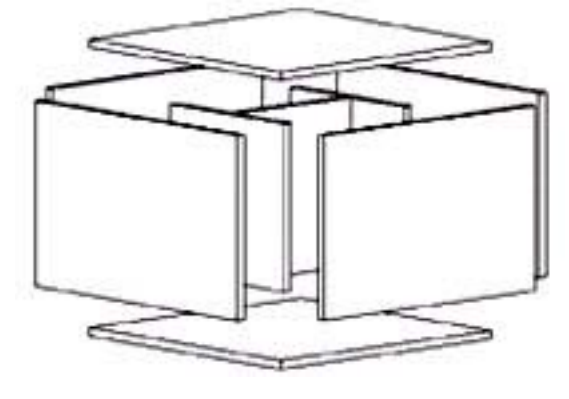

Para realizar un volumen más grande se deberán seguir los siguientes pasos:

(1) Identificar sobre la planta el perímetro del volumen a realizar.

(2) Trazar un perímetro interior descontando el grosor del material que se vaya a utilizar, si se trata de planchas de metacrilato de 3mm, entonces deberá descontarse estos tres milímetros a lo largo de todo el perímetro.

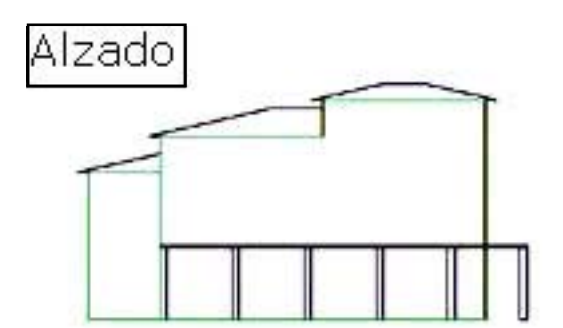

(3) Dibujar el perímetro interior sobre una plancha de metacrilato y luego cortar dos piezas iguales, estas dos piezas serán la «columna vertebral» del volumen y corresponderán a la base y la parte superior. Para cortar dos piezas exactas lo mejor es pegar dos planchas del material con dos puntos pequeños de cyanocrilato, de manera que una vez cortadas se puedan despegar pasando un cuchillo entre las dos.

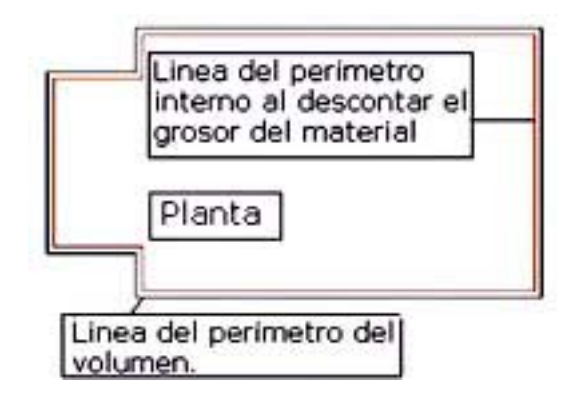

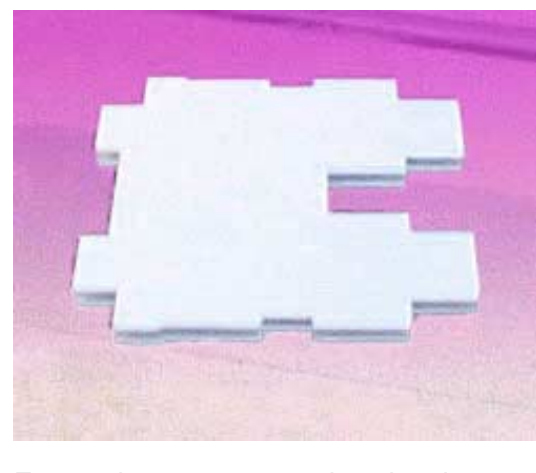

En esta imagen, se ven dos planchas pegadas y cortadas de acuerdo al perímetro de un edificio.

#### Continuación...

(4) El proceso es igual que con las plataformas, se deberán cortar unas piezas que colocadas en el interior del volumen den la altura necesaria. Estas se pegarán sobre la base y luego a la parte superior, prestando atención de que queden perfectamente a escuadra, cualquier desvío hará que el volumen parezca torcido. Si el edificio tiene varias alturas se podrá cortar la pieza de arriba y pegar las partes a la altura correspondiente.

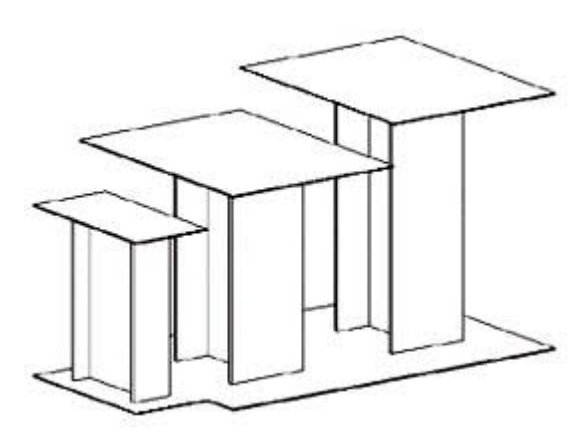

Piezas que dan la separación necesaria

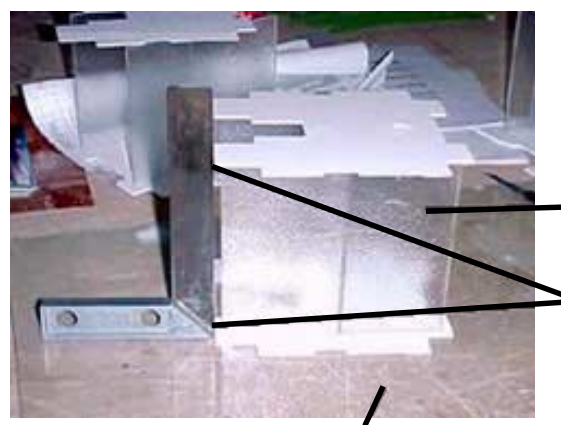

En este caso se utilizó un plástico transparente que sobraba en el taller para hacer de separador, aprovechando asi los restos de material

Siempre hay que comprobar que las piezas queden perfectamente alineadas veriticalmente

El plegado de las piezas siempre debe realizarse sobre un cristal limpio

(5) Pegar los muros exteriores, mirando que las uniones encajen perfectamente, normalmente es conveniente que una pieza sobrepase un poco la otra y una vez seca la unión lijarla hasta que este perfectamente lisa, el truco consiste en lijar hasta el punto en que al pasar la uña por la unión esta no se note, los plásticos se pegarán aplicando unas gotas de cloroformo con la jeringuilla en la unión, el plástico se une rápidamente ya que el cloroformo «funde» las piezas entre si y aunque parezcan que están secas necesitan 12 horas de secado antes de ser lijadas. Para que las uniones no se vean hay que aplicar el cloroformo con las piezas y las manos bien limpias y libres de polvo.

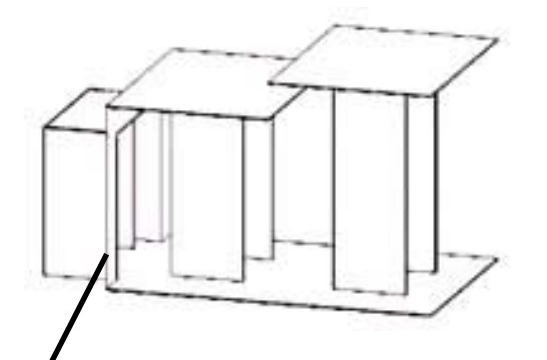

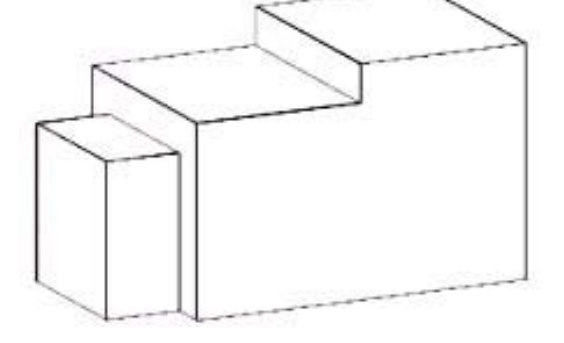

Esta pieza tiene forma de U

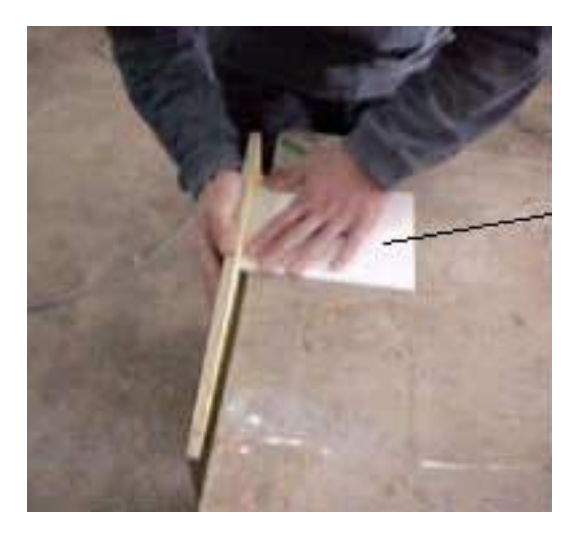

La pieza a unir debe tener el borde bien lijado o cepillado

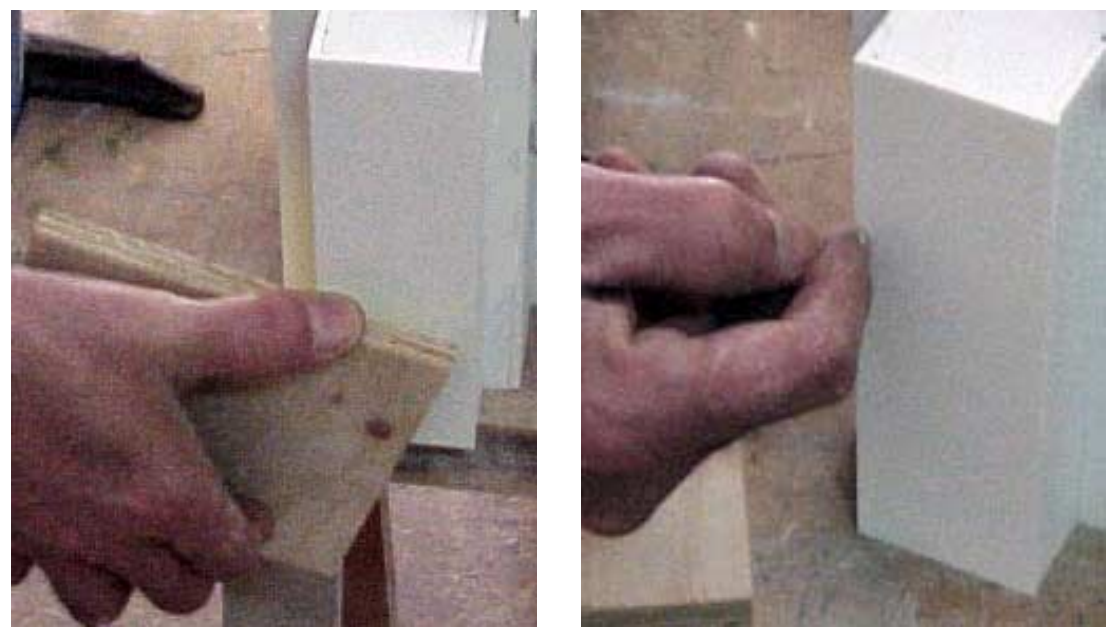

Deben lijarse las uniones hasta el punto en que no se noten al pasar la uña, las ultimas pasadas de ajuste deben hacerse con una lija fina para dar una buena terminación.

Una vez lijadas todas las uniones del volumen se continuará colocando todas las piezas o cuerpos adicionales como:

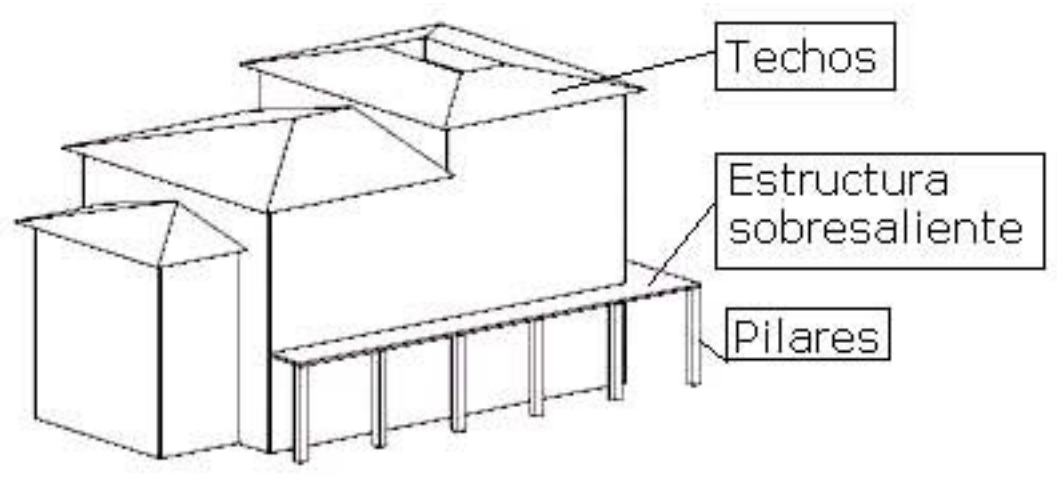

El principio empleado para la construcción del cuerpo de estos volúmenes es el mismo que se usa para confeccionar cualquier tipo de maqueta, ya sea volumétrica o de exposición, por lo que es importantísimo comprender perfectamente este principio y cualquier duda que el alumno pueda tener en este aspecto es conveniente que contacte con su profesor.

A continuación ponemos a disposición los siguientes planos para realizar una maqueta volumétrica a escala 1/200. este ejercicio irá acompañado con indicaciones de los pasos a seguir.

(a) Se empezará decidiendo por donde se harán las plataformas, y a continuación se calcará sobre el tablero base su ubicación y el de la calle.

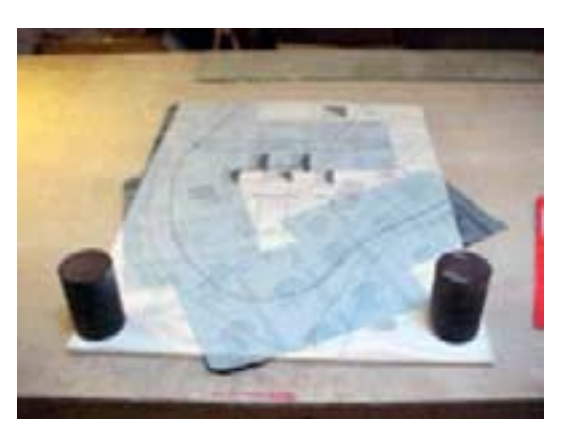

(b) Una vez calcadas las plataformas sobre la plancha de madera, se cortaran y se subirán a sus respectivas alturas, asi como el tramo de la calle, en la foto se ve las plataformas con pesos que aseguran un correcto apoyo durante el secado.

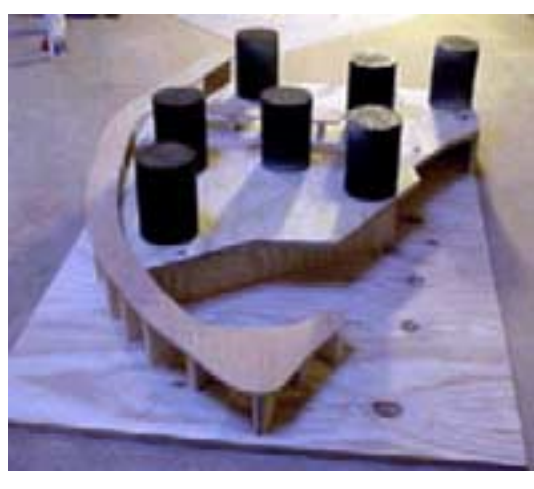

(c) Se marcarán y se cortarán las curvas de nivel en planchas de corcho de 5mm y se irán colocando una sobre otra fijándolas con clavos o alfileres.

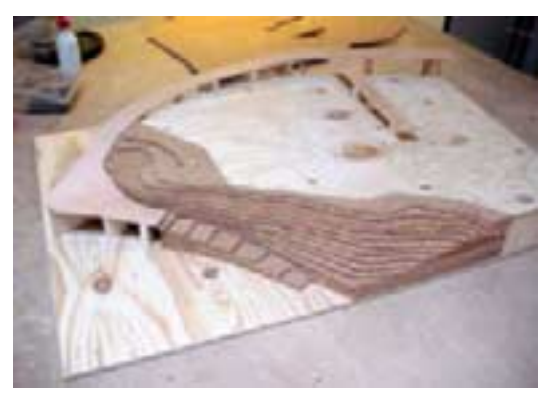

(d) Se colocarán las plataformas de la piscina y la casa, y a continuación se terminará de subir el topográfico.

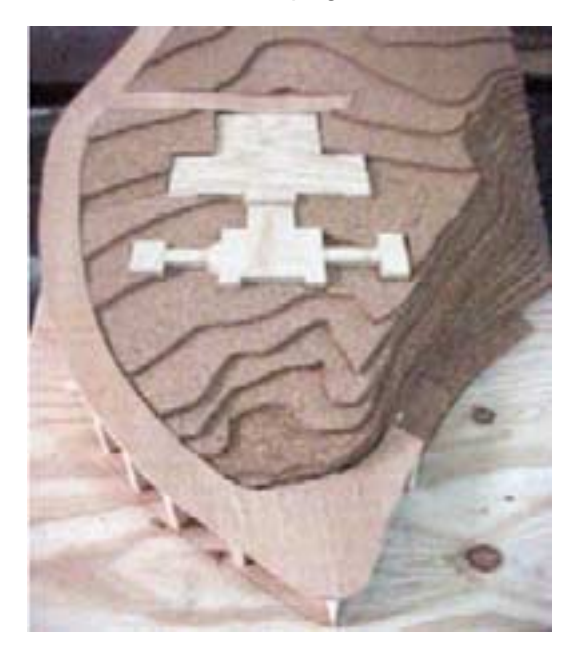

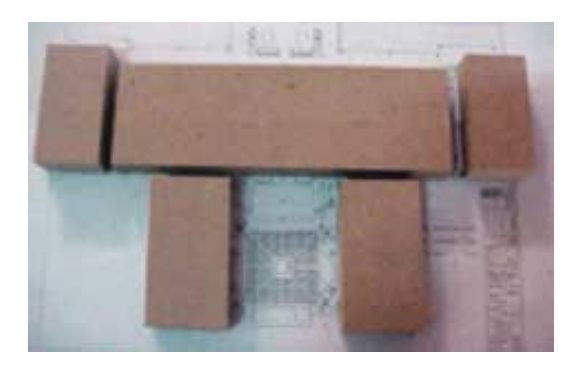

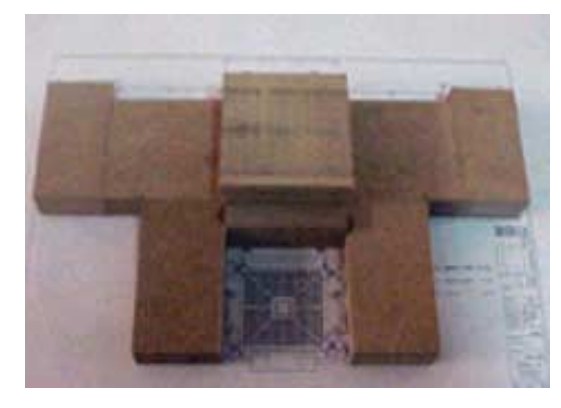

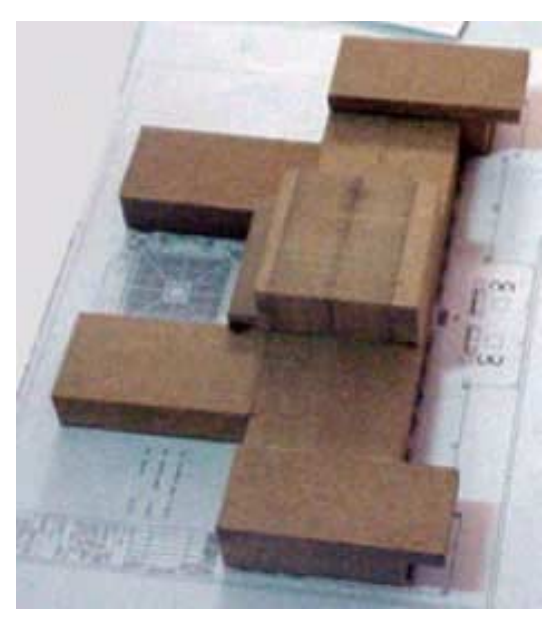

(e) Se cortaran y se pegarán entre sí los cuerpos de los volúmenes según las dimensiones del plano.

(f) A partir de una tira triangular se cortarán los volúmenes de las cubiertas y se colocarán en su correspondiente lugar cortando ángulos de 45 grados para realizar las uniones. Una vez terminado el volumen completo de la vivienda entonces se podrá pegar definitivamente sobre la maqueta que ya estará concluida.

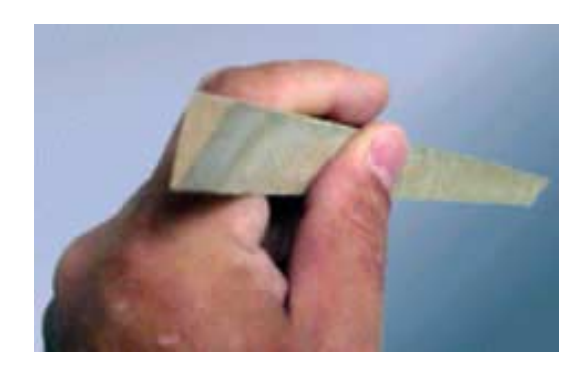

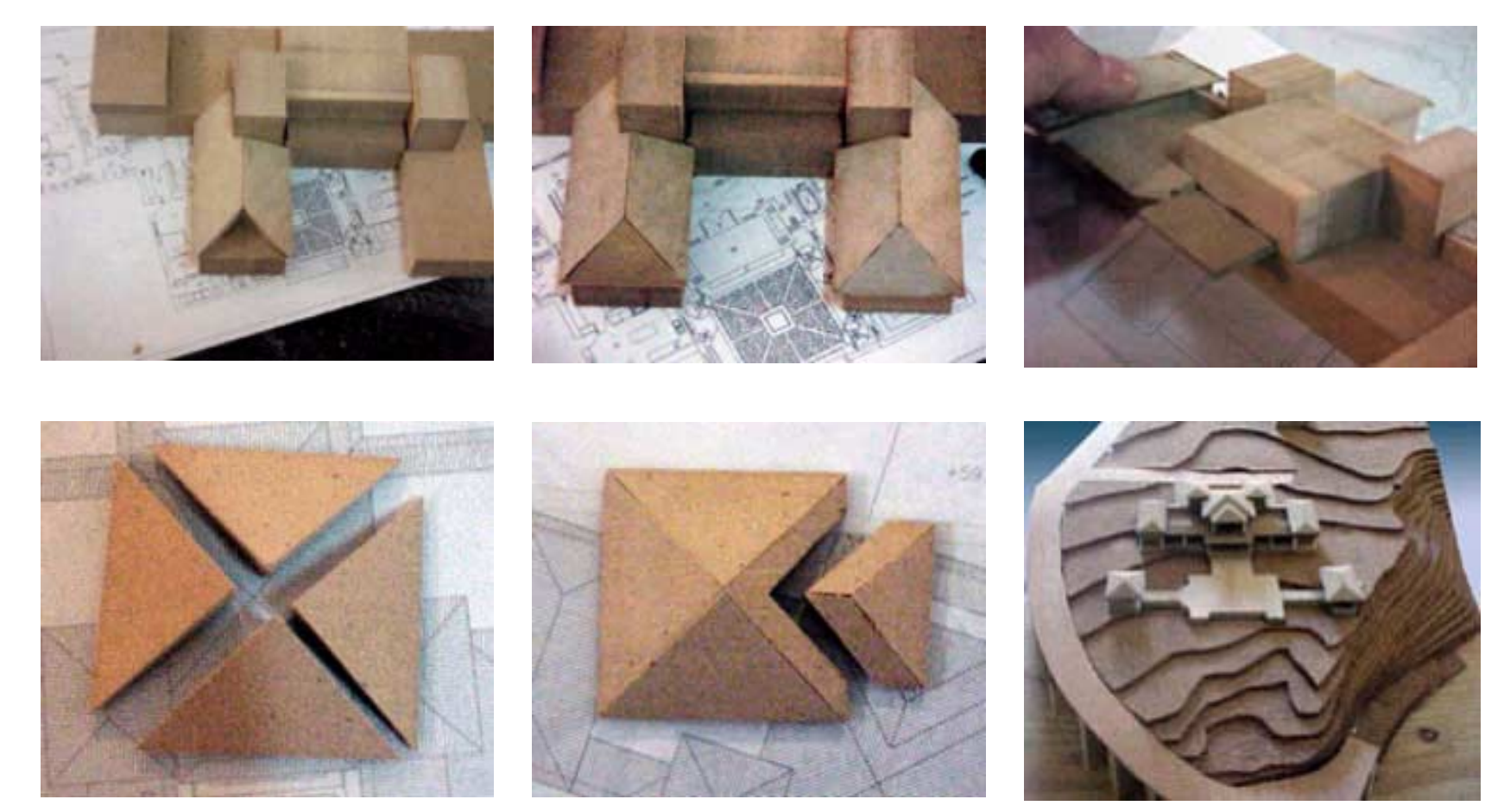

Se pegó el suelo del balcón que sirvió de soporte para pegar la cubierta que lo rodea.

Para realizar los volumenes se podrá utilizar DM, aunque es preferible ir acostumbrandose al uso del metacrilato, es probable que inicialmente se consiga una mejor terminación con este material.

**Fin de la primera parte del curso.**

# <span id="page-58-0"></span>Continuación del curso

Este curso continúa en el segundo y tercer nivel. Los mismos son dicados de manera on-line por [www.maquetas de arquitectura.com](http://www.maquetasdearquitectura.com/) y son arancelados.

## Contenido

## **Segundo nivel**

### **Los colores**

- Tipos de colores
- Tipos de pinturas
- Mezcla de colores
- Técnicas de pintado

#### **Paisajismo y efectos especiales**

- Esculpir
- Pavimentos
- Formaciones rocosas
- Superficies de agua
- Jardines y praderas
- Vegetación
- Técnicas de rayado
- Muros
- Cubiertas

#### **Construcción de chalets**

- El bastidor paso a paso
- El chalet paso a paso

#### **Moldes**

- Moldes para curvar metracrilato
- Moldes para coladas
- Plantillas

### **Tercer nivel Maquetas de interiores**

- Construcción de edificios
- El tablero paso a paso
- Los edificios

### **Organización del taller**

- El lugar de trabajo
- Como elaborar presupuestos
- Como penetrar en el mercado